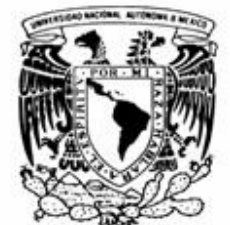

**UNIVERSIDAD NACIONAL AUTONOMA DE MEXICO**

UNIVERSIDAD NACIONAL AUTONOMA DE MÉXICO

# **PROGRAMA DE MAESTRÍA Y DOCTORADO EN INGENIERÍA**

**FACULTAD DE INGENIERÍA**

# **ESTIMACIÓN DE TORMENTAS Y AVENIDAS PARA EL DISEÑO DE LAS OBRAS DE PROTECCIÓN DEL RÍO SABINAL.**

# T E S I S

Como requisito para obtener el grado de

# **MAESTRO EN INGENIERÍA (HIDRÁULICA)**

P r e s e n t a

# **J. GABRIEL LÓPEZ ESPINOSA**

Director de Tesis

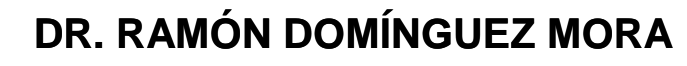

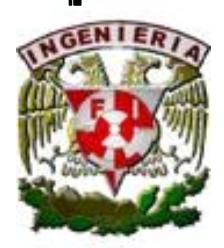

México D.F. 2006.

# **JURADO ASIGNADO:**

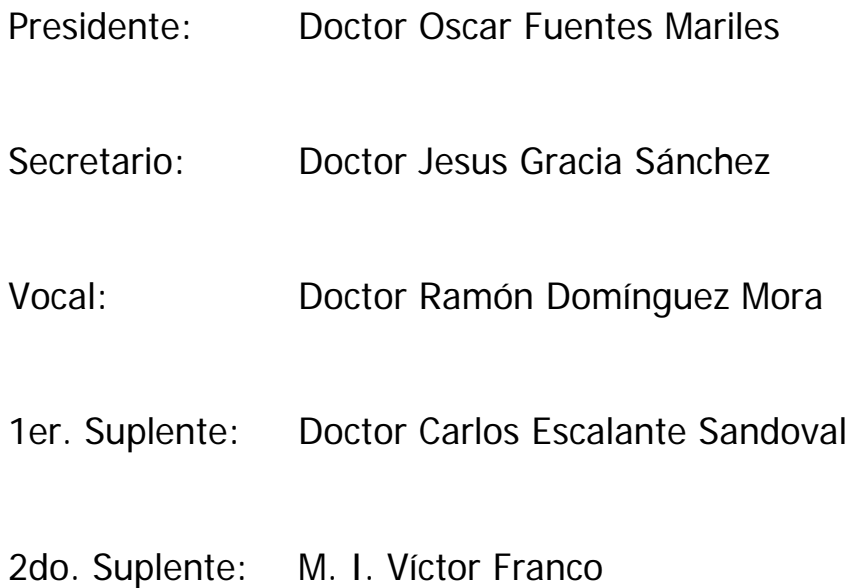

Lugar donde se realizó la tesis: México, Distrito Federal.

# **TUTOR DE TESIS:**  Doctor Ramón Domínguez Mora

## **FIRMA**

# **Dedicatorias**

**A Dios por darme la oportunidad de realizar este trabajo.** 

**A mi esposa Rocío, por ser mi cómplice cada día.** 

**A mis padres por su cariño y apoyo incondicional.** 

**A mi hermana Vicky por sus consejos.** 

### **Agradecimientos.**

**Al Doctor Ramón Domínguez Mora, por sus valiosos consejos, apoyo y guía en la realización de esta tesis.** 

**A mis sinodales quienes revisaron y aconsejaron para mejorar este trabajo; Dr. Oscar Arturo Fuentes Mariles, Dr. Jesús Gracia Sánchez, Dr. Carlos Escalante Sandoval.** 

**Mi aprecio personal al M. en I. Víctor Franco, por su amistad y apoyo en todo momento durante mi estancia en el Instituto de Ingeniería.** 

**Al Instituto de Ingeniería de la UNAM, principalmente a mis amigos y compañeros del edificio cinco y torre de ingeniería, gracias por brindarme ese apoyo incondicional (Sus, Alicia, Ana Palacios, Emilio, Martín, Enedino, Juan Ansberto, Abraham, Faustino, Alanís, Jose Luis Aragón).** 

# **INDICE**

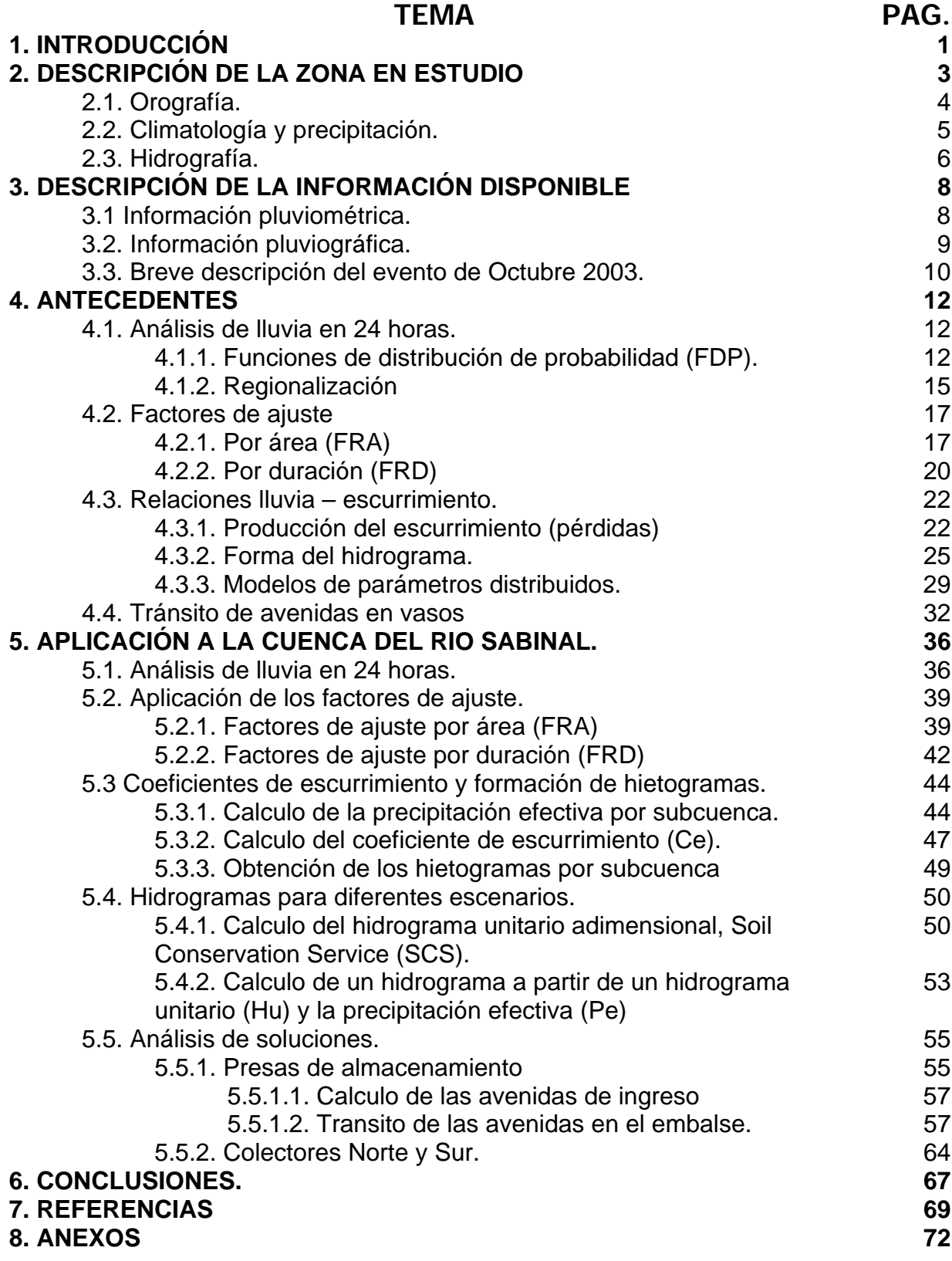

# **INDICE DE FIGURAS**

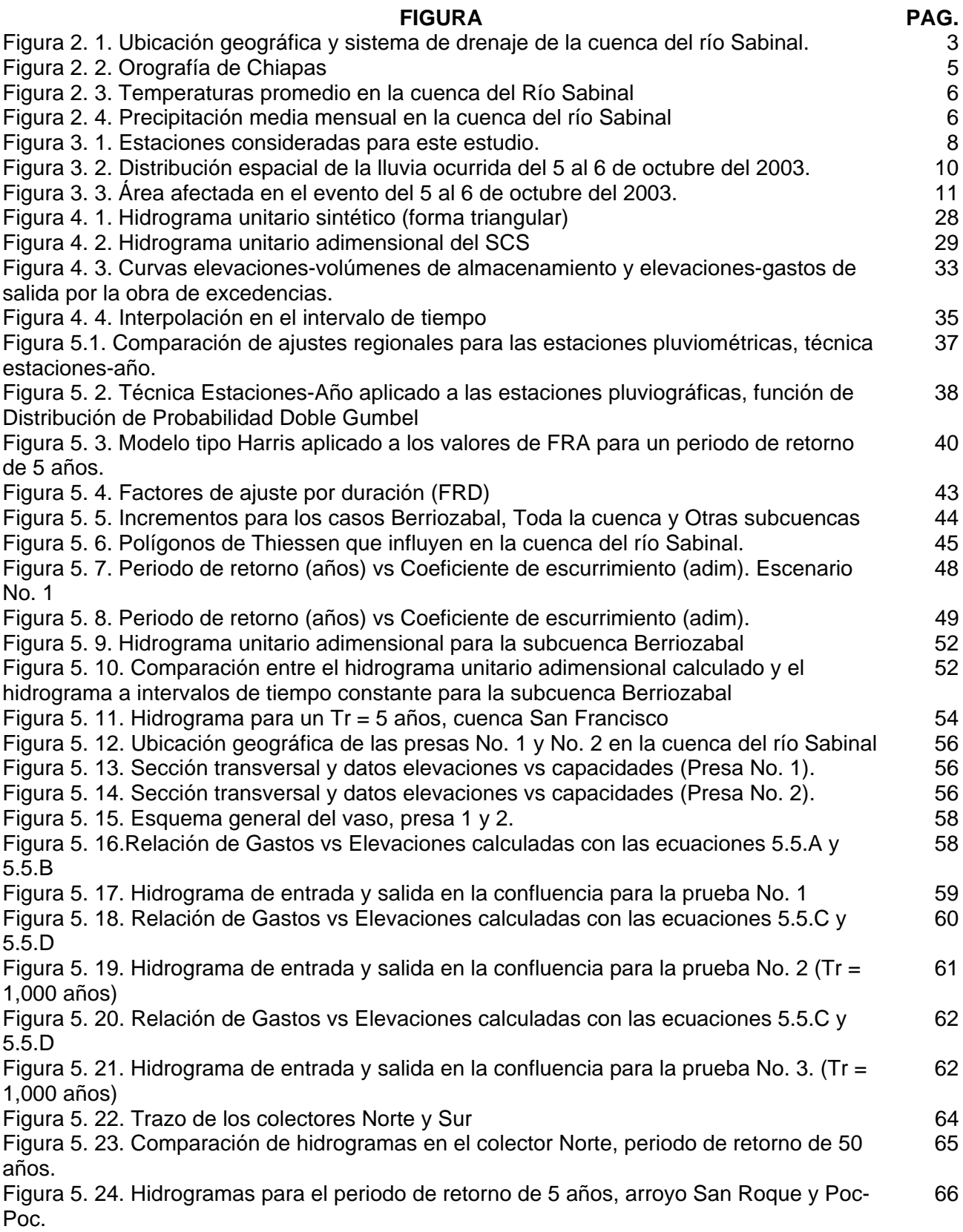

# **INDICE DE TABLAS**

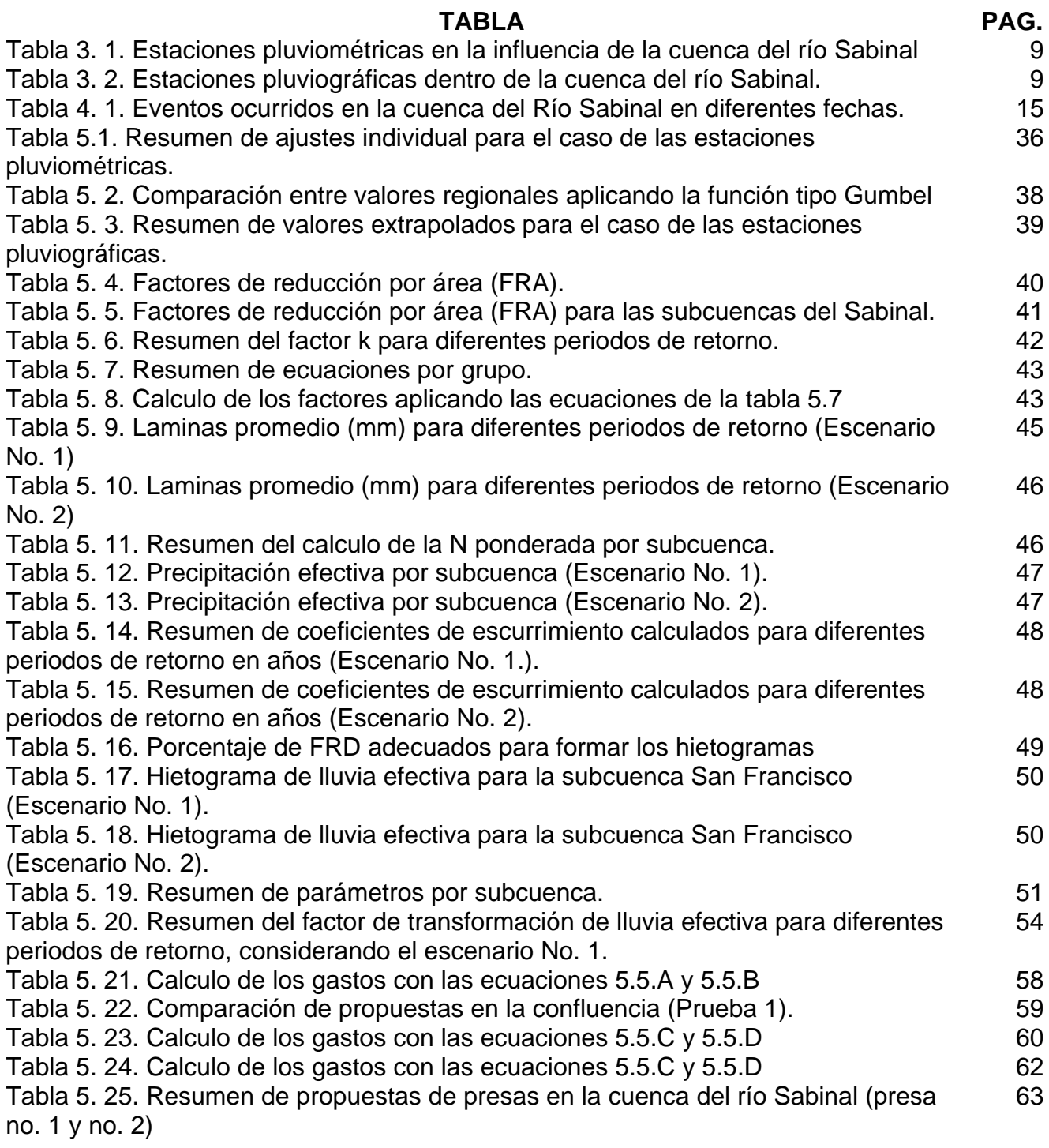

# **2. DESCRIPCIÓN DE LA ZONA EN ESTUDIO**

En este capitulo se hace una breve descripción de la zona en estudio, comenzando por la distribución de las subcuencas y su respectivo nombre, orografía, climatología y precipitación, además de la hidrografía que caracteriza a la cuenca del Río Sabinal.

El río Sabinal, llamado así porque a finales del siglo pasado y principios del actual existían en sus márgenes árboles de Sabino, es un afluente del río Grijalva que drena un área aproximada de 407 km<sup>2</sup>. Su confluencia con el Grijalva se efectúa a la altura de la mesa Nido de Águilas, punto de entrada del río al Cañón del Sumidero.

La cuenca del río Sabinal (300712), está ubicada dentro de la Región hidrológica No. 30 denominada Grijalva-Usumacinta (figura 2.1), en la cuenca administrativa Grijalva-Tuxtla Gutiérrez (3007).

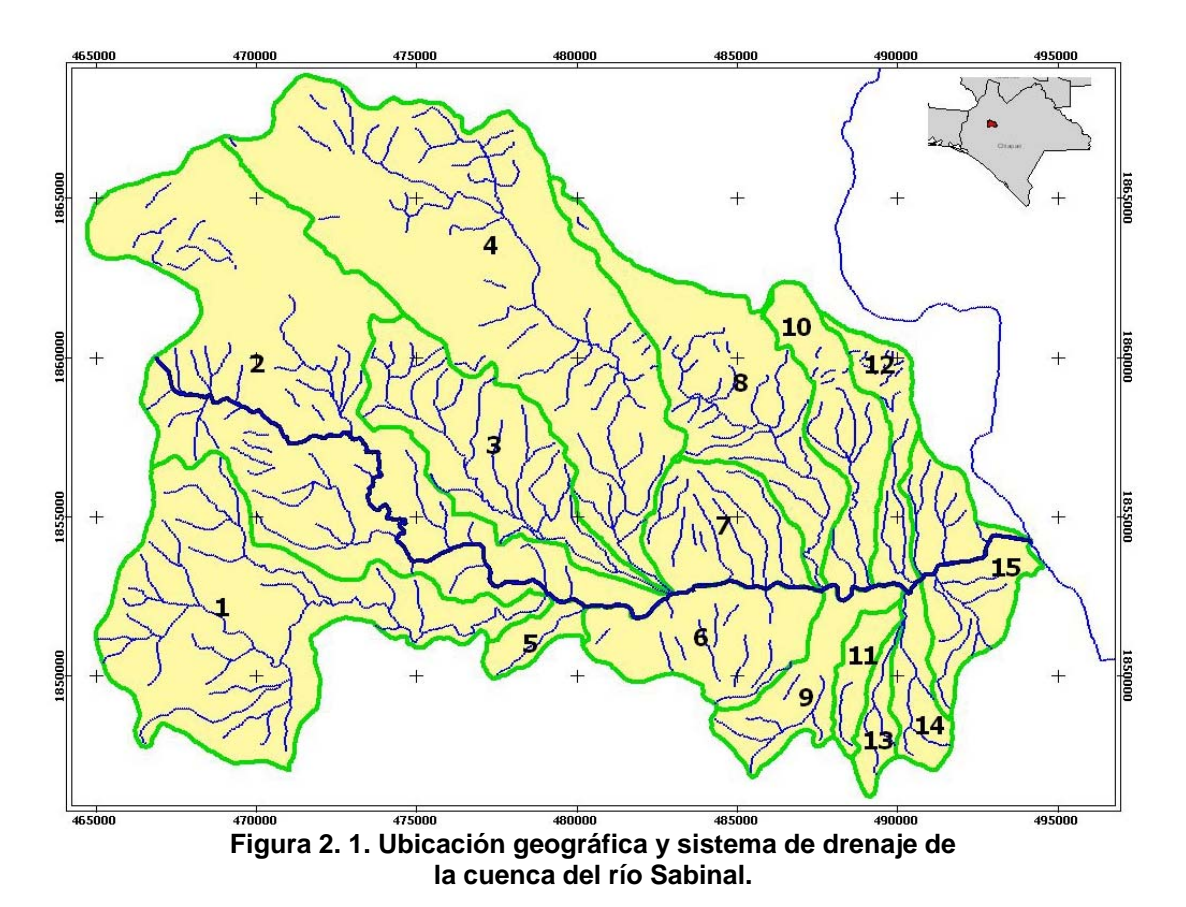

La cuenca esta formada por 15 subcuencas, las cuales se enlistan a continuación.

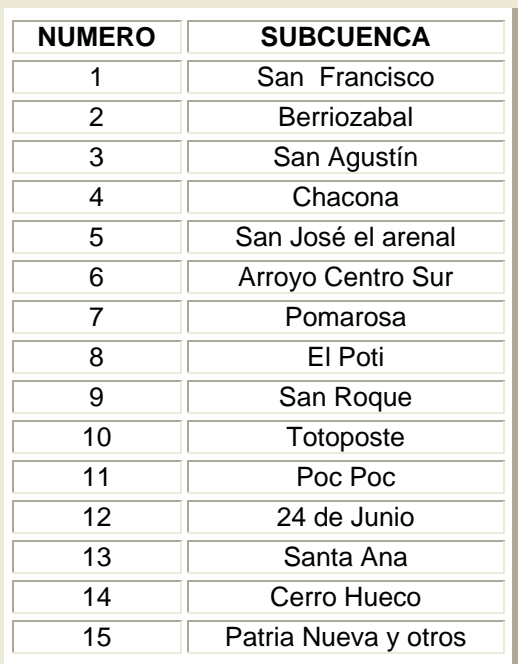

# **2.1. Orografía**

La zona de estudio se encuentra ubicada en la Depresión Central (figura 2.2), la cual se extiende al noroeste de la Sierra Madre paralelamente a ésta, quedando limitada al noreste por la altiplanicie de Chiapas y al norte por la sierra Septentrional de Chiapas, tiene una longitud de 280 km. y una longitud transversal entre 30 y 55 km, la superficie de la Depresión Central es de 9000 km<sup>2</sup> con una altitud media de 550 m.s.n.m., se trata de una planicie accidentada irregularmente por la presencia de lomeríos, conos pequeños y serranías en algunas partes.

La cuenca del río Sabinal se caracteriza por estar delimitada por una serie de mesetas en su parte sur, entre las que destacan las denominadas como Tierra Colorada, Loma Larga y Nido de Águilas, mientras que en el parteaguas norte prevalece un conjunto de sierras cuya altitud superior no rebasa los 1200 msnm. Lo anterior motiva que el relieve presente una serie de lomeríos de pendientes suaves que originan un modelo erosional representativo de una baja densidad de drenaje (López y Vázquez, 2003).

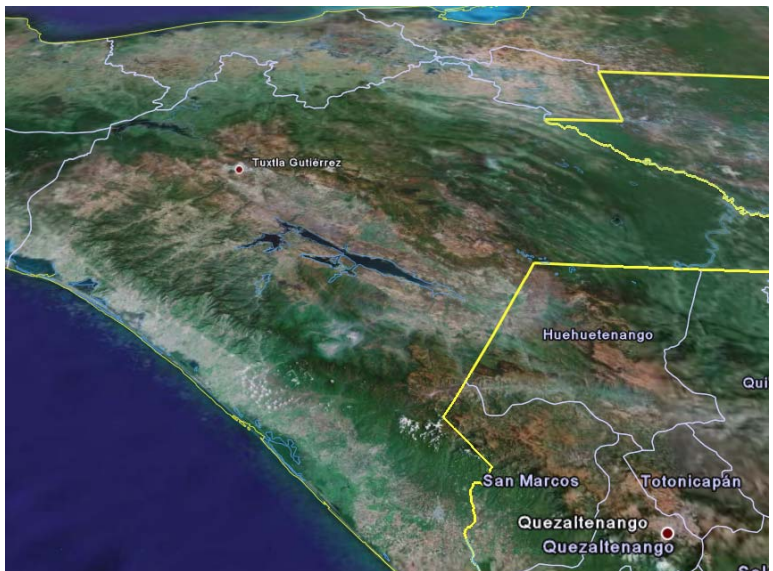

**Figura 2. 2. Orografía de Chiapas** 

# **2.2. Climatología y precipitación**

La cuenca del río Sabinal tiene un tipo de clima  $Aw<sub>o</sub>$  (w) i<sup>'</sup>gw", según la modificación al sistema de clasificación climática de Köppen, elaborada por Enrique García, donde:

- $\Box$  Aw<sub>o</sub>: Cálido subhúmedo con lluvias en verano
- (w): Porcentaje de lluvia invernal menor al 5% del total (3.1% para el caso de la zona en estudio).
- i': oscilación térmica comprendida entre 5 y 7 °C, que es la diferencia de temperatura promedio del mes mas frío y el mas caliente, siendo de 6 °C para la cuenca del río Sabinal.
- g: Marcha de temperatura tipo ganges, esto es, el mes más caliente se presenta antes del solsticio de verano y de la temporada lluviosa, para nuestro caso este se presenta en el mes de Mayo.
- w": dos estaciones lluviosas separadas por una temporada seca corta en el verano (sequía intraestival o canícula) y una larga en la mitad fría del año. (García, 1988)

En la zona de estudio, la temperatura media anual es de 25.4 ºC, la temperatura promedio máxima es de 32.3ºC siendo la máxima extrema de 45.5°C (febrero de 1852), y la temperatura promedio mínima es de 18.3 ºC siendo la mínima extrema de 4°C (enero de 1953 y diciembre de 1963). Los meses más calurosos son de marzo a junio, con temperaturas del orden a los 35°C (figura 2.3).

De acuerdo con los limites de temperatura media anual establecidos por García (1988), se tiene una condición del clima que tiende a ser semicálido en la región poniente de la cuenca (San Fernando y Berriozabal) ya que su temperatura media anual se acerca a los 22°C y una condición de clima que tiende a ser muy cálido hacia el oriente (Tuxtla Gutiérrez) ya que su temperatura media se acerca a los 26°C sin llegar a los limites establecidos por García. El clima cálido esta comprendido entre los 26 y 22°C de temperatura media anual.

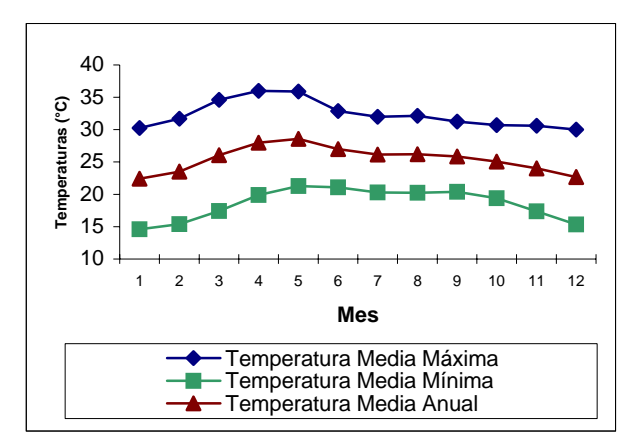

**Figura 2. 3. Temperaturas promedio en la cuenca del Río Sabinal** 

Las lluvias dentro de la cuenca son de tipo convectivo, donde la precipitación anual es de 955.8 mm. Los meses lluviosos son de mayo a octubre, con una precipitación acumulada de 916.8 mm que representa un 95.9% de la precipitación anual; donde el mes de junio es el más lluvioso, con una precipitación media mensual de 216.6 mm (figura 2.4).

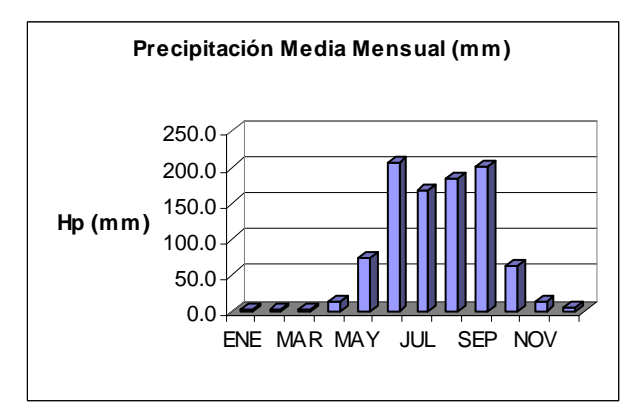

**Figura 2. 4. Precipitación media mensual en la cuenca del río Sabinal** 

## **2.3. Hidrografía**

El río Sabinal nace en la loma El Chupadero, unos 5 Km. al noroeste de la población de Berriozábal, Chiapas, a una altitud del orden de 1,100 msnm. Corre en dirección sureste atravesando dicha población; adelante recibe por la margen izquierda la altura del poblado río Dulce una corriente que drena la sierra La Tienda. Aguas abajo cambia su curso al oriente y posteriormente al sur para recibir la aportación del arroyo San Francisco y sigue su curso al oriente para cruzar por la población de Terán. Un poco antes de dejar ésta localidad (cruce con el Boulevard Belisario Domínguez) se incorpora al río Sabinal por la margen derecha, el caudal de un pequeño escurrimiento denominado arroyo La Laguna, que proviene de las faldas del cerro Mactumatzá (figura 2.1).

Aguas abajo después de cruzar el boulevard Belisario Domínguez, recibe por la margen izquierda la corriente conocida como Arroyo San Agustín, el que a su vez recibe por su margen izquierda dos subafluentes que se originan en las inmediaciones del poblado San Fernando, a saber los arroyos El ojo y la Chacona, los cuales se originan como manantiales; estas dos corrientes drenan una cuenca de aproximadamente 89 km<sup>2</sup> que se caracteriza por sus condiciones geológicas y topográficas que provocan que algunos escurrimientos superficiales tiendan a fluir en "resumideros".

El río Sabinal sigue su curso al oriente atravesando el Valle de Tuxtla Gutiérrez, donde a la altura de la 23ª calle poniente norte recibe por la margen derecha al arroyo El Cocal y en la 16ª calle poniente norte capta una pequeña corriente que actualmente se encuentra embovedada: por la margen izquierda pero ahora entre las calles 13ª y 12ª poniente norte se le incorpora el arroyo Lupanaspak o Pomarrosa o Mirador; posteriormente sobre su margen derecha, cerca de la 4ª calle poniente norte se encuentra la confluencia del arroyo San Francisco, también embovedado; aguas abajo de esa confluencia, aproximadamente en la 1ª calle oriente norte sobre la margen izquierda toma la aportación del arroyo Potinaspak.

Recoge aguas sobre el arroyo San Roque o El Zope por la margen derecha, entubada en su parte baja, al igual se encuentra otra corriente que le suma sobre la calle central norte sobre la misma margen; en la 15ª calle oriente norte, recibe por la margen Izquierda las aportaciones del arroyo Potinaspak o el Poti; que se encuentra entubada en su parte baja; continuando hacia aguas abajo aproximadamente 500m antes de llegar al cruce con el libramiento Norte de la ciudad, recibe por su margen derecha un afluente que baja de cerro Hueco, al cual se le agrega otra corriente llamada el Zapotal o Santa Ana, posteriormente sale de la mancha urbana y recibe por ambas márgenes una serie de arroyos que descienden de los cerros Nido de Águilas y la Ceiba, para descargar finalmente, en el río Grijalva. (López y Vázquez, 2003).

En el siguiente capitulo se hace referencia a la información disponible para el desarrollo del estudio así como una breve descripción de los eventos extremos ocurridos en diferentes años.

# **3. DESCRIPCIÓN DE LA INFORMACIÓN DISPONIBLE**

En este apartado primero se describe la información extraída de las estaciones pluviométricas, en seguida se hace referencia a los datos obtenidos de las estaciones pluviográficas y al final se muestra un resumen de los eventos ocurridos en los últimos años.

# **3.1 Información pluviométrica**

Para la realización de este trabajo, se recopilaron registros de precipitaciones máxima anuales acumuladas en 24 horas de 10 estaciones, las cuales fueron: Las Palmas (CFE), Ocozocoautla, San Fernando, Berriozabal, Boquerón, Tuxtla (CNA), La Selva, Puente Colgante, El Progreso y Zoomat (ver figura 3.1). Dichos registros fueron obtenidos de las bases de datos del Observatorio Meteorológico, proporcionados por la Comisión Nacional del Agua. Estas estaciones son convencionales, ya que registran la lluvia por medio de pluviómetros, donde se acostumbra tomar lecturas diariamente a las 8 de la mañana. En la tabla 3.1 se presentan las estaciones usadas así como su respectivo periodo de registro.

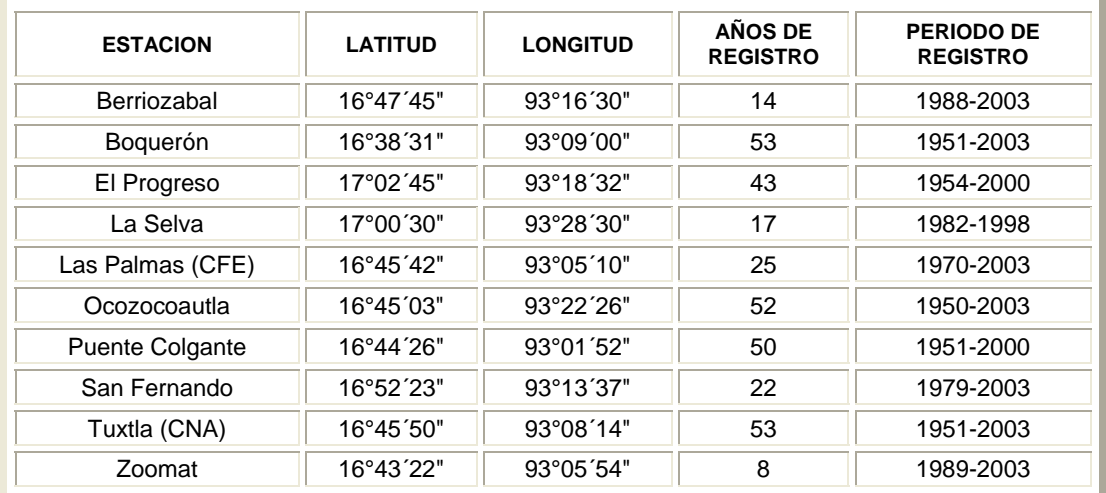

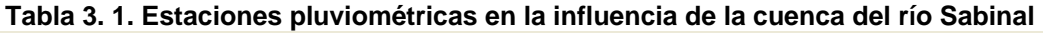

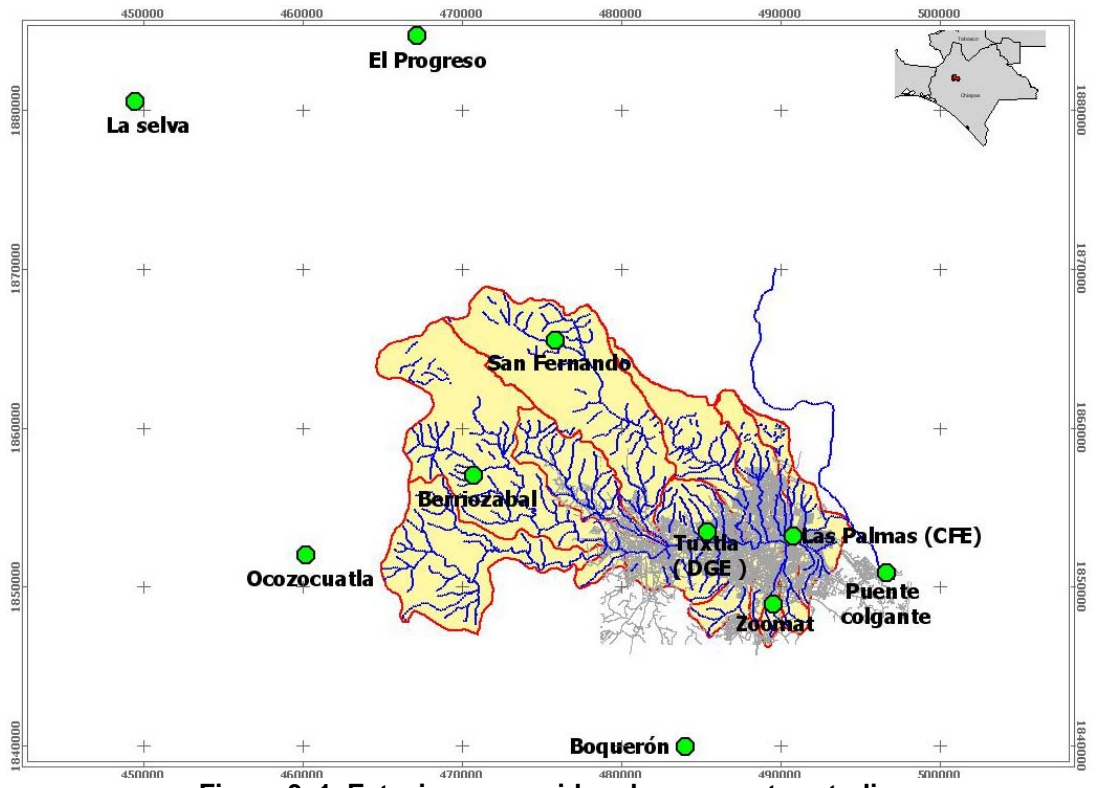

**Figura 3. 1. Estaciones consideradas para este estudio.** 

# **3.2. Información pluviográfica**

También se utilizaron registros de precipitaciones con duración de una hora, de 4 estaciones, las cuales fueron: Palmas (CFE), Berriozabal y Boquerón, obtenidas de las bases de datos de la Comisión Federal de Electricidad, y la estación Tuxtla (observatorio meteorológico), recopilados de las bases de datos de la Comisión Nacional del Agua, estas estaciones están equipadas con pluviógrafos. De estas cuatro estaciones tres sirven como sistema de alertamiento para la presa Chicoasen, y son las que están a cargo de CFE. Tabla 3.2.

| <b>ESTACION</b> | <b>LATITUD</b>     | <b>LONGITUD</b>    | <b>AÑOS DE</b><br><b>REGISTRO</b> | <b>PERIODO</b><br>DE<br><b>REGISTRO</b> |
|-----------------|--------------------|--------------------|-----------------------------------|-----------------------------------------|
| Palmas (CFE)    | 16°45`42"          | 93°05'10"          | 7                                 | 1993-2000                               |
| Tuxtla (CNA)    | $16^{\circ}45'50"$ | $93^{\circ}08'14"$ | 33                                | 1945-2001                               |
| Berriozabal     | $16^{\circ}47'45"$ | $93^{\circ}16'30"$ | 7                                 | 1993-2000                               |
| Boquerón        | 16°38'31"          | 93°09'00"          |                                   | 1993-2000                               |

**Tabla 3. 2. Estaciones pluviográficas dentro de la cuenca del río Sabinal.** 

Para el procesamiento de la información se ocuparon los registros máximos anuales en 24 horas y las lluvias máxima anuales en 1 hora, la información con duración menor a 1 hora fue imposible de acceder, dado que los pluviómetros digitales pertenecientes al sistema de alertamiento de la presa Chicoasén proporcionan una matriz de lluvias con intervalos de 1 hora, y no almacenan precipitaciones ocurridas en intervalos menores.

Las muestras horarias presentan intervalos de tiempos muy cortos, menores a diez años, los cuales solo son representativos en cierto grado de las series horarias de precipitación en la cuenca.

En relación con las estaciones pluviométricas se observó que las estaciónes Zoomat y Berriozabal cuentan con registros menores a los 15 años, lo cual es un obstáculo en la caracterización estadística del fenómeno.

En el anexo A (Tablas A.1 y A.2) se muestran los datos y estadísticos de las estaciones pluviométricas y pluviográficas usadas en este estudio.

### **3.3. Breve descripción del evento de Octubre 2003**

En los últimos años, en la ciudad de Tuxtla Gutiérrez se han presentado diferentes eventos hidrológicos severos, los cuales han provocando inundaciones en la parte urbana, dejando a cientos de damnificados, afectando a miles de comercios y viviendas e incluso ha provocado la muerte de algunas personas, se pueden citar por ejemplo los años de 1996, 1998, 2001 y 2003 como los mas severos.

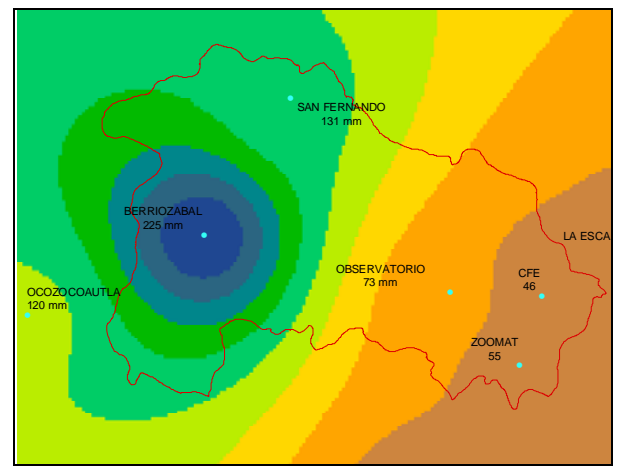

**Figura 3. 2. Distribución espacial de la lluvia ocurrida del 5 al 6 de octubre del 2003.** 

En el 2003, durante los días del 4 al 6 de octubre, la tormenta tropical Larry causó lluvias intensas en el centro y sur de la República Mexicana (Figura 3.2), en especial en la parte alta de la Cuenca del río Sabinal (225 mm), generando una avenida con un gasto máximo estimado en 300 metros cúbicos por segundo, con un periodo de retorno de 15 años, la cual ocasionó el desbordamiento del río afectando una superficie aproximada de 290 hectáreas (Figura 3.3), esto debido a

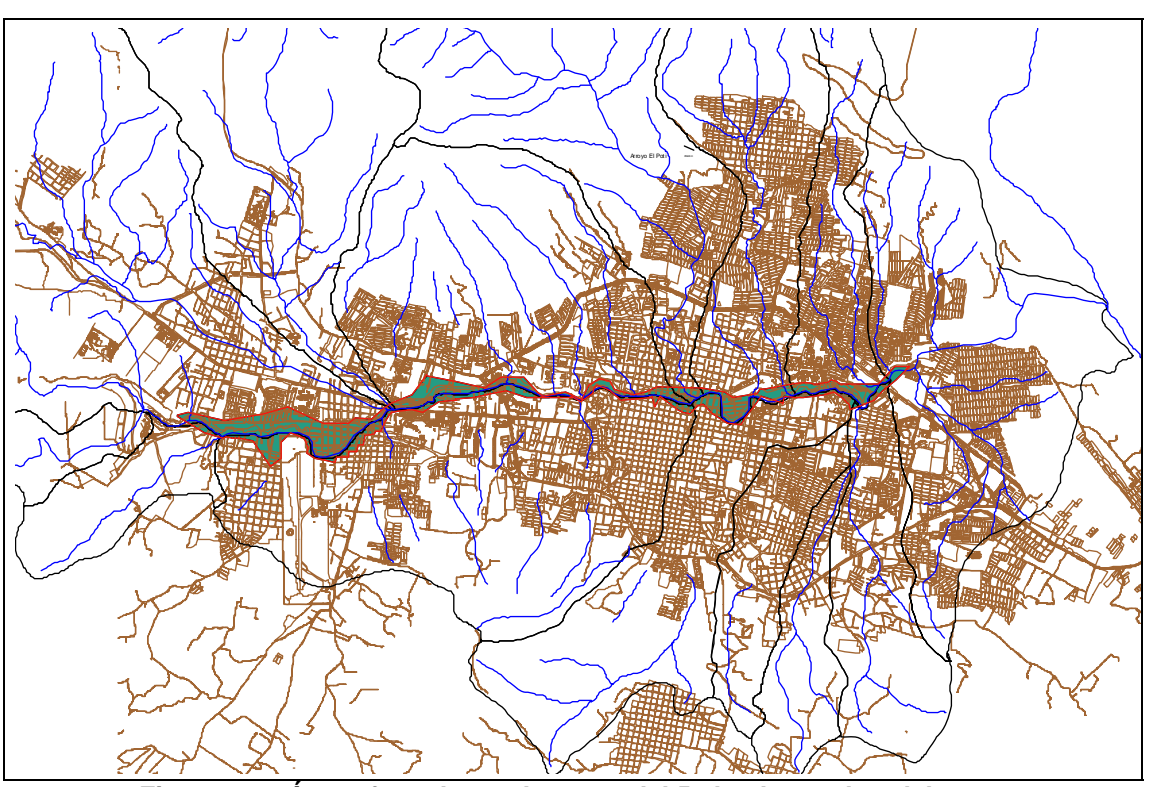

la insuficiente capacidad del cauce, siendo las colonias FOVISSSTE, los Laureles, Jardines de Tuxtla y San Francisco Sabinal las mas afectadas (GRFS CNA, 2003)

**Figura 3. 3. Área afectada en el evento del 5 al 6 de octubre del 2003.** 

Cabe aclarar que para este evento no se contaba con información hidrométrica debido a que las estaciones de aforo no se encontraban en operación desde varios años atrás, además las estructuras de control como el vertedor de Manos Amigas ubicado a la altura del Parque Joya-Mayu resultaron afectadas en gran parte de la estructura.

Teniendo en consideración lo antes estipulado se procedió a aplicar la metodología que a continuación se describe.

# **4. ANTECEDENTES**

En este capitulo se explica la metodología aplicada a la zona en estudio; primero se detallan los métodos que normalmente se aplican a los datos de lluvia en 24 horas así como los conceptos de regionalización, después se hace una breve definición de los factores de ajuste por área y duración y la experiencia de diversos autores sobre el tema, en seguida se describen los procedimientos para modelar la relación lluvia escurrimiento y por ultimo, se hace mención al proceso de simulación del transito de avenidas por un vaso de almacenamiento.

# **4.1. Análisis de lluvia en 24 horas.**

#### **4.1.1. Funciones de distribución de probabilidad (FDP).**

Generalmente los problemas hidrológicos se analizan a través del uso de modelos que pueden ser del tipo determinístico, paramétrico o estocástico. En este caso se analizarán desde el punto de vista paramétrico, el cual puede ser considerado como determinístico en el sentido de que una vez que se estiman los parámetros del modelo, este siempre genera la misma salida a partir de la información de entrada. Por otro lado, puede considerarse también como estocástico en el sentido de que los parámetros estimados dependen de los datos observados y aquellos cambiaran cuando los datos observados también lo hagan (Escalante 2002).

Existen diferentes modelos en la bibliografía de este tema, generalmente denominados funciones de distribución de probabilidad, los mas conocidos son la distribución Binomial o de Bernoulli, distribución de Poisson, distribución hipergeométrica, distribución uniforme, distribución exponencial con un parámetro, distribución exponencial con dos parámetros, distribución normal, distribución Log Normal con dos parámetros, distribución Log Normal con tres parámetros, distribución Gamma con dos parámetros, distribución Gamma con tres parámetros, distribución Log Pearson tipo III, distribución Gumbel, distribución general de valores extremos (GVE), además de las distribuciones mezcladas como son las distribuciones Doble Gumbel, GVE mixta y distribución de valores extremos de dos componentes. En este trabajo, solo se describirá la aplicación de las distribuciones Gumbel y Doble Gumbel.

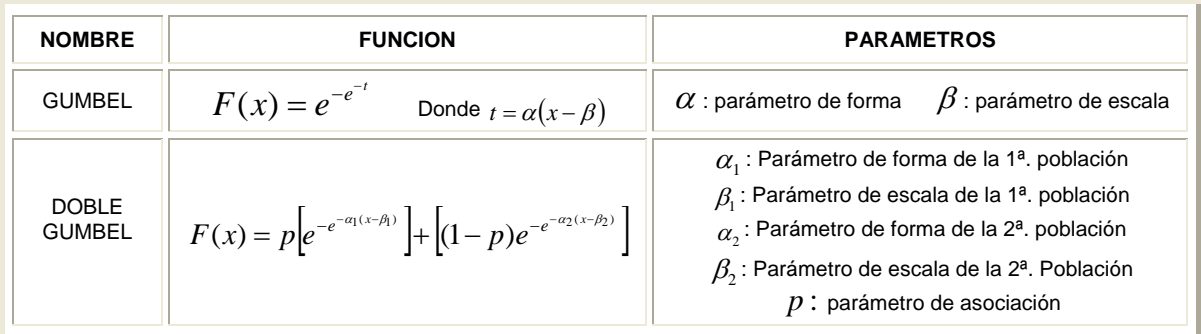

Después de describir los modelos, es importante estimar los parámetros poblacionales. Para ello existen diferentes técnicas, como el método de los momentos, método de máxima verosimilitud, método de momentos de probabilidad pesada, método de los mínimos cuadrados, método de los momentos L y el método del principio de máxima entropía (Escalante, 2002). A continuación se describen cuatro técnicas de estimación de parámetros utilizadas en este trabajo; las tres primeras para la distribución Gumbel y el de mínimos cuadrados para la distribución Doble Gumbel.

#### **Método de los momentos**

Es un procedimiento sencillo para encontrar un estimador de uno o más parámetros poblacionales. Consiste en plantear un sistema de ecuaciones, cuyo tamaño depende del número de parámetros a estimar, esto se hace al igualar los momentos poblacionales con los muéstrales. (Jiménez et al, 1997).

#### **Método de máxima verosimilitud**

probabilidad. Esta función se define como  $L = \frac{N}{\mathcal{A}} f(X_i)$ , donde Como su nombre lo indica, el método de máxima verosimilitud busca maximizar la función de verosimilitud L(x) para encontrar el mejor ajuste de cada función de  $L = \mathop{\pi}\limits_{i=1} f\bigl(X_{\overrightarrow{i}}\bigr)$ , donde  $\pi$  es el operador que indica el producto de los valores que representa su argumento (semejante al operador suma Σ, ya que mientras  $\sum x_i = x_1 + x_2 + x_3 + ... x_m$ , el operador π se define como  $\pi x_i = x_1 \bullet x_2 \bullet x_3 \bullet ... x_m$  (Jiménez et al, 1997).

#### **Método de los momentos L**

Los momentos L son análogos a los momentos convencionales; sin embargo, tienen cierta ventaja sobre ellos, ya que son capaces de caracterizar a un mayor número de distribuciones, además de estar virtualmente libres de sesgo aun para muestras pequeñas (Hosking, 1990 citado por Escalante, 2002). Se tienen cuatro estimadores, donde el primer momento es la media, el segundo es una descripción de escala basada en la diferencia esperada entre dos observaciones seleccionadas de forma aleatoria, el sesgo es el tercer momento y la curtosis el cuarto momento. Los momentos L pueden estimarse en función de los momentos de probabilidad pesada  $B_r = E\{X\big[F(X)\big]^r\}$ , donde r representa el momento convencional con respecto al origen.

En la siguiente tabla se describen las ecuaciones que deben resolverse para encontrar el ajuste a la función Gumbel, primero se presentan las ecuaciones correspondientes a los métodos de momentos y máxima verosimilitud (Domínguez et al, 1992) y en seguida se presentan las correspondientes al método de momentos L (Escalante, 2002).

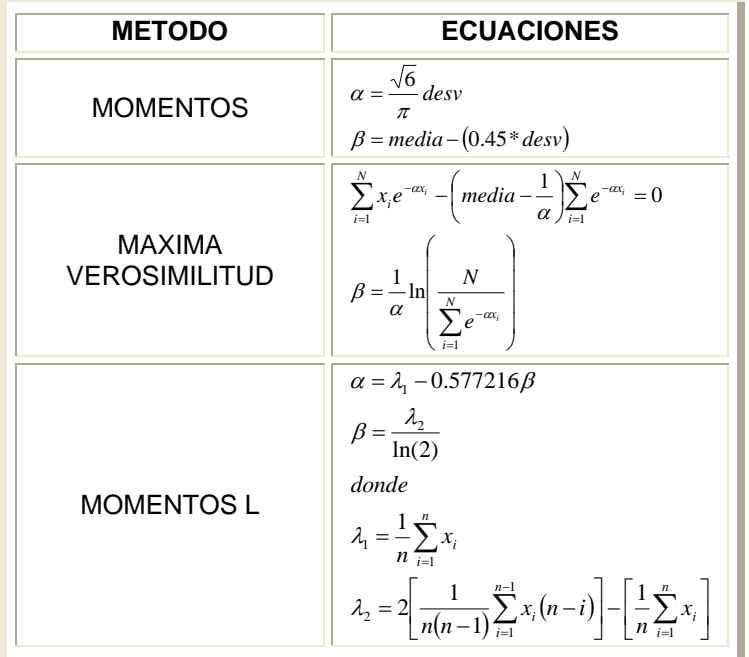

#### **Método de los mínimos cuadrados**

Sea una función  $f(x; a_1, a_2, \ldots, a_m)$  donde  $a_i, i = 1, 2, \ldots, m$  son los parámetros a estimar. El método obtiene el conjunto de parámetros al minimizar la suma de los cuadrados de todas las desviaciones entre los valores observados y calculados. Matemáticamente, esta suma puede expresarse como

$$
S = \sum_{i=1}^{n} d_i^2 = \sum_{i=1}^{n} [y_0(i) - y_c(i)]^2 = \sum_{i=1}^{n} [y_0(i) - f(x_i; a_1, a_2, \dots, a_m)]^2
$$
(4.1.1)

Donde  $y_0(i)$  y  $y_c(i)$  son los valores observados y calculados de "y". Y  $n > m$  es el número de observaciones. El mínimo de S puede obtenerse diferenciando parcialmente la ecuación (4.1.1) con respecto a cada parámetro e igualando a cero.

$$
\frac{\partial}{\partial a_1} \left[ \sum_{i=1}^n [y_0(i) - f(x_i; a_1, a_2, \dots, a_m)]^2 \right] = 0
$$
\n
$$
\frac{\partial}{\partial a_2} \left[ \sum_{i=1}^n [y_0(i) - f(x_i; a_1, a_2, \dots, a_m)]^2 \right] = 0
$$
\n
$$
\frac{\partial}{\partial a_m} \left[ \sum_{i=1}^n [y_0(i) - f(x_i; a_1, a_2, \dots, a_m)]^2 \right] = 0
$$
\n(4.1.2)

Finalmente, el sistema 4.1.2 se resuelve generalmente por aproximaciones sucesivas, siendo el método del máximo ascenso uno de los mas utilizados en nuestro país (González, 1970).

#### **4.1.2. Regionalización**

Usando las sucesiones históricas de una estación climatológica o hidrométrica, la predicción de valores empleando ajustes de distribución de probabilidad es limitada porque los registros son generalmente cortos y los errores esperados pueden ser grandes. Para adicionar más información confiable es necesario tomar datos dentro de una región homogénea, esto se puede hacerse relacionando las variables hidrológicas dependientes con otros factores conocidos, como las características fisiográficas. Los limites de una región dependen de la variable a ser estimada, por ejemplo, en algunos casos la regionalizaciones pueden hacerse en una región demasiado extensa o en otros casos en zonas con ciertas características fisiográficas, las pruebas de homogeneidad de alguna manera ayudan a delimitar dicha zona (Viessman et al, 1972)

El análisis regional hidrológico suministra la forma de inferir eventos para ciertos periodos de retorno en sitios con escasa o nula información, a través del empleo de las características fisiográficas (área drenada, coeficiente de desarrollo de la línea de parte aguas, parámetro de forma, longitud de la cuenca, pendiente de la cuenca, red de drenaje, etc.) y meteorológicas (temperatura media anual, lluvia media anual, etc.) de la cuenca en el sitio de estudio o de sus cuencas vecinas (Escalante y Reyes, 2002).

Una muestra regional puede ser analizada estadísticamente para estimar los parámetros de la población de la que proviene, lo que permite obtener con mucha mayor precisión los valores asociados a periodos de retorno grandes (Domínguez et al, 2004). Antes de comenzar el análisis regional, la información debe de someterse a dos pruebas esenciales:

**a)** Para que la información de distintas estaciones pueda ser agregada es necesario que los valores sean independientes; es decir, que los valores máximos anuales no correspondan al mismo evento. En la [Tabla 4. 1,](#page-19-0) se muestra un ejemplo aplicado a la zona en estudio, donde se observa algunos eventos importantes, manifestándose en diferentes fechas y no corresponden al mismo evento, excepto por el evento del 2005, ocurrido los días 5 y 6 de octubre, donde las estaciones Ocozocoautla, San Fernando y Berriozabal la reportan en sus registros.

<span id="page-19-0"></span>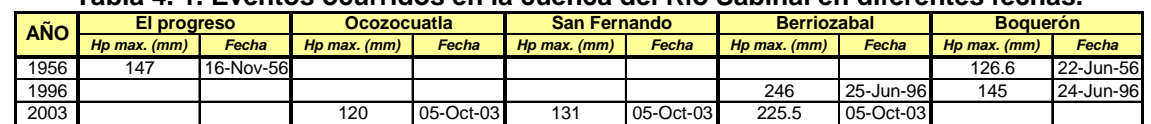

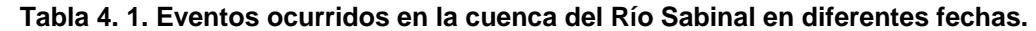

**b)** La muestra regionalizada debe ser homogénea (en el sentido de que todos los valores pertenezcan a la misma población).

Existen diversas técnicas de regionalización, como son la técnica de estaciones año, técnica de correlación y regresión múltiple, técnica de Dalrymple o avenida índice, aplicación regional de la transformación de Box-Cox, método de los momentos estandarizados de probabilidad pesada y método de estimación multivariada de valores extremos (Escalante, 2002). Para este estudio se hará una breve descripción general de la técnica estaciones año.

#### **Técnica de las estaciones año.**

Esta técnica considera el tratamiento de una sola muestra de datos conformada por un registro estandarizado de eventos, el cual una vez que se construye se ajusta a una distribución de probabilidad. Algunos autores consideran que esta técnica regional no requiere que las muestras tengan un periodo de registros en común. Existen dos restricciones, las cuales no son del todo estrictas, una es el tamaño de la muestra en cada estación, la cual recomiendan que sea al menos de 10 años y la otra es referente al número de estaciones-año que se requieren para una correcta estimación del evento, dada por  $L \geq 5T$  donde T es el periodo de retorno en años (Escalante, 2002).

La secuencia de cálculo es la siguiente.

- **a)** Para cada estación j se forma una muestra con los valores máximos anuales por año i de registro  $H_i^j$ .
- **b)** Para cada muestra se obtienen los estadísticos muéstrales, entre ellos la media  $\overline{x_i}$ .
- **c)** A cada valor de la muestra se le divide entre su respectiva media, obteniéndose así una muestra modulada de la forma *j*  $j_i = \frac{H_i^j}{\overline{x_i}}$  $h_i^{\,j} = \frac{H_i^{\,j}}{ \quad \quad \quad \quad \quad }$  , donde  $h_i^{\,j}$  es

el evento modulado.

**d)** En seguida se forma el registro llamado estaciones año, de tamaño  $\sum_{j=1} n_j$  con todos los eventos modulados  $\,h_i^{\,j}$  ; este registro se ordena de *ms j*  $n_T = \sum n_j$ 1  $h_i^j$ 

mayor a menor para asignar a cada valor un periodo de retorno y una probabilidad de no excedencia.

- **e)** Al registro de estaciones año se le ajustan las diferentes distribuciones de probabilidad para el análisis de máximos expuestas en el capitulo 4.1.1 y se selecciona aquella que proporcione el mejor ajuste.
- **f)** Una vez obtenida la distribución de mejor ajuste, es posible estimar los eventos regionales  $(R)$  para diferentes periodos de retorno  $(T)$ , siendo validos para cualquier punto dentro de la zona en estudio.

$$
(h)_T^R = \left(\frac{H}{\overline{x}}\right)_T^R
$$

**g)** Si se desea obtener un evento  $H_T^j$  en un sitio j que tiene escasa información, basta multiplicar la relación regional encontrada en el paso (f) por el correspondiente valor de  $\overline{x_j}$  .

#### **4.2. Factores de ajuste**

La variabilidad espacial de la lluvia introduce una incertidumbre mayor en la evaluación de periodos de retorno para eventos extremos. Siendo uno de los principales problemas el estimar en una superficie (por ejemplo la ladera de una cuenca) la acumulación de la lluvia para un periodo de retorno dado, por lo que generalmente se dispone de datos pluviométricos limitados en algunos puntos dentro de la cuenca. Este problema puede comprenderse con la noción probabilística de los factores de ajuste por área y duración, que a continuación se exponen.

#### **4.2.1. Por área (FRA)**

El factor de reducción por área (FRA) se define como un coeficiente que se emplea para convertir precipitaciones puntuales en areales, y es una forma de considerar el efecto de la variabilidad espacial de las lluvias. Este concepto surge en los Estados Unidos, en la década de los 60 (US Weather Bureau, 1957; Hershfield, 1962). En los años 70 dichos factores empezaron a utilizarse en el Reino Unido (NERC, 1975; Bell, 1976; citados por Guichard, 2005).

Conocido el FRA, la precipitación areal se obtiene con la ecuación 4.2.1.  $\left( P_{_{P}}^{_{T}}\right)$  $P_a^T = FRA(P_p^T)$  (4.2.1)

Donde  $P_a^T$  es la precipitación media areal para un periodo de retorno T, la duración y zona de interés, y  $P_p^T$  es la media pesada (por ejemplo con polígonos de Thiessen) de los valores puntuales para el mismo periodo de retorno, la misma zona y duración.

Hersfield en 1962 identificó dos tipos de factor de reducción por área, los llamados de centro de tormenta y los de área geográfica fija.

#### **Factores de reducción de centro de tormenta.**

Los FRA de centro de tormenta (Storm-centered) se usaron en un principio, especialmente, para convertir valores puntuales en areales, de precipitación máxima probable (PMP).

Estos factores  $\left(\mathit{FRA}_c\right)$  se obtienen para cada evento y el área representativa es el centro de tormenta (punto de máxima precipitación). Se calculan con la ecuación 4.2.2.

$$
FRA_C = \frac{P_a^{'}}{P_p^{'}}
$$
 (4.2.2)

Donde  $P_a$ <sup> $\prime$ </sup> es la máxima de las precipitaciones medias areales en la zona de la tormenta, para la duración y área de interés y  $P_{p}^{'}$  es la precipitación máxima puntual en la zona de tormenta, para la misma duración.

Este tipo de reducción por área puede ser una buena herramienta para caracterizar la estructura espacial de tormentas (Guichard, 2005).

#### **Factores de reducción de área geográfica fija.**

Los FRA de área geográfica fija (fixed-area) se obtienen utilizando registros de precipitaciones máximas anuales, para derivar tormentas de diseño. La ecuación utilizada es la siguiente.

$$
FRA_f = \frac{P_a^{\prime\prime}}{P_p^{\prime\prime}} \tag{4.2.3}
$$

Siendo  $P_a^{\gamma}$  la precipitación areal máxima anual, para la duración y área de interés y  $\overline{P_p^{\rho}}$  es la media areal de los valores máximos anuales puntuales, para la duración y área de análisis.

Los factores de reducción de área geográfica fija son aplicables a los análisis de frecuencia, es por ello que también se conocen como factores de reducción por área estadísticos.

En diferentes épocas, se han desarrollado infinidad de métodos para la obtención de los FRA, a continuación se describen algunos autores así como las bases de su concepción referentes al tema.

Desbordes et al (1984) proponen una variante a los métodos empíricos, para la obtención de los FRA correspondientes a cada evento. En este estudio identifican dos tipos de factores para cada evento, los derivados de la relación entre la precipitación máxima areal y la precipitación registrada durante el mismo periodo de tiempo en la estación analizada. De acuerdo con la metodología propuesta por los autores, los factores pueden ser en algunos casos mayores a la unidad y están en función de la cantidad de estaciones bajo estudio. El segundo tipo se obtiene de relacionar el valor máximo areal con el máximo puntual, esto es, se obtiene un solo factor para cada evento, siempre menor a la unidad.

Bacchi y Ranzi (1996) proponen un método estocástico basado en la teoría de cruces aplicada al proceso de lluvias, el cual se considera estacionario y homogéneo. Suponen que el número de cruces de las intensidades máximas de lluvia sigue una distribución de Poisson.

Neppel et al (2003) calculan los factores tomando en cuenta 109 estaciones pluviográficas con mas de 15 años de registros, en la región de Languedoc-Roussillon. En el análisis toman en cuenta tres regiones geográficamente distintas,

considerando superficies circulares y densidades óptimas de las estaciones, teniendo como resultado un marcado descenso de los factores en función de la superficie y en menor grado en función del periodo de retorno. Para las tres zonas obtuvieron una fuerte similitud de los factores, a pesar de la presencia de relieves, confirmándose una fuerte validez regional. Para obtener los FRA para duraciones menores a 24 horas los autores proponen utilizar información de radares o de cuencas experimentales cercanas a la región en estudio.

Guichard (2005) calcula los factores de reducción por área para un evento medido por la red SAIH de la Confederación Hidrográfica del Júcar, el de octubre del año 2000 y para cien eventos sintéticos generados con el modelo Raingen. La autora llega a la conclusión que los FRA calculados dependen de la duración analizada, de tal forma que para duraciones menores, los factores también son menores, además encontró que los FRA también están influenciados por el tipo de factor a considerar (de evento o de área geográfica fija), del clima de la zona en estudio y del periodo de retorno.

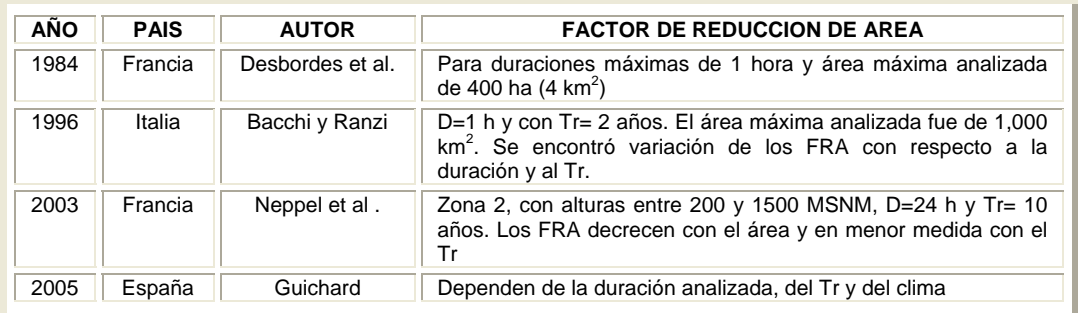

A continuación se presenta un breve resumen de lo antes expuesto.

En cuanto a las aplicaciones encontradas en nuestro país, destacan los siguientes autores: DGCOH, 1982. Tipacamú et al., 1992. Franco, 1998. Guichard y Domínguez 1998. Mena, 2004. En la siguiente tabla se presenta un resumen de los factores calculados en los estudios mencionados anteriormente, para un periodo de retorno de 2 años.

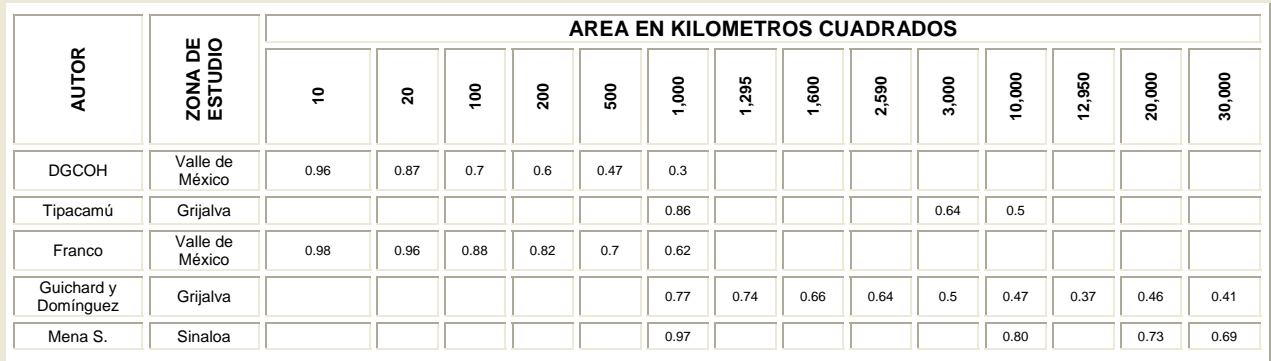

## **4.2.2. Por duración (FRD)**

En el diseño de diversas obras de conducción o control de avenidas asociadas a cuencas pequeñas, así como para el drenaje en zonas urbanas es necesario estimar la lluvia de diseño, para un periodo de retorno determinado y para duraciones menores que 24 horas. En México al igual que muchos países del mundo, es difícil encontrar datos con duraciones menores a 24 horas, ya que la información pluviométrica disponible es mucho mayor que la pluviográfica. Debido a esto se han realizado diversos estudios como son los de Bell y Chen, los cuales abordan la problemática proponiendo diversas metodologías que a continuación se detallan. Así también se exponen algunos trabajos realizados en nuestro país relacionados con el tema.

Bell (1969) utilizó los resultados del U.S. Weather Bureau (USWB) y realizó un análisis de series de excedentes anuales para 157 estaciones, encontrando que, en relación con la duración base de una hora, el factor de ajuste por duración para 2 horas es de 1.25.

Al analizar 7 estaciones en Australia considerando también la duración base de una hora, obtuvo los siguientes resultados:

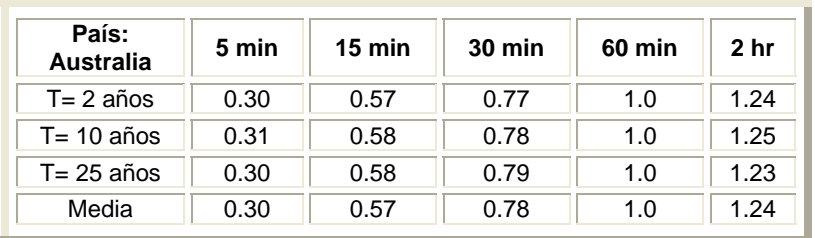

Dado que no existe prácticamente diferencia alguna entre los resultados para E.U.A. y Australia, el autor supuso que los resultados obtenidos para E.U.A. podrían ser utilizados en otras partes del mundo y presentó la ecuación general:

$$
\frac{P_t^T}{P_{60}^T} = 0.54t^{0.25} - 0.50\tag{4.2.4}
$$

Donde  $P_t^T$  es la precipitación correspondiente a una duración *t* en minutos y un periodo de retorno *T* en años.

En relación con los factores de ajuste por período de retorno, para período base de 10 años, al trabajar con 157 estaciones de E.U.A. y otras mas en Australia encontró los siguientes resultados.

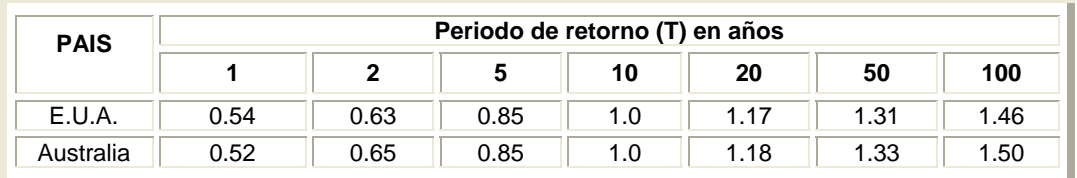

La ecuación general que describe los resultados para EUA, propuesta por Bell es:

$$
\frac{P_t^T}{P_{60}^T} = 0.21 \ln T + 0.55 \quad ; \quad para \quad 2 \le T \le 100 \text{ años} \tag{4.2.5}
$$

Y combinado las dos últimas ecuaciones, se tiene la ecuación 4.2.6 la cual es valida para  $2 \le T \le 100$   $a\tilde{n}$ os  $y \le t \le 120$  min.

$$
\frac{P_t^T}{P_{60}^T} = (0.21 \ln T + 0.55)(0.54t^{0.25} - 0.50)P_{10}^{60}
$$
 (4.2.6)

Años después Chen (1983), propuso una relación para calcular la intensidad para cualquier duración y periodo de retorno, dada por la siguiente expresión.

$$
R'_{T} = \frac{a_1 R_1^{10} \log(10^{2-x} T^{x-1})}{(t+b)^{c}} \left(\frac{t}{60}\right)
$$
 (4.2.7)

Donde  $x = \frac{\mathbf{R}_1}{\mathbf{R}_10}$ 1 100  $\frac{1}{R}$  $x = \frac{R_1^{100}}{R_1^{100}}$  y a<sub>1</sub>, b, c son parámetros obtenidos en función de la relación *T T*  $k = \frac{R_1^T}{R}$ 24  $=\frac{R_1}{n}$ . Esta ecuación es valida para  $T \geq 1$  año y  $5 \min \leq t \leq 24h$ .

El método requiere del conocimiento de tres alturas de lluvia básicas, las cuales son: La lluvia para el periodo de retorno de 10 años y duración de 1 hora  $(R<sub>1</sub><sup>10</sup>)$ . La lluvia para el periodo de retorno de 10 años y duración de 24 horas $(R_{24}^{10})$  y la lluvia para el periodo de retorno de 100 años y duración de 1 hora  $(R<sub>1</sub><sup>100</sup>)$ . Estas alturas pueden usarse para describir la variación geográfica de lluvia en términos de la variación de la relación altura de lluvia-duración (k) y de la relación altura de lluviafrecuencia (x).

Debido a lo anterior, Chen considera que la formula de Bell (4.2.6) es un caso particular donde utiliza los valores de k=0.4 y x=1.48, por lo que Bell realiza mas suposiciones y únicamente necesita como datos la lluvia para un periodo de retorno de 10 años y duración de 1 hora.

Mendoza G. M. (2001) citado por Domínguez y Franco (2002) usó información pluviográfica de 323 estaciones de la Republica Mexicana. De un lado trabajó con las precipitaciones máximas anuales en 24 horas y por otro con las máximas anuales en 1 hora, donde obtuvo valores correspondientes a 5, 10, 50, 100 y 500 años de periodo de retorno, por ultimo obtuvo el factor k con la siguiente ecuación

24 1 *T T Hp*  $k = \frac{H p_T^1}{2}$ , resultando ser independiente del periodo de retorno (T). Otros

resultados obtenidos en este análisis es la distribución geográfica de los valores

de k en el país, donde el autor determina que los valores de k menores a 0.4, se manifiestan en costas o zonas que reciben alimentación más o menos continua de humedad (lluvia ciclónica). Los valores mayores (k>0.60), se presentan en zonas lejanas a las costas y protegidas de la influencia de humedad (lluvia convectiva). Debido a esto propusieron llamar a k como factor de convectividad, porque toma valores grandes en lugares donde no se presenta una alimentación continua de humedad y la precipitación es a través de un proceso convectivo (Franco, 1998).

### **4.3. Relaciones lluvia – escurrimiento.**

#### **4.3.1. Producción del escurrimiento (pérdidas)**

La diferencia entre el volumen de agua que llueve en una cuenca y el que escurre por su salida recibe el nombre genérico de pérdidas, siendo la infiltración la porción más considerable de las pérdidas. La infiltración juega un papel muy importante en la relación lluvia-escurrimiento y, por lo tanto, en los problemas de diseño y predicción asociados a la dimensión y operación de obras hidráulicas (Aparicio, 2001). Por ello, en este apartado se presenta un resumen de los métodos para el cálculo de la infiltración, primero se describen los criterios para estimar las perdidas en cuenca aforadas, en seguida se describen los métodos para el caso de cuencas no aforadas y por ultimo algunos trabajos recientes referentes al tema.

Criterios para el caso de cuencas aforadas.

**Criterio de la capacidad de infiltración media o del índice**  $(\phi)$ **.** 

Se necesita un registro simultaneo de precipitación y escurrimiento de una tormenta, es decir, se necesita que la cuenca en estudio este aforada. Este criterio supone que la capacidad de infiltración o también llamado índice de infiltración media  $(\phi)$  es constante durante toda la tormenta. Este método suele dar buenos resultados, por ejemplo el índice de infiltración ayuda a determinar el hietograma de precipitación en exceso y conserva el volumen y el pico del escurrimiento (Jonson y Miller, 1997 citado por Méndez, 2005), pero uno de los inconvenientes es que ignora la influencia de la humedad inicial del suelo y considera un promedio de infiltración en la cuenca (Aparicio, 2001).

▶ Criterio del índice de precipitación antecedente.

Este criterio relaciona el índice de infiltración media  $\phi$  con las condiciones de humedad del suelo y es útil para problemas de predicción de avenidas a corto plazo. Las condiciones de humedad del suelo se representan mediante el índice de precipitación antecedente IPA definido por la ecuación 4.3.1. La desventaja es que se para aplicar este método se necesitan registros de lluvias y del índice de infiltración media para varias tormentas en la cuenca en estudio, esto se mejora si se tienen datos de precipitaciones de algunos días anteriores a cada tormenta (Aparicio, 2001).

$$
IPA_{J+1} = K(IPA_J) + P_J \quad (4.3.1)
$$

Criterio del coeficiente de escurrimiento.

Se necesita un registro simultáneo de precipitación y escurrimiento para la tormenta en cuestión. Con este criterio se supone que las perdidas son proporcionales a la intensidad de la lluvia, donde interviene una constante de proporcionalidad Ce (adimensional) denominada coeficiente de escurrimiento, la cual se determina con la ecuación 4.3.2. La desventaja de este criterio es que ignora la influencia de la humedad inicial del suelo además es necesario analizar varias tormentas para así obtener la variación de los indicadores de las perdidas. (Aparicio, 2001).

$$
Ce = \frac{V_{ED}}{V_{LL}}\tag{4.3.2}
$$

▶ Criterio del United States Soil Conservation Service (USSCS).

Este modelo, desarrollado en 1972, es ampliamente utilizado en la actualidad para cuestiones de diseño, ya que es realmente un modelo de producción de escurrimientos superficiales. El modelo supone la existencia de un umbral por debajo del cual las precipitaciones no provocan escurrimientos, una vez rebasado este umbral, que actúa como intercepción inicial, comienza el encharcamiento y el escurrimiento en superficie, en este instante, la relación entre el coeficiente de escurrimiento y la altura de precipitación total de una tormenta esta dada por la ecuación 4.3.3. Las ventajas para este modelo es que tiene un solo parámetro (S), que puede estimarse si se conocen varias parejas de valores (P, Ce), es importante mencionar que se necesitan registros simultáneos de lluvia y escurrimiento para tormentas registradas en el pasado (Aparicio, 2001).

$$
Ce = \frac{(P - 0.2S)^2}{P^2 + 0.8SP}
$$
 (4.3.3)

#### Criterio utilizado en la Gran Bretaña

El procedimiento consiste en calcular el coeficiente de escurrimiento y la precipitación total, para las tormentas registradas en años anteriores, se le ajusta una función la cual relaciona ambas variables, dada por la expresión 4.3.4. Siendo *P* el promedio de las alturas de lluvia máxima anuales registradas con una duración igual a la de la tormenta de diseño. Este criterio tiene la desventaja de considerar una relación lineal entre el Ce y la magnitud de la precipitación. Para lluvias demasiado grandes puede dar como resultado valores del C<sub>e</sub> mayores a la unidad, lo cual carece de sentido y debe tenerse cuidado al utilizarla (CFE A.1.4., 1981).

$$
C_e = a_o + a_1 (P - \overline{P}) \quad (4.3.4)
$$

Criterios para el caso de cuencas no aforadas.

Modelo de Horton.

La formulación de Horton (1940) es una de las más empleadas en hidrológia. Se trata de un modelo de capacidad de infiltración hortoniana. El autor observó que la capacidad de infiltración comienza con un valor máximo  $(f_0)$ , al comenzar la lluvia, valor que decrece exponencialmente a lo largo del tiempo hasta alcanzar un valor más o menos constante  $(f<sub>c</sub>)$ , que coincide con la conductividad hidráulica en saturación. La función de infiltración propuesta por Horton esta dada por la ecuación 4.3.5. Aunque la ecuación suele dar buenos resultados presenta una serie de desventajas, por ejemplo ignora la influencia de humedad inicial del suelo, depende directamente del tiempo y la estimación de los 3 parámetros  $(f_c, f_a, \alpha)$  plantea dificultades (Francés, 2002).

$$
f_p(t) = f_c + (f_o - f_c)e^{(-\alpha t)}
$$
 (4.3.5)

#### Método de los números de escurrimiento.

El U.S. Soil Conservation Service propone este método, el cual relaciona la altura de lluvia total P con la altura de lluvia efectiva  $P_e$  mediante la ecuación 4.3.6, donde N representa el número de escurrimiento que depende del uso del suelo, su tratamiento (surcos, terrazas, etc.), su composición (arenas, arcillas, etc.), su pendiente y el estado de humedad inicial presente en la cuenca, y tanto P como Pe se expresan en cm. La ventaja de esta técnica es que no necesita que la cuenca esté aforada, por lo que este método indirecto es utilizado en cuencas con nula información hidrométrica, dando buenos resultados (Aparicio, 2001). Este método es quizás, el más utilizado en todo el mundo debido a su sencillez y fácil manejo y a que el parámetro N es fácil de obtener (se encuentra definido por medio de tablas para distintos usos de suelo, vegetación y condiciones de humedad antecedente).

$$
Pe = \frac{\left[P - \frac{508}{N} + 5.08\right]^2}{P + \frac{2032}{N} - 20.32}
$$
 (4.3.6)

Determinación de la capacidad de infiltración mediante infiltrómetros.

Un infiltrómetro es un cilindro enterrado en el suelo, al que se alimenta de agua y se mide la variación del tirante dentro del cilindro a través del tiempo, con lo cual se conoce la velocidad de infiltración en el punto de medición. Haciendo mediciones con infiltrómetros en puntos representativos de las diferentes características del suelo de la cuenca, se obtiene la capacidad de infiltración media con la expresión 4.3.7 (CFE A.1.4., 1981).

$$
\overline{\theta} = \frac{1}{A_C} \sum v_i a_i \tag{4.3.7}
$$

Las formulas desarrolladas en los incisos anteriores son formulas empíricas relativamente sencillas, que no toman en cuenta la variabilidad de las perdidas durante la tormenta, y de parámetros concentrados, es decir, que consideran a las características de las diferentes partes de la cuenca (pendiente, tipo de suelo, etc.) representados con un solo valor para cada una de ellas. Existen estudios recientes los cuales pretenden tomar en cuenta las características de cada una de las partes de la cuenca y que además permiten hacer un balance del agua que escurre, la que se infiltra, la que se retiene en depresiones, etc, en intervalos de tiempo tan pequeños como se requiera. La siguiente referencia describe de manera breve el avance sobre el tema.

Faures et al, 1995 analizaron una cuenca pequeña (4.4 ha) con el objetivo examinar la incertidumbre en la medición de diferentes precipitaciones y la forma en la cual la variabilidad espacial de la lluvia afecta a los modelos de escurrimiento. La motivación que llevo a esta investigación se generó por la necesidad de evaluar la eficacia de la típica hipótesis de la lluvia uniforme modelando la hidrología en la cuenca pequeña. Los autores consideraron los impactos al simular el escurrimiento el cual planea tres aspectos principales al hacer la observación de la precipitación; la primera son los errores al medir y procesar los datos. El segundo es la influencia de la inclinación de la lluvia, donde demuestran que la dirección del viento y velocidad tienen un impacto relativamente pequeño en la proporción del pico y volumen del escurrimiento para esta cuenca de bajo relieve. Por ultimo incluyen a la variación espacial de la precipitación la cual puede inducir a una gran variación en el modelo de salida aun a la escala tan pequeña en la que trabajaron. Los resultados de este estudio indican que si los modelos distribuidos de escurrimiento son dirigidos a escalas pequeñas en un ambiente dominado por tormentas de tipo convectivo, es necesario conocer la distribución espacial en la misma escala. Además que al extrapolar a otras situaciones o a otras escalas debe llevarse a cabo con demasiada prudencia, ya que al usar información únicamente de un pluviógrafo con la hipótesis de que la distribución de la lluvia es uniforme puede llevar a grandes incertidumbres en la estimación del escurrimiento.

En este trabajo, se utilizó el método de los números de escurrimiento, debido a que en los problemas de diseño interesa el valor de las perdidas desde un punto de vista estadístico; es decir, el valor medio, considerando solamente la influencia de la precipitación total de la tormenta en la magnitud de las perdidas y no es necesario tomar en cuenta las variaciones del estado de humedad inicial en la cuenca. Otra razón por la cual se usa este método indirecto, para el cálculo de este coeficiente, es que la información hidrométrica en la cuenca del río Sabinal es escasa.

#### **4.3.2. Forma del hidrograma.**

Para el diseño de obras de aprovechamiento o de protección es necesario contar con información de escurrimientos en una sección de interés sobre la corriente bajo estudio. Generalmente esta información es escasa o nula, por lo que el diseñador tiene que recurrir a estimarlos a partir de los datos de precipitación. En la actualidad existen muchos modelos que permiten estimar los escurrimientos a partir de las características de la cuenca y por otra de la distribución de la lluvia en la cuenca y en el tiempo.

Como existen una gran variedad de modelos precipitación – escurrimiento, conviene agruparlos de acuerdo con la información que se requiere para su calibración, los cuales se pueden dividir en tres grandes grupos (CFE A.1.5., 1981).

- **a)** Modelos que requieren únicamente de las principales características fisiográficas de la cuenca (formulas empíricas como el método de envolventes, formula racional, etc.)
- b) Modelos para los que es necesario contar con registros simultáneos de precipitación y escurrimiento (también llamados modelos de caja negra como son el método del hidrograma unitario, método del hidrograma unitario sintético, etc.)
- c) Modelos para los que se debe disponer de los registros simultáneos de precipitación y escurrimiento, además de las características físicas detalladas de la cuenca (modelo de Stanford)

En particular, cuando se analiza el sistema (cuenca), tratando de encontrar las leyes que rigen la transformación de las entradas o estímulo (precipitación) en salidas (escurrimiento) sin tomar en cuenta explícitamente las características del sistema, se dice que los modelos que resultan son de caja negra (CFE A.1.5., 1981). A continuación se describen los métodos más representativos dentro de los llamados de caja negra.

#### **a)** Hidrograma Unitario

El método del hidrograma unitario fue desarrollado originalmente por Sherman en 1932, basado en tres principales hipótesis, la primera es el tiempo base constante, segundo es linealidad o proporcionalidad, por ultimo la superposición de causas y efectos (Aparicio, 2001).

El concepto del hidrograma unitario se ha usado de manera muy extensa en todo el mundo desde su publicación original y se ha ido mejorando de manera considerable desde entonces, el primero que se publico es llamado comúnmente hidrograma unitario tradicional, el cual tiene varias limitaciones, la primera es que solamente se conoce la función de transformación, es decir el hidrograma unitario para lluvias que tengan la misma duración que la utilizada en la etapa de calibración y la segunda es que este método no toma en cuenta las variaciones en la intensidad de la lluvia (CFE A.1.5., 1981).

Para superar la primera limitación, se puede utilizar el método de la curva S, partiendo de una secuencia de lluvias que producen un hidrograma igual a la suma de los hidrogramas que produciría cada lluvia en particular (superposición de causas y efectos), pero aun subsiste el problema de no tomar en cuenta la variación de la intensidad de la lluvia durante la tormenta.

Después se desarrollaron métodos que pueden superar las limitaciones antes expuestas, siempre apoyados en los principios del hidrograma unitario. Existe un método que toma en cuenta las variaciones de la intensidad de lluvia con el tiempo, si se dispone de información confiable de las variaciones. Este método es comúnmente conocido como método matricial o hidrograma unitario instantáneo (Aparicio, 2001). Es uno de los más convenientes y se muestra condensado en la ecuación 4.3.8, donde se utiliza un sistema de ecuaciones lineales, ideadas a partir de la existiencia de errores en la determinación de la precipitación media para evitar resultados ilógicos como es el obtener valores negativos al calcular algunas ordenadas del hidrograma unitario (CFE A.1.5., 1981).

$$
\sum_{i=1}^{NQ} U_i \phi_{pp} (i-j) = \theta_{pQ} (j-i) \quad para \quad j = 1,2,...,N_U \tag{4.3.8}
$$

Donde

$$
\phi_{pp}(\sigma) = \begin{cases}\n\sum_{i=1}^{NP} P_i + P_{i+\sigma} & para \quad \sigma = 0,1,2,...,N_P - 1 \\
0 & para \quad 0 \ge N_P\n\end{cases}
$$
\n
$$
\phi_{pQ}(\tau) = \begin{cases}\n\sum_{i=1}^{NQ} P_i + Q_{i-\tau} & para \quad \tau = 0,1,2,...,N_P - 1 \\
0 & para \quad \tau \ge N_U\n\end{cases}
$$
\n
$$
con \ \phi_{pp}(-\tau) = P_{pp}(\tau), \ y \ considerando \ P_i = 0 \ para \ i \ge N_P
$$

Para este caso el número de ordenadas del hidrograma final N<sub>Q</sub> esta ligado con el número de barras del hietograma  $N_{P}$ , al número de ordenadas del hidrograma unitario N<sub>u</sub> por medio de la ecuación 4.3.9 (Aparicio, 2001).

$$
N_Q = N_P + N_U - 1 \tag{4.3.9}
$$

#### **b)** Hidrogramas unitarios sintéticos

Cuando en la zona en estudio no se dispone de registros simultáneos de lluvia y escurrimientos, se puede inferir un hidrograma unitario a partir de las características físicas de la cuenca con ayuda de hidrogramas unitarios obtenidos en otros lugares, cuyas características se han relacionado con la cuenca bajo estudio, los hidrogramas unitarios así obtenidos se denominan sintéticos. Dentro de los más conocidos están el método de Chow, el hidrograma unitario triangular propuesto por el U.S.B.R. y el adimensional, propuesto por el Soil Conservation Service, los cuales se describen a continuación.

► Método de Chow.

Chow (1962) desarrolló un método para el cálculo del gasto pico de hidrogramas de diseño de alcantarillas y otras estructuras de drenaje pequeñas. Este método solo proporciona el gasto de pico y es aplicable a cuencas no urbanas con un área menor de 25 km<sup>2</sup>. Para aplicar este método es muy conveniente tener los datos de precipitación en forma de curvas i-d-T. Así, para el periodo de retorno adecuado al problema, se calculan los picos correspondientes a varias duraciones y se toma el valor mayor si es para cuestiones de diseño.

Hidrograma unitario triangular (HUT).

Se utiliza cuando se cuenta con poca información y no se requiere precisar la forma del hidrograma de escurrimiento, para definirlo únicamente se requiere conocer las características físicas de la cuenca (CFE A.1.5., 1981). De la geometría del hidrograma de la [Figura 4. 1](#page-32-0) se obtiene el tiempo de concentración  $t_c$  en horas con la formula de Kirpich (4.3.10), el tiempo de retraso  $t_r$  en horas (4.3.11), la duración efectiva de la tormenta d<sub>e</sub> en horas (4.3.12). Si se requiere estimar el efecto de lluvia con una determinada duración  $\Delta t$ , se utiliza simplemente  $d_e = \Delta t$ . El tiempo pico t<sub>p</sub> en horas (4.3.13) y el gasto pico  $q_{p}$  en m $^{3}$ /s/mm (4.3.14).

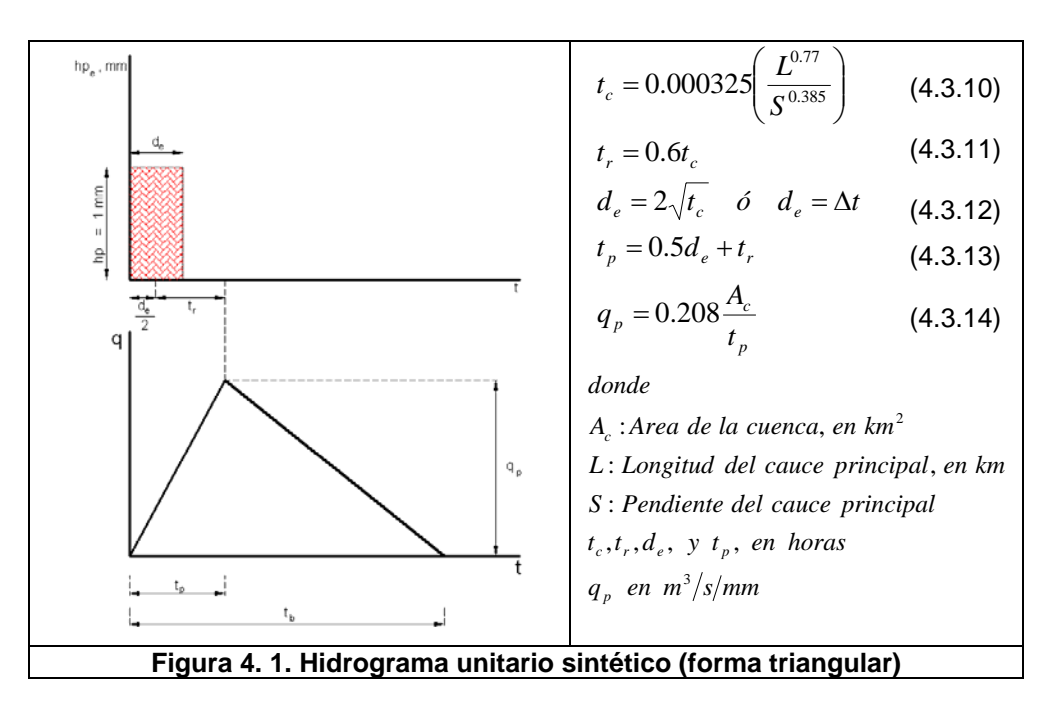

<span id="page-32-0"></span>Hidrograma unitario adimensional

Método propuesto por el Soil Conservation Service (SCS) permite definir con mayor detalle la forma del hidrograma. En la [Figura 4. 2](#page-33-0) se muestra un hidrograma unitario adimensional, obtenido a partir de varios hidrogramas registrados en una gran variedad de cuencas (Mockus, 1957 citado por Aparicio, 2001). Para obtener un hidrograma unitario a partir de esta figura para una cuenca en particular, basta con multiplicar las ordenadas por el gasto

pico  $(q_p)$  de la ecuación 4.3.14 y las abscisas por el tiempo de pico t<sub>p</sub> calculado con la ecuación 4.3.13.

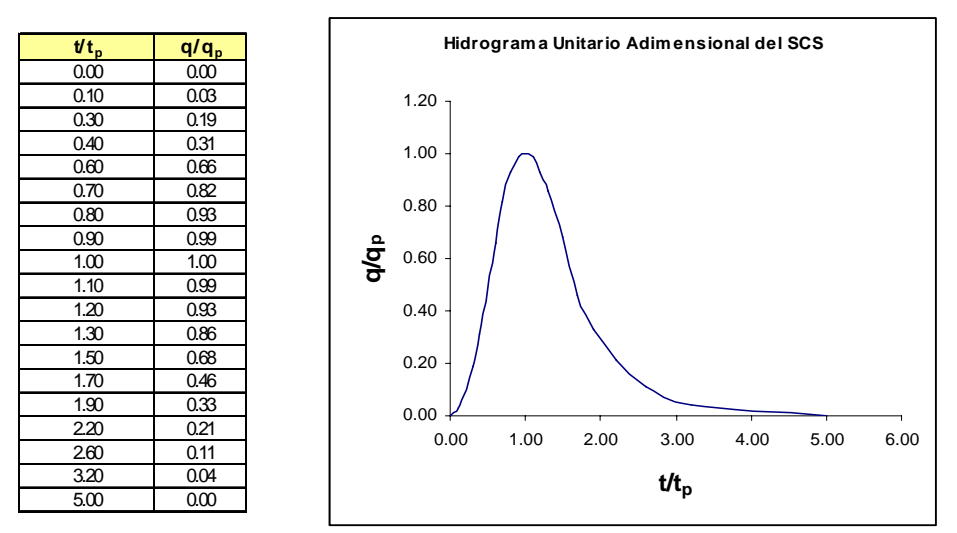

**Figura 4. 2. Hidrograma unitario adimensional del SCS** 

#### **4.3.3. Modelos de parámetros distribuidos**.

<span id="page-33-0"></span>Un modelo hidrológico se define como una simplificación de un sistema natural, tal como el proceso lluvia-escurrimiento y sus componentes sobre una cuenca. Los modelos hidrológicos pueden clasificarse como modelos de parámetros concentrados o distribuidos, dependiendo del esquema de discretización espacial utilizado para describir las características de las cuencas, y estar fundamentados en bases físicas o ser conceptuales, dependiendo del grado de analogía matemática empleada en su análisis (Mendoza et al, 2002, citado por Méndez, 2005).

Los modelos hidrológicos distribuidos consideran la variabilidad espacial de las propiedades físicas y de la precipitación, al dividir la cuenca en microcuencas o celdas. En los últimos años el desarrollo en los campos de teledetección y sistemas de información geográfica (SIG) ha facilitado el manejo de información espacialmente distribuida.

En la década de 1960 se hizo posible la integración de diferentes componentes del ciclo hidrológico debido a la revolución digital. El primer intento para modelar el ciclo hidrológico entero fue hecho por Crawford y Linsley en 1966, mediante el modelo conocido como Modelo de Stanford.

Hasta hace algunos años, debido a las limitaciones computacionales o a la falta de datos (topografía, edafología, geología, etc.), era común emplear representaciones agregadas por lo que no se había podido establecer una base de datos para la utilización de los modelos distribuidos. En estos casos las cuencas bajo estudio eran divididas a nivel de subcuencas, las cuales intentan representar las condiciones y variabilidad espacial de los parámetros hidrológicos. A estos

modelos suele llamárseles modelos semi-distribuidos (Vieux, 2001 citado por Méndez, 2005). Las desventajas asociadas con los modelos agregados por subcuencas incluyen:

- **a)** El modelo ignora o promedia las variaciones de las propiedades al interior de las subcuencas
- b) El manejo de modelos agregados mediante subcuencas puede resultar difícil cuando se tiene un gran número de subcuencas.

Para que un modelo se considere distribuido, la cuenca deberá subdividirse en elementos computacionales más pequeños (celdas), esto debido a que las características del terreno, su cobertura vegetal, uso del suelo y de los cauces varían a lo largo y ancho de la cuenca. Al realizar lo anterior, el modelo distribuido puede considerar los rasgos dominantes en las propiedades de cada una de las unidades areales en que se ha dividido la cuenca (Méndez, 2005); las ventajas de manejar este tipo de modelos son las siguientes:

- **a)** Un modelo distribuido permite el análisis de los distintos elementos que influyen en la respuesta hidrológica y que pueden ser modificados por la intervención humana en la cuenca o en parte de ella (modificación de la vegetación y del uso del suelo).
- **b)** Con una calibración adecuada, el modelo distribuido permite obtener una aproximación cuantitativa de la modificación de la respuesta hidrológica de la cuenca ante eventos de precipitación extrema, a causa de las intervenciones humanas.
- c) Se puede obtener de manera simultánea los caudales en diferentes puntos de la cuenca. En estos casos, el modelo puede servir para una mejor evaluación del riesgo pues permite conocer el estado del sistema en cualquier punto de la red de drenaje.

En general, para realizar la simulación del proceso hidrológico en la cuenca, la mayoría de los modelos hidrológicos distribuidos se componen de dos submodelos conceptuales, uno de producción de escurrimiento y el otro de traslación. El primer modelo se encarga de representar la producción de las distintas componentes del escurrimiento y el segundo el viaje del escurrimiento que se va agregando aguas abajo en la red de drenaje, hasta la salida de la cuenca (Méndez, 2005).

Como se puede observar, existen ventajas y desventajas al utilizar un modelo semi-distribuido o completamente distribuido, por lo que en las últimas décadas se han generado muchas investigaciones que tratan sobre el efecto de la variabilidad de la lluvia en el espacio y en el tiempo, en la respuesta hidrológica de la cuenca, en el tipo de modelo utilizado, en la eficiencia del modelo, etc. A continuación, se presenta de manera cronológica, algunos estudios importantes con respecto al tema.

Shah et al. (1996) llevaron a cabo un estudio en una cuenca de 10.55 km<sup>2</sup>, sujeta a sistemas frontales. Utilizaron el modelo hidrológico distribuido del SHE (Systeme Hydrologique European). Los autores concluyen que en condiciones húmedas la lluvia promediada arealmente en la cuenca no conduce a errores significativos en el cálculo del caudal, sin embargo para condiciones secas, el error al evaluar el caudal fue considerable. Esto según los autores sugiere que podría haber una interacción entre la variabilidad espacial de la lluvia y la distribución del tipo de suelo en la cuenca, misma que podría regir la producción de escorrentía en la misma.

Bell y Moore (2000), utilizaron datos de estaciones y de radar de la cuenca Brue,  $con$  un área de 135 km<sup>2</sup>, ubicada en el sur de Inglaterra; el intervalo temporal estudiado fue de 15 minutos, con resolución en la precipitación de 2, 5 y 10 km<sup>2</sup>, tanto para los datos de las estaciones como para los de radar. Usaron el modelo distribuido conceptual SGM (Simple Gris Model) y compararon los resultados con los obtenidos con el modelo agregado PDM (Probability Distributed Moisture). Estudiaron dos tormentas, una de origen convectivo y otra estratiforme.

Los resultados muestran que el modelo distribuido con datos de estaciones de lluvia es sensible a la localización de las estaciones en la cuenca y por tanto a la variabilidad espacial de la lluvia. Esto es más evidente en el caso de precipitaciones convectivas que en las estratiformes.

Con el modelo agregado alimentado con la precipitación promediada arealmente, con resolución de  $2 \text{ km}^2$ , se obtienen peores resultados que con el modelo distribuido, tanto para precipitaciones convectivas como estratiformes. Los autores señalan que en caso de contar con datos mas esparcidos los resultados del modelo agregado son más robustos.

Corral et al (2000) para solventar el problema de que las estaciones tradicionales no captan la variabilidad de la lluvia, debido a su baja densidad (por ejemplo en Cataluña hay una estación por cada 200 km $^2$ ) utilizaron datos de radar. Eligieron la cuenca Ample, ubicada en la parte oriental del Pirineo Francés, aplicando los conceptos del TOPMODEL a escala de celdas de 1 km por 1 km, al modelo propuesto lo han denominado SDTOP. Concluyen que los resultados obtenidos son aceptables por lo que la utilización de dicho modelos con datos de radar es una buena opción para estudiar esas cuencas.

Reed et al. (2004), se propusieron entender las eficiencias de los diferentes étodos aplicados a modelos distribuidos existentes e identificar el desarrollo de m dichos modelos (proyecto DMIP). Uno de los resultados mas significativos fue el de predecir gastos máximos con modelos distribuidos y calibrados, siendo eficientes en cuencas con áreas mayores (del orden de 1,000 km<sup>2</sup>). También observaron que en los modelos que combinan técnicas conceptuales de lluviaescurrimiento y modelos físicos, generalmente tienen mejor rendimiento pero esto no es aplicable en cuencas pequeñas. En general, los autores concluyen que se tendrían mayores beneficios en los modelos distribuidos, ya que muchos tienen la capacidad de pronosticar la respuesta de la cuenca bajo estudio para periodos de tiempo pequeños. Un ejemplo, es cuando analizaron algunas tormentas aisladas
en el Río Azul, obtuvieron un tiempo promedio entre el fin de la lluvia y el gasto de pico de aproximadamente 9 horas y un tiempo promedio entre el pico de la lluvia y el gasto pico de aproximadamente 18 horas, mejorándose el rango de tiempo para efectos de pronostico de avenidas.

De las experiencias tomadas de los autores anteriores y teniendo en cuenta que solo se tienen datos de lluvias en 10 estaciones, careciendo por completo de datos hidrométricos, se decidió usar un modelo semi-distribuido debido a los siguientes puntos.

- a) Primero por dividir la cuenca bajo estudio en 15 subcuencas.
- **b)** Segundo por distribuir la lluvia en dichas subcuencas (método de los Polígonos de Thiessen), esto con el objetivo de tener el mismo efecto en todas las cuencas, además de tener pocas estaciones dentro de la cuenca (cinco estaciones climatológicas) y por tener mayor cantidad de registros en otras estaciones cercanas a la zona en estudio (5 estaciones circundantes).
- **c)** Por falta de hidrometría se decidió utilizar los hidrogramas unitarios sintéticos (método del Soil Conservation Service, SCS), para así transitar las avenidas a la salida de cada subcuenca.

### **4.4. T ránsito de avenidas en vasos**

Un vaso de almacenamiento sirve para regular los escurrimientos de un río, es decir, para almacenar el volumen de agua que escurre en exceso en las temporadas de lluvia para posteriormente usarlo en las épocas de sequía, cuando los escurrimientos son escasos. Pero no siempre un vaso de almacenamiento puede utilizarse con este objetivo, también puede tener otros propósitos como es el de irrigación, generación de energía eléctrica, abastecimiento de agua potable, navegación, acuacultura, recreación, retención de sedimentos, control de avenidas, etc.

El transito de avenidas en vasos es un procedimiento que sirve para determinar el hidrograma de salida de una presa dado un hidrograma de entrada. Algunas de sus principales aplicaciones son:

- 1. Conocer la evolución de los niveles en el vaso y de los gastos de salida por la obra de excedencias, para saber si la política de operación de las compuertas del vertedor es adecuada y así, al presentarse una avenida, no se ponga en peligro la presa, bienes materiales o vidas humanas aguas abajo.
- 2. Dimensionar la obra de excedencias.
- 3. Fijar el NAME y las dimensiones de las obras de desvío y ataguías (Aparicio, 2001)

En este apartado, se hace referencia a los fundamentos necesarios para el transito de avenidas en vasos.

continuidad, expresada de la siguiente manera. La ecuación fundamental para la simulación del funcionamiento de vasos es la de

$$
\frac{dV}{dt} = I - O \tag{4.4.1}
$$

Donde

*dt dV* Es la variación del almacenamiento V en el tiempo t

*I* Es el gasto de entrada al vaso

*O* Es el gasto de salida del vaso. Incluye el gasto de salida por las obras de excedencias y de toma

La ecuación 4.4.1 se puede expresar en diferencias finitas como

$$
\frac{V_{i+1} - V_i}{\Delta t} = \frac{I_{i+1} - I_i}{2} - \frac{O_{i+1} + O_i}{2}
$$
 (4.4.2)

Donde los subíndices (i) e (i+1) denotan valores al inicio y al final del intervalo de transito Δ*t* , respectivamente.

Generalmente se recomienda que  $\Delta t$  sea menor o igual a una décima parte del tiempo de pico del hidrograma de entrada (Aparicio, 2001).

$$
\Delta t \le 0.1t_p \tag{4.4.3}
$$

Después de fijar Δt, es necesario conocer las curvas elevaciones-volúmenes de almacenamiento y las curvas elevaciones-gastos de salida (Figura 4. 3).

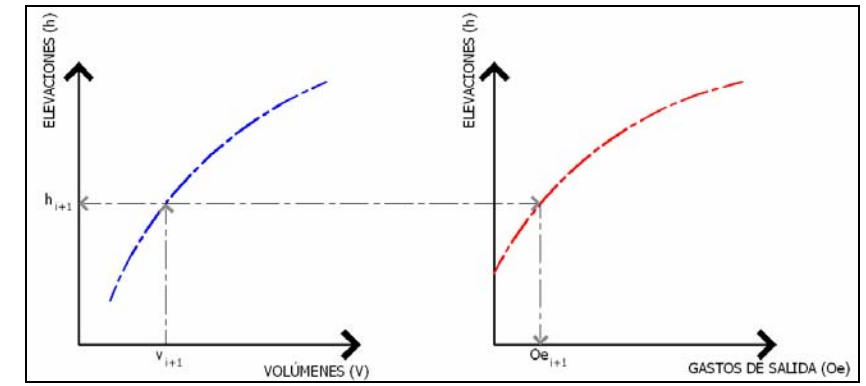

Figura 4. 3. Curvas elevaciones-volúmenes de almacenamiento y elevaciones-gastos de **salida por la obra de excedencias.** 

Para resolver la ecuación 4.4.2 es necesario utilizar algún procedimiento, como es el método semigráfico, el cual es útil para cálculos manuales, o métodos numéricos, que conviene utilizarlos cuando se cuenta con una computadora digital o una calculadora programable. A continuación se describe el método numérico utilizado en este estudio, siendo del tipo predictor-corrector, el cual considera las siguientes ecuaciones (CFE A.2.16.3., 1981).

**a)** Ecuación Predictora.

$$
V_{i+1}^{(0)} = V_i + \left(\frac{I_i + I_{i+1}}{2}\right) \Delta t - (Oe_i + O_t)\Delta t \tag{4.4.4}
$$

y se calcula:

$$
Oe_{i+1}^{(0)} = f(V_{i+1}^{(0)})
$$
\n(4.4.5)

#### **b)** Ecuación Correctora

$$
V_{i+1}^{(k+1)} = V_i + [I_i + I_{i+1} - Oe_i - Oe_{i+1}^{(k)} - 2(O_i)]\frac{\Delta t}{2}
$$
 (4.4.6)

y se calcula:

$$
Oe_{i+1}^{(k+1)} = f(V_{i+1}^{(k+1)})
$$
\n(4.4.7)

Donde

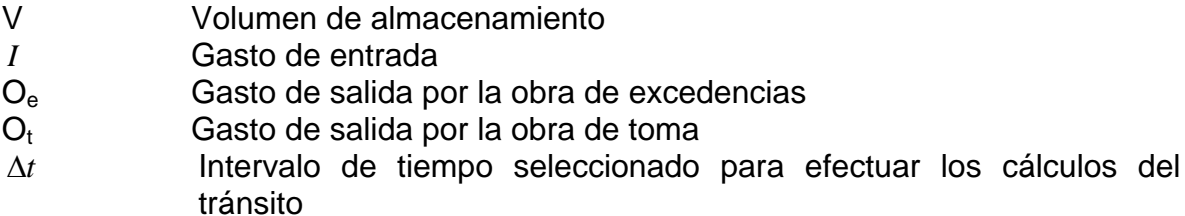

De acuerdo con el método predictor-corrector para encontrar el volumen habrá que seguir los pasos que aparecen a continuación.

- 1. Se calcula  $V_{i+1}^{(0)}$  con la ecuación 4.4.4
- 2. Se encuentra  $oe_{i+1}^{(0)}$  a partir de  $V_{i+1}^{(0)}$  con la ecuación 4.4.5.
- 3. Se considera k=0
- 4. Se calcula  $V_{i+1}^{(k+1)}$  con la ecuación 4.4.6.
- 5. Se encuentra  $\overline{Oe}_{i+1}^{(k+1)}$  a partir de  $V_{i+1}^{(k+1)}$  con la ecuación 4.4.7.
- 6. Si  $V_{i+1}^{(k)}$  es muy parecido a  $V_{i+1}^{(k+1)}$ , ir al paso 8; en caso contrario seguir con el paso 7.
- 7. Se incrementa en 1 el valor de k y se regresa al paso 4
- 8.  $V_{i+1}^{(k+1)}$ ,  $Oe_{i+1}^{(k+1)}$  son el volumen almacenado y el gasto de salida buscados; se continua con el siguiente intervalo de tiempo.

Para conocer los valores de  $oe_{i+1}$  de las ecuaciones 4.4.5 y 4.4.7 se obtiene a partir de las curvas elevaciones-volúmenes de almacenamiento, y elevacionesgastos de salida mediante interpolación lineal, para ello se entra con  $V_{i+1}$  a la

primera de estas curvas para encontrar  $h_{i+1}$ , como se indica en la figura 4.4, y luego con este valor se entra a la segunda curva para encontrar el valor de  $oe_{i+1}$ .

Respecto al procedimiento de cálculo cabe hacer las siguientes observaciones:

- **a)** En la aplicación del método, el valor mas grande del superíndice k resulta ser 3, lo que quiere decir que repetir tres veces los pasos 4 al 7 proporciona una buena aproximación de  $V_{i+1}$  (con un error menor al uno por ciento).
- **b)** A efecto de tener una mayor aproximación en los resultados, el intervalo de tiempo  $\Delta t$  se divide en 4 dentro del programa y se calculan los gastos de entrada que se requieren para los tiempos  $t + \frac{\Delta t}{4}$ ,  $t + \frac{\Delta t}{2}$  y  $t + \frac{3\Delta t}{4}$ , utilizando interpolación lineal de la siguiente manera.

Sean *I<sub>i</sub>* e *I*<sub>*i*+1</sub> (datos de entrada al programa) los valores del gasto de entrada asociados al intervalo de tiempo Δ*t* . Se considera

$$
I_{\ell}^{'} = \frac{I_{i+1} - I_i}{4} \ell + I_i \quad para \quad \ell = 1, 2, 3, 4
$$

Lo anterior equivale a haber proporcionado al programa un intervalo de tiempo cuatro veces más pequeño, y por consiguiente haber dado cuatro veces Δ*t* más datos del hidrograma de entrada, como se muestra en la [Figura 4. 4](#page-39-0)

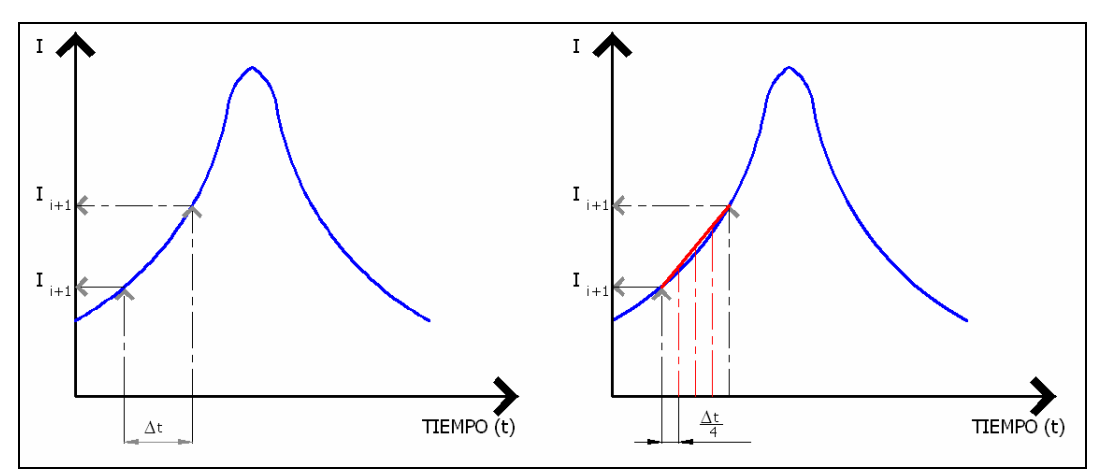

**Figura 4. 4. Interpolación en el intervalo de tiempo** Δ*t*

<span id="page-39-0"></span>A continuación se describen los resultados obtenidos al aplicar la metodología descrita en este capitulo, así como sus respectivos comentarios al respecto.

# **5. APLICACIÓN A LA CUENCA DEL RIO SABINAL**

En este apartado se detalla la aplicación de las metodologías expuestas en el capitulo anterior así como los resultados mas trascendentes. Primero se muestran los resultados generales al aplicar las técnicas regionales a las estaciones pluviométricas y pluviográficas. En seguida se hace mención respecto a los factores de ajuste utilizados en este trabajo. Después se explica el procedimiento para calcular el coeficiente de escurrimiento por subcuenca así como la obtención de los hidrogramas para diferentes escenarios. Por ultimo, se analizan las diferentes alternativas de solución para la cuenca del río Sabinal.

# **5.1. Análisis de lluvia en 24 horas**

En este trabajo, se utilizó información de 10 estaciones pluviométricas y 4 estaciones pluviográficas. A continuación se detallan los estudios realizados con las estaciones pluviométricas.

Basándose en la información de la tabla A.1 (anexo A), se aplicaron las diferentes funciones de distribución de probabilidad (FDP) expuestas en el apartado 4.1.1, con la finalidad de obtener los ajustes individuales para las 10 estaciones pluviométricas, resultando como mejores ajustes los de tipo Gumbel y Doble Gumbel. En la [Tabla 5.1](#page-40-0) se muestra un resumen por estación, así como la extrapolación a diferentes periodos de retorno. En el anexo B se presentan las graficas de las funciones ajustadas para las 10 estaciones.

<span id="page-40-0"></span>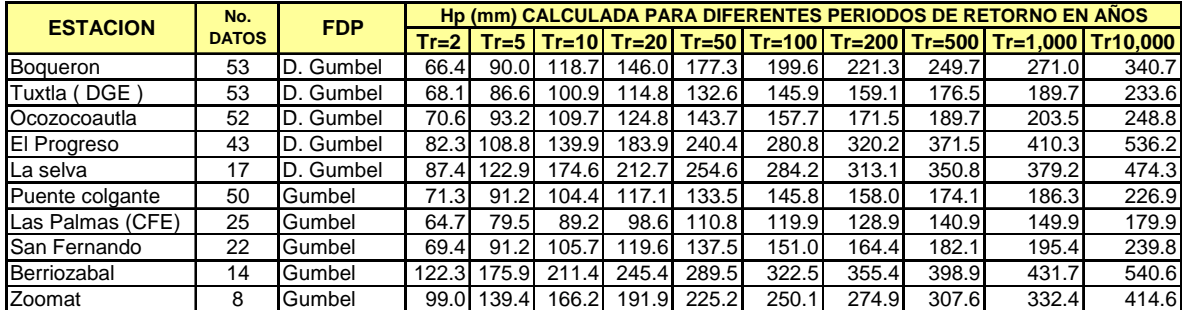

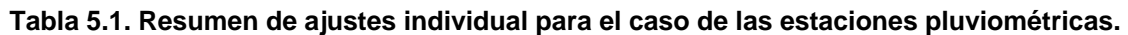

En seguida se aplicaron las diferentes técnicas regionales a las estaciones de la [Tabla 5.1](#page-40-0), las técnicas aplicadas fueron: técnica de estaciones año, técnica de correlación y regresión múltiple, técnica de Dalrymple o avenida índice, y método de los momentos estandarizados de probabilidad pesada, citadas en el apartado 4.1.2, los resultados fueron:

- **a)** Con respecto a las técnica de correlación y regresión múltiple, técnica de avenida índice, y método de los momentos estandarizados de probabilidad pesada se decidió no tomarlas en cuenta, ya que al comparar los resultados de las tres técnicas contra el ajuste individual de una estación en particular se observó que sobreestiman demasiado para periodos de retorno mayores a 50 años.
- **b)** En general, la técnica que presentó diferencias menores respecto a los ajustes individuales fue la de estaciones-año. A la muestra modulada se aplicaron las diferentes funciones de distribución de probabilidad, donde los ajustes Gumbel y Doble Gumbel resultaron ser muy similares ([Figura 5.1](#page-41-0)), se puede observar que no existe diferencia alguna para periodos de retorno menores a 200 años y ambas líneas comienzan a separarse a partir del periodo de retorno de 500 años.

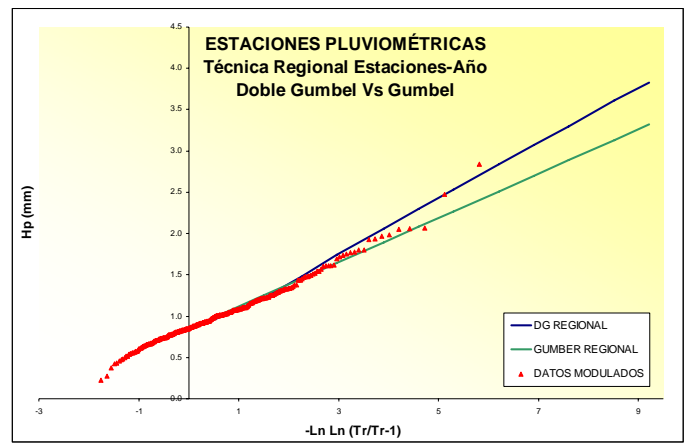

**Figura 5.1. Comparación de ajustes regionales para las estaciones pluviométricas, técnica estaciones-año.** 

<span id="page-41-0"></span>Como no existe una gran diferencia entre el ajuste Gumbel y Doble Gumbel, se decidió tomar los valores regionales del ajuste Gumbel y multiplicarlos por el correspondiente valor de la media de cada una de las 10 estaciones ([Tabla 5. 2\)](#page-42-0). Obtenidos los valores regionales por estación se compararon por los valores individuales, resultando lo siguiente:

- **a)** Para las estaciones Tuxtla (DGE), Puente Colgante, Las Palmas (CFE), Ocozocoautla y San Fernando la diferencia entre el ajuste regional y el individual es mínima, resultando valores muy semejantes entre si.
- **b)** Para las estaciones La Selva, Zoomat y Boquerón la diferencia entre ambos ajustes es relativamente pequeña, resultando mayor el ajuste individual.
- **c)** Para las estaciones El Progreso y Berriozabal la diferencia es significativa, donde los valores individuales resultaron ser mayores a los regionales.

De la comparación anterior se puede observar que geográficamente los valores regionales no tienen una tendencia muy marcada, por lo que resulta equivalente tomar los valores regionales con la función Gumbel o Doble Gumbel, beneficiando únicamente en la estación Zoomat que posee pocos registros históricos (8 en total).

<span id="page-42-0"></span>

|                                                        | <b>VALORES REGIONALES APLICANDO LA FUNCION TIPO GUMBEL (MAXIMA VEROSIMILITUD)</b> |                  |                                        |                  |               |                                                           |                  |                     |                    |                           |  |  |  |
|--------------------------------------------------------|-----------------------------------------------------------------------------------|------------------|----------------------------------------|------------------|---------------|-----------------------------------------------------------|------------------|---------------------|--------------------|---------------------------|--|--|--|
| Tr                                                     | <b>Tuxtla (DGE)</b>                                                               | La selva         | Puente colgante   El progreso   Zoomat |                  |               | <b>Las Palmas CFE</b>                                     | Ocozocoautla I   | <b>San Fernando</b> | <b>Berriozabal</b> | <b>Boquerón</b>           |  |  |  |
| $\overline{2}$                                         | 68.49                                                                             | 96.82            | 71.10                                  | 86.08            | 101.12        | 61.78                                                     | 70.69            | 69.99               | 118.97             | 71.06                     |  |  |  |
| 5                                                      | 90.12                                                                             | 127.40           | 93.56                                  | 113.26           | 133.05        | 81.30                                                     | 93.01            | 92.10               | 156.54             | 93.50                     |  |  |  |
| 10                                                     | 104.54                                                                            | 147.78           | 108.52                                 | 131.38           | 154.33        | 94.30                                                     | 107.89           | 106.83              | 181.58             | 108.45                    |  |  |  |
| 20                                                     | 118.24                                                                            | 167.14           | 122.74                                 | 148.60           | 174.56        | 106.66                                                    | 122.03           | 120.83              | 205.37             | 122.67                    |  |  |  |
| 50                                                     | 136.26                                                                            | 192.62           | 141.46                                 | 171.25           | 201.17        | 122.92                                                    | 140.63           | 139.25              | 236.68             | 141.36                    |  |  |  |
| 100                                                    | 149.96                                                                            | 211.99           | 155.68                                 | 188.46           | 221.39        | 135.27                                                    | 154.77           | 153.25              | 260.48             | 155.58                    |  |  |  |
| 200                                                    | 163.66                                                                            | 231.35           | 169.90                                 | 205.68           | 241.61        | 147.63                                                    | 168.91           | 167.25              | 284.27             | 169.79                    |  |  |  |
| 500                                                    | 180.96                                                                            | 255.81           | 187.86                                 | 227.42           | 267.16        | 163.24                                                    | 186.77           | 184.93              | 314.32             | 187.74                    |  |  |  |
| 1.000                                                  | 194.66                                                                            | 275.18           | 202.08                                 | 244.64           | 287.38        | 175.60                                                    | 200.91           | 198.93              | 338.12             | 201.95                    |  |  |  |
| 10,000                                                 | 239.36                                                                            | 338.37           | 248.48                                 | 300.82           | 353.37        | 215.92                                                    | 247.04           | 244.61              | 415.76             | 248.32                    |  |  |  |
|                                                        |                                                                                   |                  |                                        |                  |               |                                                           |                  |                     |                    |                           |  |  |  |
| <b>VALORES INDIVIDUALES POR ESTACIÓN PLUVIOMÉTRICA</b> |                                                                                   |                  |                                        |                  |               |                                                           |                  |                     |                    |                           |  |  |  |
|                                                        |                                                                                   |                  |                                        |                  |               |                                                           |                  |                     |                    |                           |  |  |  |
|                                                        | <b>Tuxtla (DGE)</b>                                                               | La selva         |                                        |                  |               | Puente colgante   El Progreso   Zoomat   Las Palmas (CFE) | Ocozocoautla     | <b>San Fernando</b> | <b>Berriozabal</b> |                           |  |  |  |
| <b>Tr</b>                                              | <b>D. GUMBEL</b>                                                                  | <b>D. GUMBEL</b> | <b>GUMBEL</b>                          | <b>D. GUMBEL</b> | <b>GUMBEL</b> | <b>GUMBEL</b>                                             | <b>D. GUMBEL</b> | <b>GUMBEL</b>       | <b>GUMBEL</b>      | <b>D. GUMBEL</b>          |  |  |  |
| $\overline{2}$                                         | 68.06                                                                             | 87.37            | 71.27                                  | 82.26            | 98.98         | 64.68                                                     | 70.57            | 69.41               | 122.3              | 66.37                     |  |  |  |
| 5                                                      | 86.6                                                                              | 122.93           | 91.21                                  | 108.82           | 139.43        | 79.45                                                     | 93.24            | 91.24               | 175.9              | 89.95                     |  |  |  |
| 10                                                     | 100.86                                                                            | 174.64           | 104.41                                 | 139.9            | 166.21        | 89.23                                                     | 109.69           | 105.7               | 211.4              | 118.72                    |  |  |  |
| 20                                                     | 114.78                                                                            | 212.74           | 117.07                                 | 183.88           | 191.9         | 98.61                                                     | 124.84           | 119.57              | 245.44             | 146                       |  |  |  |
| 50                                                     | 132.6                                                                             | 254.63           | 133.47                                 | 240.41           | 225.15        | 110.76                                                    | 143.74           | 137.52              | 289.51             | 177.33                    |  |  |  |
| 100                                                    | 145.87                                                                            | 284.23           | 145.75                                 | 280.75           | 250.06        | 119.86                                                    | 157.68           | 150.97              | 322.54             | 199.56                    |  |  |  |
| 200                                                    | 159.05                                                                            | 313.11           | 157.99                                 | 320.17           | 274.89        | 128.92                                                    | 171.5            | 164.37              | 355.44             | 221.3                     |  |  |  |
| 500                                                    | 176.46                                                                            | 350.83           | 174.13                                 | 371.5            | 307.64        | 140.88                                                    | 189.74           | 182.05              | 398.85             | 249.65                    |  |  |  |
| 1,000                                                  | 189.66                                                                            | 379.16           | 186.34                                 | 410.29           | 332.39        | 149.92                                                    | 203.54           | 195.42              | 431.66             | <b>Boqueron</b><br>271.02 |  |  |  |

**Tabla 5. 2. Comparación entre valores regionales aplicando la función tipo Gumbel vs Valores individuales.**

Ahora al realizar un análisis de las eventos históricos mas relevantes (Tabla 4.1), se observó que la gran mayoría de los eventos acontecían en fechas diferentes, excepto por el evento del 2005 (5 y 6 de octubre). A pesar de ello, se decidió considerar los valores individuales de las estaciones pluviométricas mostradas en la [Tabla 5.1](#page-40-0) y no considerar los valores regionales, tomando en cuenta también que los valores individuales son relativamente más altos por lo que se está del lado de la seguridad.

Para las cuatro estaciones pluviográficas (Tabla 3.2), considerando los pocos datos disponibles (7 años), excepto para la estación Tuxtla (CNA) la cual tiene 33 años de registros, se decidió aplicar directamente las técnicas regionales mencionadas en el apartado 4.1.2, resultando la más eficiente la técnica estaciones-año con la función de distribución de probabilidad Doble Gumbel ([Figura 5. 2\)](#page-42-1).

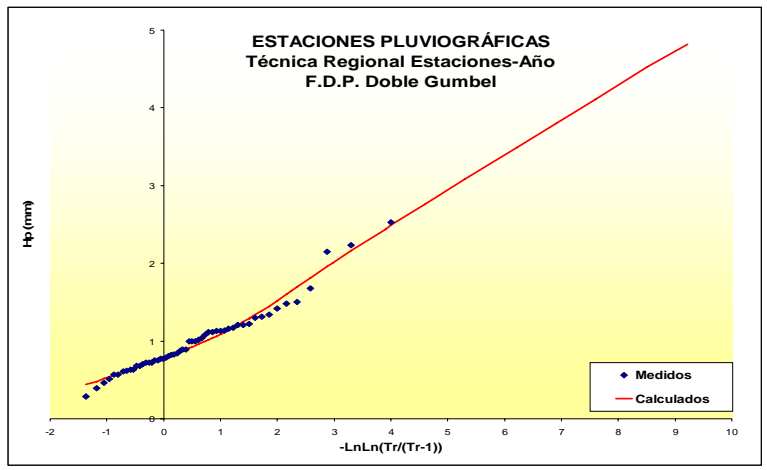

<span id="page-42-1"></span>**Figura 5. 2. Técnica Estaciones-Año aplicado a las estaciones pluviográficas, función de Distribución de Probabilidad Doble Gumbel** 

En seguida se estimaron los valores para periodos de retorno entre 2 y 10,000 años los cuales se multiplicaron posteriormente por la media de los máximos anuales correspondiente a cada estación. Los resultados obtenidos se presentan a continuación (tabla 5.3).

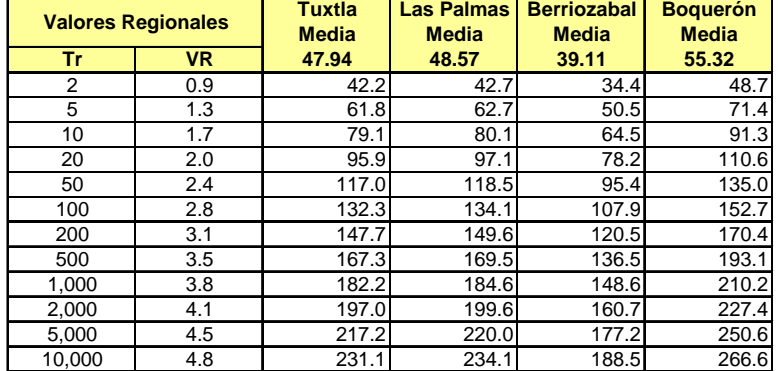

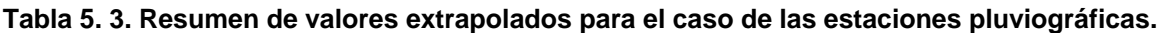

Al realizar lo anterior, se trabaja con una mayor cantidad de valores comparado con trabajar de manera individual a cada estación, adicionalmente, al aplicar las FDP se obtiene valores extrapolados mas confiables, sin llegar a sobreestimar las laminas de lluvias para periodos de retorno mayores a 50 años.

### **5.2. Aplicación de los factores de ajuste**

Para aplicar los factores de ajuste por área y duración se utilizaron registros de diferentes estudios, a continuación se detalla la fuente y el tratamiento realizado en cada caso.

#### **5.2.1. Factores de ajuste por área (FRA)**

Como se mencionó en el apartado 4.2, para considerar el efecto de la variabilidad espacial de las lluvias, fue necesario tomar en cuenta la noción probabilística del factor de ajuste por área (FRA). Debido a que en la zona bajo estudio se dispone de datos pluviométricos limitados en algunos puntos dentro de la cuenca, fue necesario tomar los valores propuestos por Guichard et al, 1998, que obtuvo valores de FRA para la región del Alto Grijalva (acotada desde la presa Malpaso hasta la frontera entre México y Guatemala). Para aprovechar los resultados del estudio y aplicarlos a la cuenca del río Sabinal, se realizaron las siguientes adecuaciones.

1. Primero se tomaron los valores de FRA para un periodo de retorno de 5 años y distintas áreas. En la [Tabla 5. 4](#page-44-0) se puede observar que los registros para el periodo de retorno de 5 años y el promedio son similares, por lo que se consideró que los factores son independientes del periodo de retorno.

| <b>AREA</b>        |                |      |       |        |       | <b>PERIODO DE RETORNO EN AÑOS</b> |       |                 |
|--------------------|----------------|------|-------|--------|-------|-----------------------------------|-------|-----------------|
| (Km <sup>2</sup> ) | $\overline{2}$ | 5    | 10    | 25     | 50    | 100                               | 500   | <b>PROMEDIO</b> |
| 941                | 0.71           | 0.71 | 0.72  | 0.72   | 0.72  | 0.72                              | 0.73  | 0.72            |
| 1,346              | 0.81           | 0.73 | 0.72  | 0.72   | 0.74  | 0.71                              | 0.72  | 0.74            |
| 1,792              | 0.77           | 0.75 | 0.74  | 0.73   | 0.72  | 0.71                              | 0.71  | 0.73            |
| 1,810              | 0.77           | 0.82 | 0.85  | 0.87   | 0.88  | 0.89                              | 0.91  | 0.86            |
| 2,101              | 0.8            | 0.68 | 0.64  | 0.6    | 0.58  | 0.57                              | 0.54  | 0.63            |
| 2,387              | 0.69           | 0.65 | 0.64  | 0.62   | 0.61  | 0.61                              | 0.59  | 0.63            |
| 2,444              | 0.8            | 0.77 | 0.76  | 0.76   | 0.75  | 0.75                              | 0.74  | 0.76            |
| 2,632              | 0.61           | 0.53 | 0.5   | 0.46   | 0.45  | 0.43                              | 0.4   | 0.48            |
| 3,151              | 0.55           | 0.48 | 0.45  | 0.42   | 0.4   | 0.39                              | 0.36  | 0.44            |
| 4,123              | 0.59           | 0.61 | 0.62  | 0.63   | 0.63  | 0.64                              | 0.64  | 0.62            |
| 4,162              | 0.76           | 0.74 | 0.73  | 0.73   | 0.72  | 0.72                              | 0.71  | 0.73            |
| 5,610              | 0.67           | 0.62 | 0.6   | 0.57   | 0.56  | 0.55                              | 0.53  | 0.59            |
| 5,622              | 0.63           | 0.61 | 0.6   | 0.59   | 0.59  | 0.58                              | 0.57  | 0.60            |
| 5,740              | 0.56           | 0.51 | 0.49  | 0.47   | 0.45  | 0.44                              | 0.43  | 0.48            |
| 7,711              | 0.61           | 0.55 | 0.52  | 0.49   | 0.47  | 0.46                              | 0.44  | 0.51            |
| 9,862              | 0.49           | 0.46 | 0.45  | 0.44   | 0.43  | 0.43                              | 0.42  | 0.45            |
| 12,524             | 0.48           | 0.42 | 0.39  | 0.37   | 0.36  | 0.35                              | 0.33  | 0.39            |
| 12,997             | 0.52           | 0.48 | 0.47  | 0.45   | 0.44  | 0.43                              | 0.42  | 0.46            |
| 16,570             | 0.5            | 0.48 | 0.47  | 0.46   | 0.46  | 0.46                              | 0.45  | 0.47            |
| 20,707             | 0.45           | 0.41 | 0.39  | 0.37   | 0.36  | 0.36                              | 0.34  | 0.38            |
| 30,570             | 0.406          | 0.37 | 0.354 | 0.3392 | 0.331 | 0.3244                            | 0.312 | 0.35            |

<span id="page-44-0"></span>**Tabla 5. 4. Factores de reducción por área (FRA).** 

<span id="page-44-2"></span>2. Se elaboró una grafica colocando en las abscisas los valores de áreas (km<sup>2</sup>) y en las ordenadas los valores de FRA para el periodo de retorno de 5 años [\(Figura 5. 3\)](#page-44-1). En seguida se aplicaron diferentes ajustes con la finalidad de  $o$ btener factores para áreas menores a 941 km<sup>2</sup>, que son las predominantes en la cuenca bajo estudio, resultando el más eficiente el modelo denominado Harris expresado por la [\(5. 1.](#page-44-2)

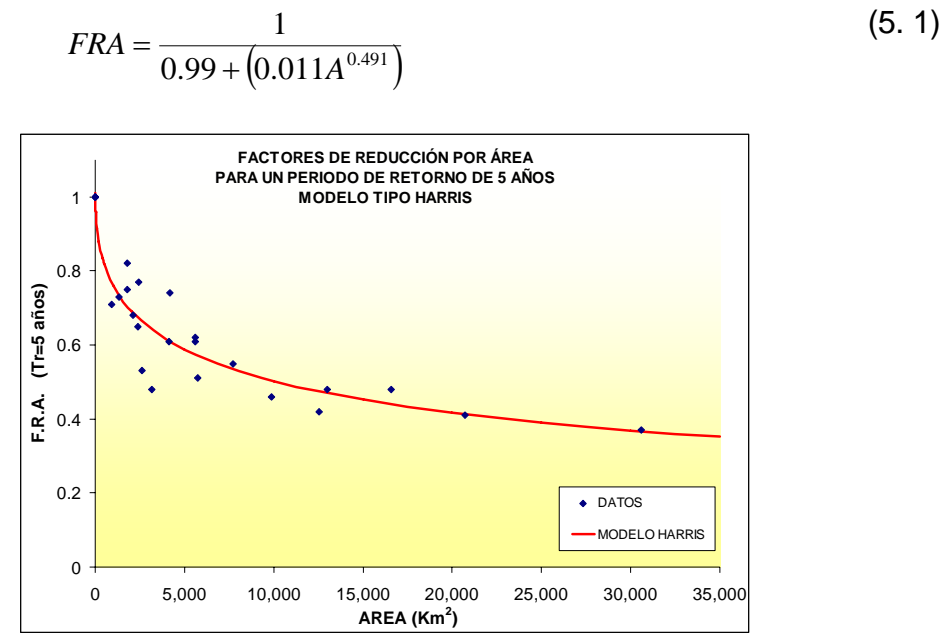

<span id="page-44-1"></span>**Figura 5. 3. Modelo tipo Harris aplicado a los valores de FRA para un periodo de retorno de 5 años.** 

<span id="page-45-0"></span>3. Una vez obtenida la ecuación se prosiguió a calcular los factores para las subcuencas del Sabinal [\(Tabla 5. 5\)](#page-45-0). Cabe mencionar que para el área total de la cuenca (407 km<sup>2</sup>) se obtiene un factor de 0.835.

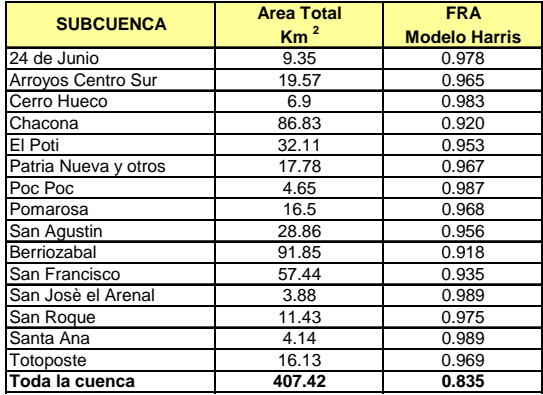

**Tabla 5. 5. Factores de reducción por área (FRA) para las subcuencas del Sabinal.** 

En la [Figura 5. 3](#page-44-1) se puede observar que para un área igual a 1 km<sup>2</sup> le corresponde un factor igual a 1, es decir que si se tiene un área de 1 km. x 1 km. y se produce una precipitación de 1 mm en el centro del recuadro, esta se distribuirá uniformemente en todo el espacio.

Cabe aclarar que los factores mostrados en la [Tabla 5. 4](#page-44-0) son valores que consideran el efecto de simultaneidad, es decir, esta lloviendo en toda la cuenca, ya que es la condición más desfavorable en la situación actual.

Para efectos de diseño se decidió agrupar las cuencas Berriozabal y San Francisco (confluencia), con la finalidad de obtener un factor de área relativamente mayor a las trece subcuencas restantes, valor que representa una distribución espacial de la precipitación mayor en la confluencia que el resto de la cuenca bajo análisis. El procedimiento fue el siguiente, se obtuvo el área en la confluencia (A<sub>c</sub>= 149.29 km<sup>2</sup>) y con la [\(5. 1](#page-44-2) se calculó el factor FRA igual a 0.896, después se calculó el FRA para toda la cuenca (A $_{cs}$ =407.42 km<sup>2</sup>) resultando un valor de 0.835 (se puede observar que el valor de la confluencia es ligeramente mayor al de toda la cuenca), posteriormente se aplicó la [\(5. 2,](#page-46-0) donde se considera que al multiplicar el área y factor en la confluencia  $\left[\left(A_c\right)\! \left(FRA_c\right)\right]$  y adicionarle los valores en las trece cuencas restantes  $[(A_{AA})(FRA_{AA})]$  debe obtenerse como resultado los valores para toda la cuenca  $[(A_{cs})(FRA_{cs})]$ , al sustituir los valores en la [\(5. 2](#page-46-0) únicamente se despejó el valor de  $\text{FRA}_{\text{AA}}$  que resultó igual a 0.8. Se puede observar que el valor de 0.8 es menor a los valores calculados en la [Tabla 5. 5,](#page-45-0) que corresponden a cada subcuenca tomada individualmente.

$$
[(A_C)(FRA_C)] + [(A_{AA})(FRA_{AA})] = [(A_{CS})(FRA_{CS})]
$$
\n
$$
[149.29 \times 0.896] + [258.13 \times FRA_{AA}] = [407.42 \times 0.835]
$$
\n
$$
FRA_{AA} = 0.80
$$
\n(5. 2)

<span id="page-46-0"></span>En relación con el tipo de factor de reducción por área utilizado en este estudio es el denominado de área geográfica fija, que se relaciona con el concepto de periodo de retorno y por lo tanto es posible utilizarlo con fines de diseño.

# **5.2.2. Factores de ajuste por duración (FRD)**

Con base en la metodología de Mendoza G. M. (2001), se propuso tomar los registros de 4 estaciones pluviométricas y 4 pluviográficas en la zona bajo estudio (Berriozabal, Boquerón, Las Palmas y Tuxtla), se calculó primero el factor K con la siguiente expresión:

$$
k = \frac{H p_{T}^{1}}{H p_{T}^{24}}
$$
 (5. 3)

<span id="page-46-1"></span>Donde  $H p_{T}^{d}$ es la precipitación correspondiente a un periodo de retorno T en años y una duración d en horas, el factor k indica el grado de convectividad dentro de la cuenca, es decir, qué tanto se concentra la lluvia de una hora respecto a la correspondiente a 24 horas. En la [Tabla 5. 6](#page-46-1) se presenta un resumen de los factores calculados para diferentes periodos de retorno.

| <b>ESTACION</b>   | Factor K adimensional para diferentes periodos de retorno (años) |         |         |         |      |      |      |      |                                            |  |
|-------------------|------------------------------------------------------------------|---------|---------|---------|------|------|------|------|--------------------------------------------|--|
|                   | Tr=2.                                                            | $T = 5$ | $Tr=10$ | $Tr=20$ |      |      |      |      | Tr=50   Tr=100   Tr=200   Tr=500   Tr=1000 |  |
| Berriozabal       | 0.28                                                             | 0.29    | 0.31    | 0.32    | 0.33 | 0.33 | 0.34 | 0.34 | 0.34                                       |  |
| Boaueron          | 0.73                                                             | 0.79    | 0.77    | 0.76    | 0.76 | 0.77 | 0.77 | 0.77 | 0.78                                       |  |
| Las Palmas (CFE)  | 0.66                                                             | 0.79    | 0.90    | 0.99    | 1.07 | 1.12 | 1.16 | 1.20 | 1.23                                       |  |
| DGE 1<br>Tuxtla ( | 0.62                                                             | 0.71    | 0.78    | 0.84    | 0.88 | 0.91 | 1.05 | 1.03 | 1.04                                       |  |

**Tabla 5. 6. Resumen del factor k para diferentes periodos de retorno.** 

Realizado lo anterior, se observó que para un periodo de retorno de 5 años la estación Berriozabal presenta un factor K=0.3, que resulta muy bajo en comparación con los estimados para Chiapas y para toda la República. Se decidió entonces considerar el valor de 0.5 para dicha estación, con lo que se está del lado de la seguridad. Para las otras 3 estaciones se decidió tomar un valor de K=0.7 para un periodo de retorno de 5 años. Para analizar a toda la cuenca bajo estudio, se tomo un factor de k= 0.65 ya que es el promedio pesado de los factores calculados.

Al haberse definido estos 3 grupos, se prosiguió a calcular los factores de ajuste por duración (FRD) para cada uno de los grupos, con duraciones que van desde 1 hasta 8 horas (se considera que en esta duración se concentra el total de la lluvia de un día). Para ello se construyó la [Figura 5. 4](#page-47-0) en donde el eje de las "x" muestra la duración en horas y el eje de las "y" los factores de reducción por duración.

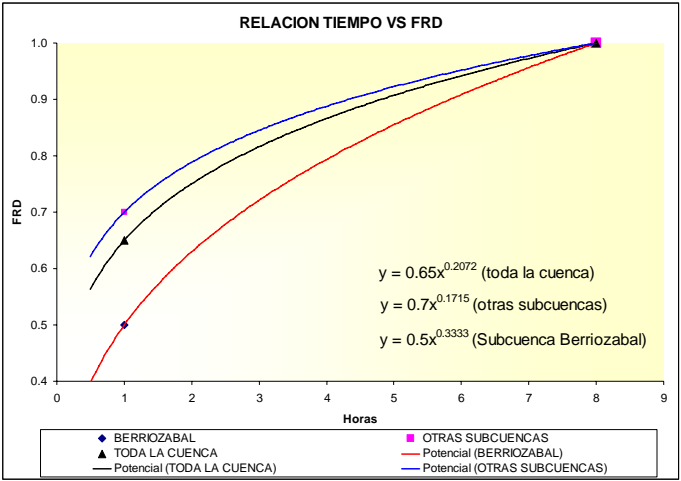

**Figura 5. 4. Factores de ajuste por duración (FRD)** 

<span id="page-47-0"></span>En seguida se ajustaron curvas de tipo potencial para los 3 casos obteniéndose las ecuaciones que se presentan en la [Tabla 5. 7.](#page-47-1) Se utilizó este tipo de ajuste por los antecedentes expuestos en el apartado 4.2.2, relativo a las formulas de Bell (ecuación 4.2.6) y Chen (ecuación 4.2.7); ambas ecuaciones muestran una tendencia del tipo potencial.

| <b>Ecuación</b>      | <b>Grupo</b>          |
|----------------------|-----------------------|
| $y = 0.65x^{0.2072}$ | Toda la cuenca        |
| $V = 0.7x^{0.1715}$  | Otras subcuencas      |
| $v = 0.5x^{0.3333}$  | Subcuenca Berriozabal |

**Tabla 5. 7. Resumen de ecuaciones por grupo.** 

<span id="page-47-2"></span><span id="page-47-1"></span>En la [Tabla 5. 8](#page-47-2) se presenta el cálculo aplicando las expresiones citadas y también se incluyen las diferencias (incrementos) para cada caso en particular.

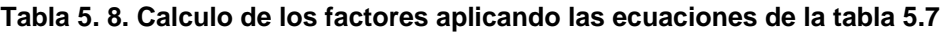

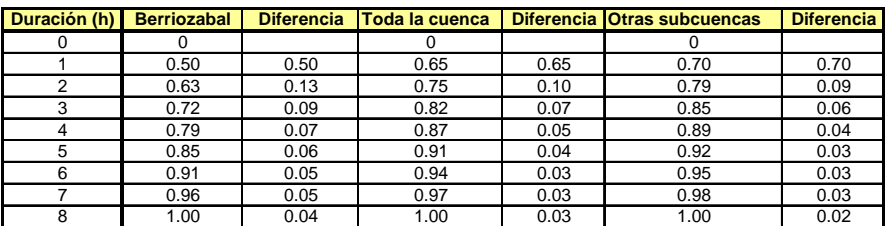

Los incrementos mostrados en la [Tabla 5. 8](#page-47-2) representan los porcentajes de cada barra del hietograma para duraciones de entre 1 y 8 horas y para cada uno de los 3 casos, toda la cuenca, la cuenca Berriozabal y las 14 subcuencas restantes ([Figura](#page-48-0)  [5. 5\)](#page-48-0).

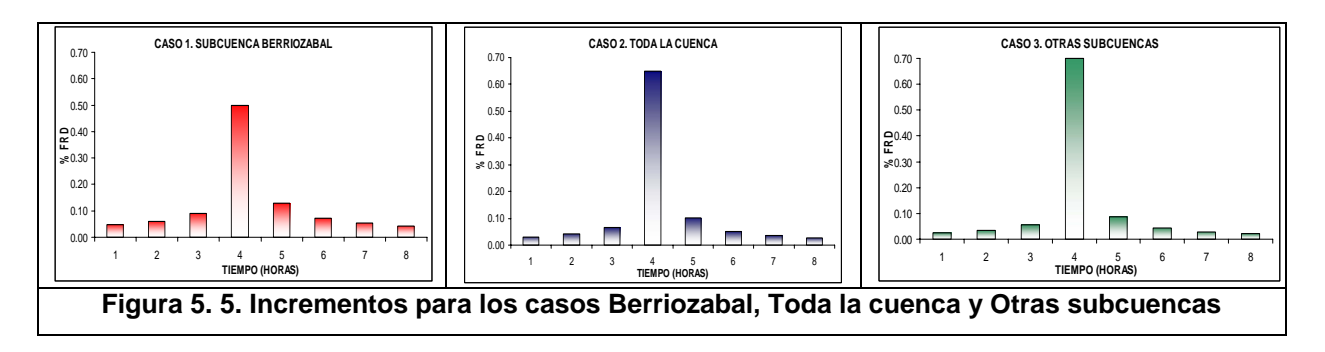

<span id="page-48-0"></span>Para formar los hietrogramas se utilizó el método de bloques alternos colocando el valor mayor en la cuarta hora, el siguiente valor en la quinta hora, el subsiguiente en la tercera hora y así consecutivamente hasta llegar a completar ocho barras. En el apartado 5.3.3 se detalla con un ejemplo la aplicación de esta técnica.

# **5.3 Coeficientes de escurrimiento y formación de hietogramas**

En este apartado se describe el método utilizado para calcular la precipitación efectiva para cada una de las subcuencas y diferentes periodos de retorno en la zona bajo estudio, después se explica el procedimiento para calcular el Coeficiente de escurrimiento, por ultimo se detalla el procedimiento para obtener los hietogramas para los diferentes casos.

# **5.3.1. Calculo de la precipitación efectiva por subcuenca**

La altura de lluvia que cae en un sitio dado difiere de la que cae en los alrededores aunque sea en sitios cercanos. Los pluviógrafos y pluviómetros registran la lluvia puntual, es decir, la que se produce en el punto en que está instalado el aparato (Aparico, 2001). Para cuestiones de diseño es necesario conoce la lluvia media en una zona dada, como puede ser una subcuenca. Para ello existen tres métodos de uso generalizado, el método aritmético, polígonos de Thiessen y método de las isoyetas.

Se aplicó el método de polígonos de Thiessen debido a que toma en cuenta la distribución de las estaciones en el área de la cuenca, siendo mas conveniente que el método de las isoyetas desde el punto de vista practico, particularmente para los cálculos repetitivos, ya que al analizar las 10 estaciones, los polígonos no cambian. Se descartó el método aritmético ya que no toma en cuenta la distribución de las estaciones en la cuenca ni la manera en que se distribuye la lluvia en el espacio, ya que este método asigna el mismo peso a todas las alturas de precipitación registradas; siendo útil en zonas con topografía muy suave y condiciones atmosféricas muy uniformes, en la zona bajo estudio no existen tales condiciones.

Para obtener la precipitación media total por subcuenca se realizaron los siguientes cálculos:

**a)** Se aplicó el método de los polígonos de Thiessen conservando la distribución que se muestra en la [Figura 5. 6,](#page-49-0) usando las 10 estaciones pluviométricas mencionadas en el apartado 3.1. En seguida se calculó la altura de precipitación media por subcuenca  $(H_{p \text{ media}})$ , dada en mm para diferentes periodos de retorno.

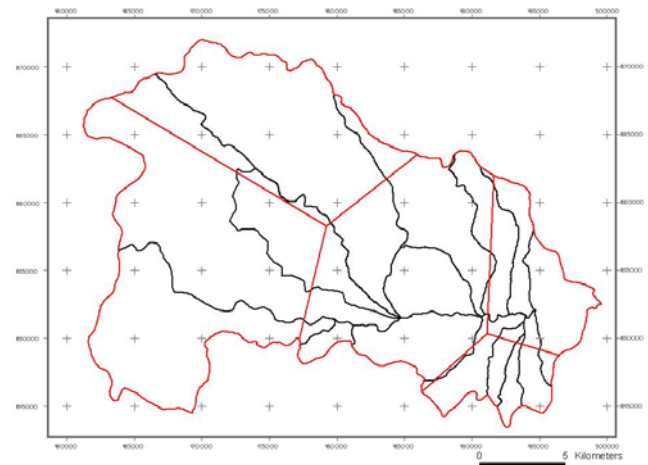

**Figura 5. 6. Polígonos de Thiessen que influyen en la cuenca del río Sabinal.** 

<span id="page-49-0"></span>**b)** Calculada esta altura de precipitación media, el paso a seguir fue afectarla por los factores de ajuste de área y duración calculados en el apartado 5.2.1 y 5.2.2 de este estudio, obteniéndose así una altura de precipitación promedio  $H_{P_{(PROMEDIO)}}$  para diferentes periodos de retorno. Cabe mencionar que se consideraron dos escenarios. El primer escenario es considerando el efecto de simultaneidad para toda la cuenca, por lo que se tomó el factor de ajuste por área FRA = 0.835, en el caso de los FRD se utilizaron los hietogramas mostrados en la [Figura 5. 5](#page-48-0) para cada caso correspondiente ([Tabla 5. 9](#page-49-1)). El segundo escenario fue considerando una mayor concentración de la lluvia en las cuencas de la confluencia, por lo que se utilizaron dos valores de FRA, el primero fue de 0.896 para las cuencas Berriozabal y San Francisco y el valor de 0.8 para las 13 subcuencas restantes. Con respecto a los FRD se tomaron los hietogramas de la misma figura ([Tabla 5. 10\)](#page-50-0). A continuación se presenta un resumen de lo antes expuesto.

| Subcuenca            |                 |           |              |       | $\mathsf{Hp}_{\mathsf{promedio}}(\mathsf{mm})$ |               | <b>Escenario No. 1</b> |       |       |                           |
|----------------------|-----------------|-----------|--------------|-------|------------------------------------------------|---------------|------------------------|-------|-------|---------------------------|
|                      | Tr <sub>2</sub> | Tr 5I     | <b>Tr 10</b> | Tr 20 | <b>Tr 50</b>                                   | <b>Tr 100</b> | <b>Tr 200</b>          |       |       | Tr 500 Tr 1,000 Tr 10,000 |
| 24 de Junio          | 37.9            | 46.5      | 52.3         | 57.9  | 65.1                                           | 70.5          | 75.8                   | 82.9  | 88.3  | 106.0                     |
| Arroyos Centro Sur   | 40.3            | 51.5      | 60.0         | 68.3  | 79.0                                           | 86.9          | 94.8                   | 105.2 | 113.1 | 139.4                     |
| Cerro Hueco          |                 | 53.3 73.6 | 87.0         | 99.8  | 116.5                                          | 128.9         | 141.4                  | 157.8 | 170.1 | 211.3                     |
| Chacona              |                 | 40.4 52.8 | 61.2         | 69.3  | 79.8                                           | 87.6          | 95.4                   | 105.7 | 113.5 | 139.4                     |
| El Poti              |                 | 39.9 51.0 | 59.4         | 67.5  | 77.8                                           | 85.6          | 93.3                   | 103.5 | 111.2 | 136.8                     |
| Patria Nueva y otros | 39.3            | 49.1      | 55.6         | 61.8  | 69.8                                           | 75.8          | 81.8                   | 89.8  | 95.7  | 115.6                     |
| Poc Poc              | 53.6            | 74.0      | 87.6         | 100.5 | 117.4                                          | 129.9         | 142.5                  | 159.1 | 171.6 | 213.1                     |
| Pomarosa             |                 | 39.8 50.6 | 59.0         | 67.1  | 77.5                                           | 85.3          | 93.0                   | 103.2 | 110.9 | 136.6                     |
| Berriozabal          |                 | 58.5 83.0 | 99.3         | 115.0 | 135.2                                          | 150.4         | 165.5                  | 185.5 | 200.6 | 250.7                     |
| San Agustin          | 53.9            | 75.5      | 90.0         | 104.0 | 122.1                                          | 135.6         | 149.1                  | 166.9 | 180.3 | 225.0                     |
| San Francisco        | 60.5            | 86.9      | 104.4        | 121.1 | 142.8                                          | 159.1         | 175.3                  | 196.7 | 212.9 | 266.5                     |
| San Josè el Arenal   | 39.8            | 50.7      | 59.0         | 67.1  | 77.6                                           | 85.3          | 93.0                   | 103.2 | 110.9 | 136.6                     |
| San Roque            | 53.4            | 73.7      | 87.2         | 100.2 | 117.1                                          | 129.7         | 142.2                  | 158.8 | 171.3 | 212.9                     |
| Santa Ana            | 57.2            | 80.3      | 95.7         | 110.4 | 129.4                                          | 143.7         | 157.9                  | 176.6 | 190.8 | 237.8                     |
| Totoposte            |                 | 38.7 48.4 | 55.4         | 62.1  | 70.8                                           | 77.3          | 83.7                   | 92.3  | 98.7  | 120.1                     |

<span id="page-49-1"></span>**Tabla 5. 9. Laminas promedio (mm) para diferentes periodos de retorno (Escenario No. 1)** 

| <b>Subcuenca</b>     |        |        |          |          | Hp promedio (mm) |           | <b>Escenario No. 2</b> |           |          |           |
|----------------------|--------|--------|----------|----------|------------------|-----------|------------------------|-----------|----------|-----------|
|                      | Tr $2$ | Tr $5$ | 10<br>Tr | Tr<br>20 | <b>Tr 50</b>     | Τr<br>100 | <b>Tr 200</b>          | 500<br>Τr | Tr 1.000 | Tr 10.000 |
| 24 de Junio          | 36.3   | 44.6   | 50.1     | 55.5     | 62.4             | 67.5      | 72.6                   | 79.4      | 84.6     | 101.6     |
| Arrovos Centro Sur   | 38.6   | 49.3   | 57.5     | 65.4     | 75.7             | 83.3      | 90.8                   | 100.8     | 108.4    | 133.6     |
| Cerro Hueco          | 51.1   | 70.5   | 83.3     | 95.6     | 111.6            | 123.5     | 135.4                  | 151.1     | 163.0    | 202.4     |
| Chacona              | 38.7   | 50.6   | 58.6     | 66.4     | 76.4             | 84.0      | 91.4                   | 101.3     | 108.8    | 133.6     |
| El Poti              | 38.2   | 48.9   | 56.9     | 64.6     | 74.6             | 82.0      | 89.4                   | 99.1      | 106.5    | 131.1     |
| Patria Nueva y otros | 37.7   | 47.0   | 53.2     | 59.2     | 66.9             | 72.7      | 78.4                   | 86.0      | 91.7     | 110.8     |
| Poc Poc              | 51.3   | 70.9   | 83.9     | 96.3     | 112.4            | 124.5     | 136.5                  | 152.4     | 164.4    | 204.2     |
| Pomarosa             | 38.1   | 48.5   | 56.5     | 64.3     | 74.3             | 81.7      | 89.1                   | 98.8      | 106.2    | 130.9     |
| Berriozabal          | 62.7   | 89.0   | 106.5    | 123.3    | 145.0            | 161.3     | 177.5                  | 198.9     | 215.1    | 268.8     |
| San Agustin          | 51.7   | 72.3   | 86.2     | 99.6     | 117.0            | 129.9     | 142.8                  | 159.9     | 172.8    | 215.6     |
| San Francisco        | 64.9   | 93.2   | 111.9    | 129.9    | 153.2            | 170.6     | 188.0                  | 211.0     | 228.3    | 285.8     |
| San Josè el Arenal   | 38.1   | 48.5   | 56.5     | 64.3     | 74.3             | 81.7      | 89.1                   | 98.9      | 106.3    | 130.9     |
| San Roque            | 51.1   | 70.6   | 83.6     | 96.0     | 112.1            | 124.2     | 136.2                  | 152.1     | 164.1    | 203.9     |
| Santa Ana            | 54.8   | 77.0   | 91.7     | 105.7    | 124.0            | 137.6     | 151.3                  | 169.2     | 182.8    | 227.9     |
| Totoposte            | 37.1   | 46.4   | 53.1     | 59.5     | 67.8             | 74.1      | 80.2                   | 88.4      | 94.6     | 115.1     |

<span id="page-50-0"></span>**Tabla 5. 10. Laminas promedio (mm) para diferentes periodos de retorno (Escenario No. 2)** 

<span id="page-50-1"></span>**c)** Con la ayuda de los sistemas de información geográfica (SIG), se obtuvo el uso de suelo predominante para cada subcuenca. En el anexo C se encuentra la tabla C.1 que contiene áreas y porcentajes por cada uso de suelo, así como sus respectivos números de escurrimiento (N) tomados en cuenta en este estudio para el cálculo de los coeficientes de escurrimiento. En la figura C.1.A se muestra la misma información pero de manera grafica. Para el análisis por subcuenca se utilizaron los valores presentados en la tabla C.2 en el mismo anexo. Con base en los datos proporcionados en las tablas C.1 y C.2 se procedió a calcular la N ponderada, para cada una de las 15 subcuencas, como se muestra en la [Tabla 5. 11](#page-50-1).

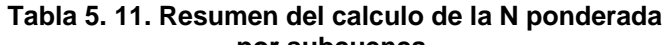

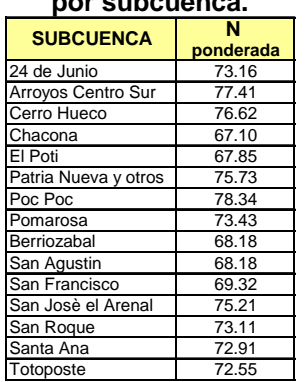

**d)** Enseguida, se calculó la lluvia efectiva con la ecuación 4.3.6 citada en el capitulo 4, donde  $H_{p/(PROMEDIO)}$  es la altura de lluvia total (P) en la formula. El cálculo se realizó para los periodos de retorno de 2 hasta 10,000 años. Con este procedimiento se analizó el escenario No. 1 ( [Tabla 5. 12](#page-51-0)) y el escenario No. 2 [\(Tabla 5. 13\)](#page-51-1).

<span id="page-51-0"></span>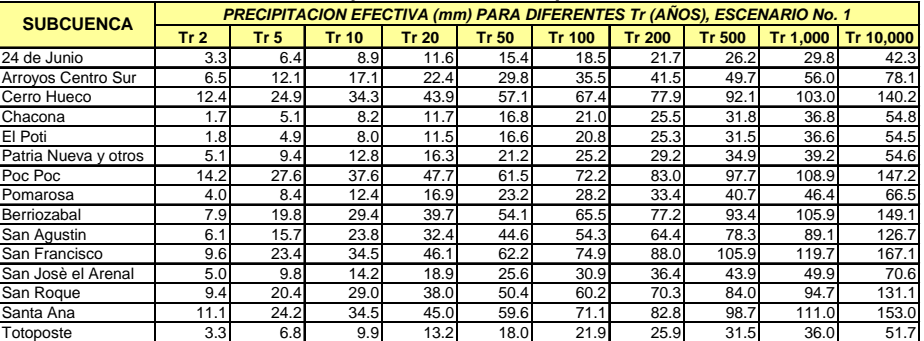

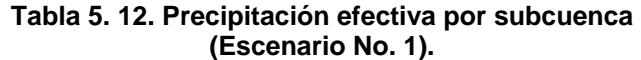

#### **Tabla 5. 13. Precipitación efectiva por subcuenca (Escenario No. 2).**

<span id="page-51-1"></span>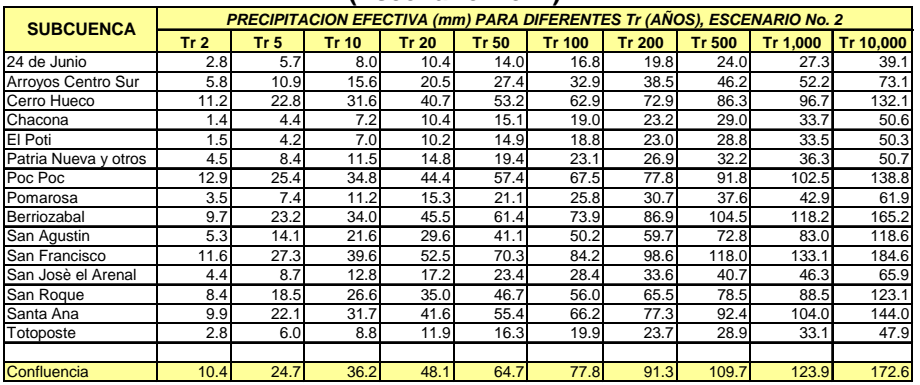

### **5.3.2. Calculo del coeficiente de escurrimiento (Ce)**

Después de obtener la precipitación efectiva por subcuenca y para diferentes periodos de retorno (escenarios 1 y 2), el paso a seguir fue calcular el coeficiente te escurrimiento  $(C_e)$  usando la [\(5. 4](#page-51-2), donde  $P_e$  es la precipitación efectiva calculada en la [Tabla 5. 12](#page-51-0) y [Tabla 5. 13;](#page-51-1) y P representa la lámina promedio calculada en las [Tabla 5. 9](#page-49-1) y [Tabla 5. 10](#page-50-0), ambas laminas expresadas en mm.

$$
Ce = \frac{Pe}{P}
$$
 (5.4)

<span id="page-51-2"></span>En la [Tabla 5. 14](#page-52-0) se presentan los valores calculados para el Ce considerando el escenario No. 1 para las quince cuencas que integran la cuenca del río Sabinal y para diferentes periodos de retorno. En la [Figura 5. 7](#page-52-1) se graficaron los valores de los periodos de retorno de 2 hasta 100 años contra los correspondientes Ce calculados.

<span id="page-52-0"></span>

| (Escenario No. 1.).  |                                                                      |       |       |       |       |       |       |       |       |        |  |  |
|----------------------|----------------------------------------------------------------------|-------|-------|-------|-------|-------|-------|-------|-------|--------|--|--|
| <b>SUBCUENCA</b>     | <b>COEFICIENTES DE ESCURRIMIENTO (ADIMENSIONAL). ESCENARIO No. 1</b> |       |       |       |       |       |       |       |       |        |  |  |
|                      | $\overline{2}$                                                       | 5     | 10    | 20    | 50    | 100   | 200   | 500   | 1000  | 10.000 |  |  |
| 24 de Junio          | 0.087                                                                | 0.138 | 0.171 | 0.201 | 0.237 | 0.263 | 0.287 | 0.316 | 0.337 | 0.40   |  |  |
| Arroyos Centro Sur   | 0.161                                                                | 0.235 | 0.285 | 0.328 | 0.377 | 0.409 | 0.438 | 0.472 | 0.495 | 0.56   |  |  |
| Cerro Hueco          | 0.233                                                                | 0.338 | 0.394 | 0.440 | 0.490 | 0.523 | 0.551 | 0.584 | 0.605 | 0.66   |  |  |
| Chacona              | 0.042                                                                | 0.096 | 0.134 | 0.168 | 0.210 | 0.240 | 0.267 | 0.301 | 0.324 | 0.39   |  |  |
| El Poti              | 0.046                                                                | 0.097 | 0.135 | 0.170 | 0.213 | 0.243 | 0.271 | 0.305 | 0.329 | 0.40   |  |  |
| Patria Nueva y otros | 0.129                                                                | 0.192 | 0.230 | 0.264 | 0.304 | 0.332 | 0.357 | 0.388 | 0.410 | 0.47   |  |  |
| Poc Poc              | 0.266                                                                | 0.373 | 0.429 | 0.475 | 0.524 | 0.555 | 0.583 | 0.614 | 0.635 | 0.69   |  |  |
| Pomarosa             | 0.102                                                                | 0.165 | 0.211 | 0.252 | 0.299 | 0.330 | 0.359 | 0.394 | 0.418 | 0.49   |  |  |
| Berriozabal          | 0.135                                                                | 0.238 | 0.296 | 0.345 | 0.400 | 0.435 | 0.467 | 0.503 | 0.528 | 0.59   |  |  |
| San Agustin          | 0.114                                                                | 0.208 | 0.264 | 0.312 | 0.365 | 0.401 | 0.432 | 0.469 | 0.494 | 0.56   |  |  |
| San Francisco        | 0.159                                                                | 0.270 | 0.331 | 0.381 | 0.436 | 0.471 | 0.502 | 0.538 | 0.562 | 0.63   |  |  |
| San Josè el Arenal   | 0.125                                                                | 0.193 | 0.240 | 0.282 | 0.330 | 0.362 | 0.391 | 0.426 | 0.449 | 0.52   |  |  |
| San Roque            | 0.176                                                                | 0.277 | 0.332 | 0.379 | 0.431 | 0.465 | 0.495 | 0.529 | 0.553 | 0.62   |  |  |
| Santa Ana            | 0.193                                                                | 0.302 | 0.360 | 0.408 | 0.461 | 0.495 | 0.524 | 0.559 | 0.582 | 0.64   |  |  |
| Totoposte            | 0.085                                                                | 0.141 | 0.179 | 0.213 | 0.255 | 0.283 | 0.310 | 0.342 | 0.365 | 0.43   |  |  |

**Tabla 5. 14. Resumen de coeficientes de escurrimiento calculados para diferentes periodos de retorno en años** 

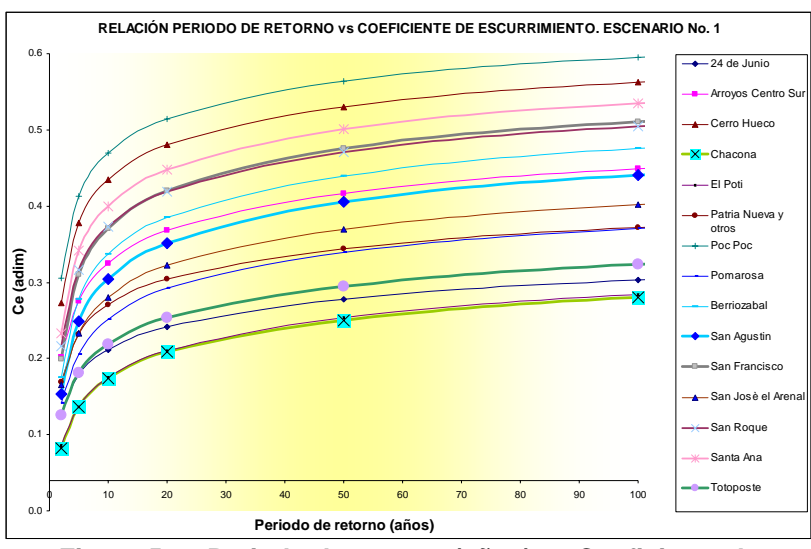

**Figura 5. 7. Periodo de retorno (años) vs Coeficiente de escurrimiento (adim). Escenario No. 1** 

<span id="page-52-2"></span><span id="page-52-1"></span>Se realizó el mismo procedimiento para el escenario No. 2, los resultados se muestran en la [Tabla 5. 15](#page-52-2) y [Figura 5. 8.](#page-53-0)

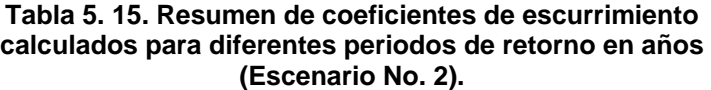

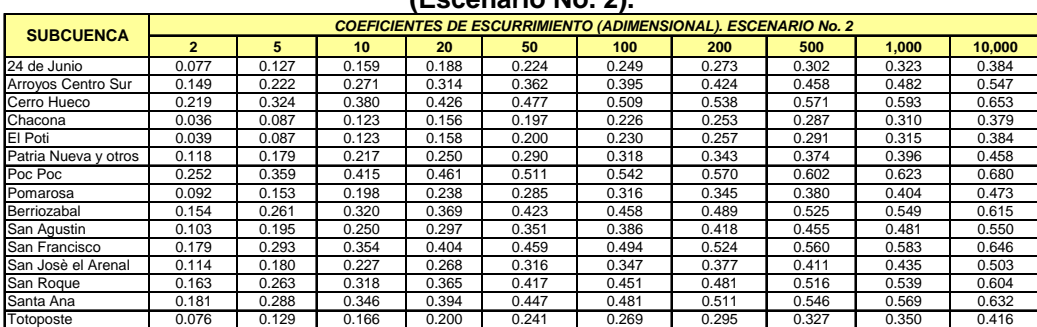

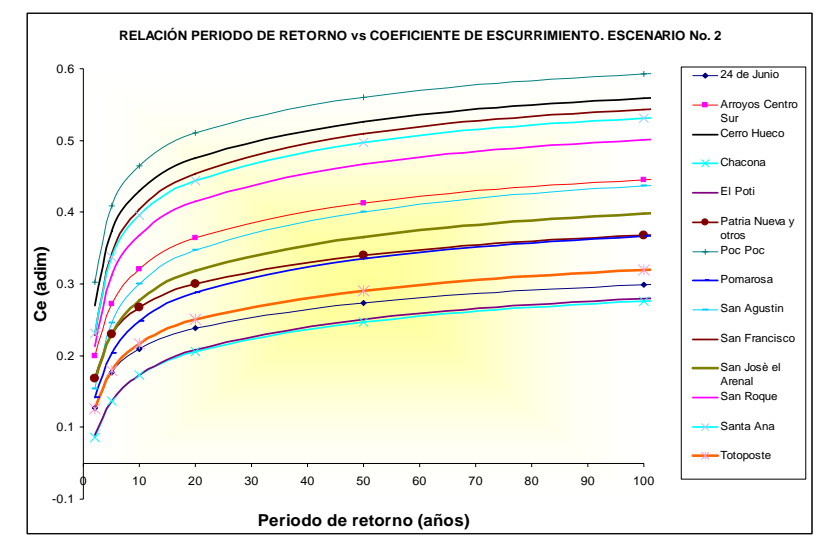

**Figura 5. 8. Periodo de retorno (años) vs Coeficiente de escurrimiento (adim). Escenario No. 2** 

### **5.3.3. Obtención de los hietogramas por subcuenca**

<span id="page-53-0"></span>Para conocer la distribución temporal de la tormenta en la zona en estudio, se prosiguió a definir la forma del hietograma que produce la tormenta para diferentes duraciones.

Para obtener el hietograma se realizó lo siguiente:

- 1. Primero se consideró que la tormenta tiene una duración de 8 horas dividida en intervalos de 1 hora, como se mencionó en el apartado 5.2.2.
- <span id="page-53-1"></span>2. Con los datos de la columna denominada diferencia de la [Tabla 5. 8](#page-47-2) se forman 3 hietogramas llamados: Berriozabal, Otras Subcuencas y toda la cuenca. Con el método de bloques alternos se obtuvieron los valores que se presentan en la [Tabla 5. 16](#page-53-1).

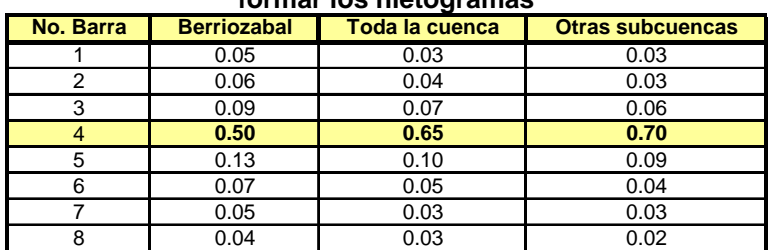

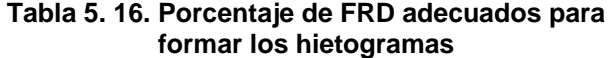

<span id="page-54-0"></span>3. Utilizando los datos de la precipitación efectiva de la [Tabla 5. 12](#page-51-0) (Escenario No. 1) y [Tabla 5. 13](#page-51-1) (Escenario No. 2) se multiplicó cada valor por su respectivo hietograma de la tabla anterior ([Tabla 5. 16\)](#page-53-1). A continuación se ejemplifica la subcuenca San Francisco para diferentes periodo de retorno considerando el escenario No. 1 [\(Tabla 5. 17](#page-54-0)). Para la misma subcuenca se presenta en la tabla [Tabla 5. 18](#page-54-1) los valores correspondientes al escenario No. 2.

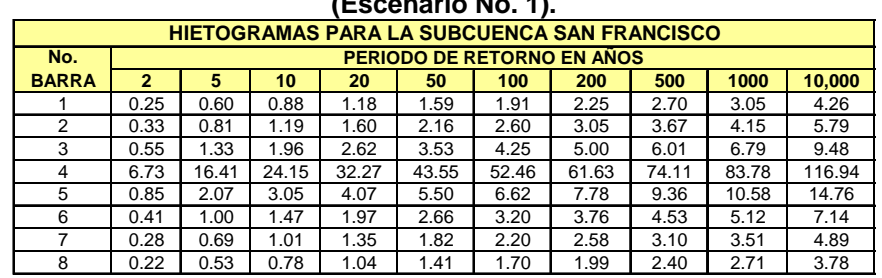

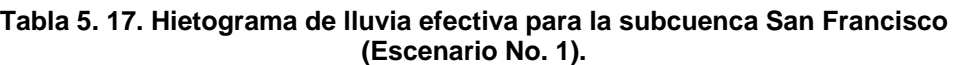

<span id="page-54-1"></span>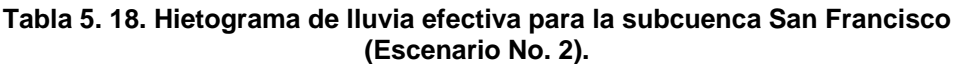

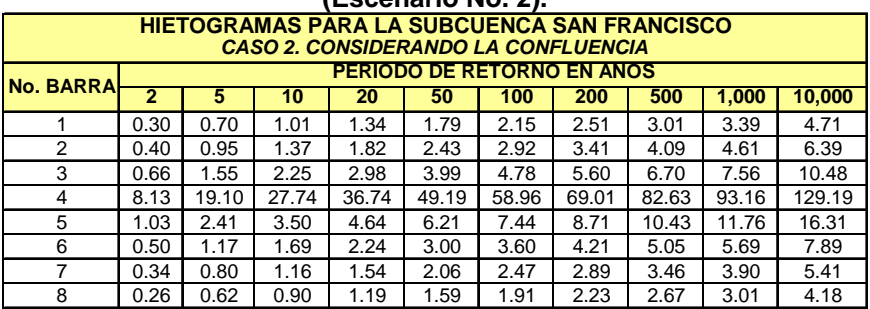

Los hietogramas de las catorce cuencas restantes se encuentran en el anexo D para ambos escenarios y diferentes periodos de retorno.

### **5.4. Hidrogramas para diferentes escenarios**

En este apartado primero se explica el procedimiento para obtener un hidrograma unitario (Hu) considerando la fisiografía de cada subcuenca y aplicando el método del SCS; en seguida se expone el procedimiento para obtener un hidrograma a partir de un hidrograma unitario  $(H_u)$  y la precipitación efectiva  $(P_e)$  para diferentes escenarios.

# **5.4.1. Calculo del hidrograma unitario adimensional, Soil Conservation Service (SCS)**

El hidrograma unitario es el hidrograma de escurrimiento directo que se produce por una lluvia efectiva o en exceso de lamina unitaria, de duración de y repartida uniformemente en la cuenca. Este hidrograma toma en cuenta el área de la cuenca, su forma, pendiente, vegetación, etc.

Para obtener el hidrograma unitario adimensional por el método del SCS se realiza lo siguiente:

A. Se calcula el tiempo de concentración con la fórmula 0.77  $0.0003245\left(\frac{E}{S^{0.5}}\right)$  $\left(\frac{L}{\cos \theta}\right)$  $t_c = 0.0003245 \left( \frac{L}{S^{0.5}} \right)^{0.77}$ ,

donde L es la longitud del cauce principal para cada subcuenca, en m, y S su pendiente, adimensional.

- B. El tiempo de retraso es entonces  $t_r = 0.6t_c$
- C. La duración en exceso  $(d_e)$ , para la zona en estudio, se considera de 15 minutos.
- D. El tiempo pico esta dado por  $t_p = \frac{a_e}{2} + t_r$  $t_p = \frac{d_e}{2} + t_r$ .
- E. Por último, se calcula el gasto pico con la formula *p*  $p_p = \frac{0.200I_0}{t_p}$  $q_{\scriptscriptstyle p} = \frac{0.208 A_{\scriptscriptstyle c}}{2}$  , donde A<sub>c</sub> es el área de la subcuenca en  $km^2$ .

En la [Tabla 5. 19](#page-55-0) se encuentra un resumen de dichos parámetros. Cabe mencionar que para el caso de la subcuenca Patria Nueva existen dos cauces principales, ya que uno corresponde al arroyo Patria Nueva Norte y el otro al Arroyo Sur Oriente.

<span id="page-55-0"></span>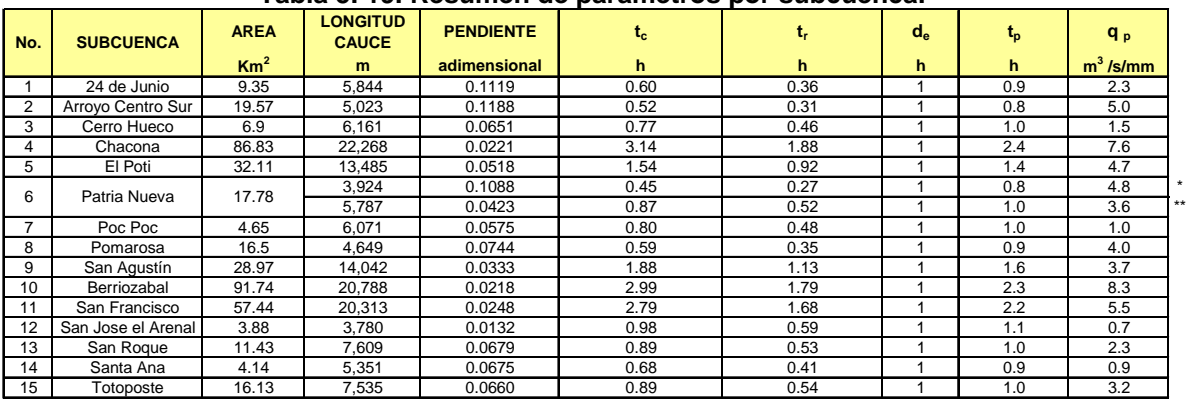

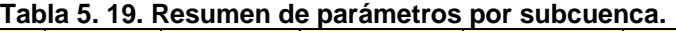

*(\*) Corresponde al arroyo Patria Nueva Norte (\* \*) Corresponde al Arroyo Sur Oriente* 

Después de obtener los parámetros el paso a seguir fue obtener un hidrograma a partir de la figura 4.3.3 y los valores de la [Tabla 5. 19](#page-55-0), primero se multiplicó cada ordenadas por el gasto pico  $q_p$  y por ultimo las abscisas por el tiempo de pico  $t_p$ . Este cálculo se realizó para cada una de las 15 subcuencas. A continuación se presenta el hidrograma unitario adimensional para la cuenca Berriozabal; para las otras subcuencas ver el anexo E.

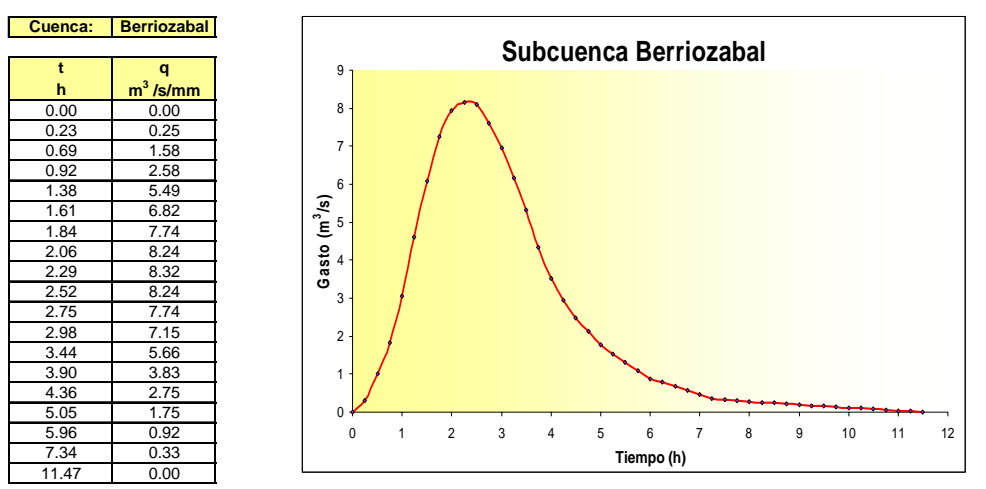

**Figura 5. 9. Hidrograma unitario adimensional para la subcuenca Berriozabal** 

Como los hidrogramas unitarios adimensionales para cada subcuenca se calcularon en intervalos de tiempo diferentes, es decir, no existía un intervalo constante entre ellos, se prosiguió a calcularlos en intervalos de tiempo regulares  $\Delta t = 0.25h$ , a cada 15 minutos ( [Figura 5. 10\)](#page-56-0). Lo anterior se realizó para facilitar los cálculos en la obtención de un hidrograma a partir de la precipitación efectiva (Pe) y un hidrograma unitario adimensional  $(H<sub>U</sub>)$ , tema que a continuación se detalla.

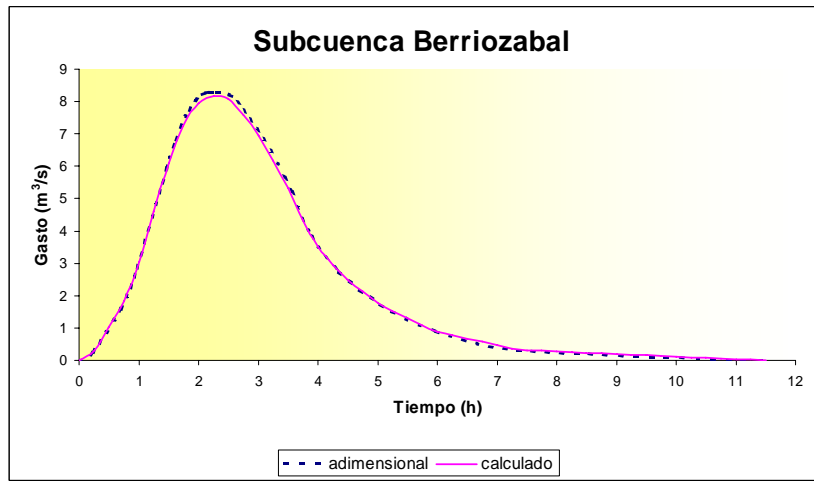

<span id="page-56-0"></span>**Figura 5. 10. Comparación entre el hidrograma unitario adimensional calculado y el hidrograma a intervalos de tiempo constante para la subcuenca Berriozabal** 

# **5.4.2. Calculo de un hidrograma a partir de un hidrograma unitario (Hu) y la precipitación efectiva (Pe)**

El procedimiento realizado fue el siguiente:

- *1)* Se construyó un archivo de datos, el cual contenía en una columna los datos de la Precipitación efectiva (Pe) en mm, en intervalos de tiempo regulares  $\Delta t = 0.25h$  (a cada 15 minutos), los valores se tomaron la de la [Tabla 5. 12](#page-51-0) y [Tabla 5. 13](#page-51-1).
- *2)* En otra columna se agregaron los datos del hidrograma unitario calculado en el apartado anterior en intervalos de tiempo regulares (Tabla E.1, anexo E).
- *3)* A continuación se ingresó el archivo al programa QSCS, el cual obtiene el hidrograma de acuerdo con el principio de superposición de causas y efectos, donde el hidrograma de la tormenta completa es producido mediante el siguiente razonamiento, si  $U_i$  es la i-ésima ordenada del hidrograma unitario y P<sub>i</sub> es la jésima lluvia del hietograma, las ordenadas Qi del hidrograma son, por ejemplo.

$$
Q_1 = P_1 U_1
$$
  
\n
$$
Q_2 = P_1 U_2 + P_2 U_1
$$
  
\n
$$
Q_3 = P_1 U_3 + P_2 U_2 + P_3 U_1
$$
  
\n
$$
Q_4 = P_2 U_3 + P_3 U_2
$$
  
\n
$$
Q_5 = P_3 U_3
$$

En general, la k-ésima ordenada del hidrograma  $Q_k$  es:

$$
Q_k = \sum_{J=1}^K P_J U_{K-J+1}
$$

En la [Figura 5. 11](#page-58-0) se muestra como ejemplo el hidrograma calculado para la subcuenca San Francisco para el periodo de retorno de 5 años, considerando los datos para el escenario No. 1.

En la Tabla F.1 (anexo F) se muestra un resumen de los hidrogramas calculados para las 15 subcuencas y el periodo de retorno de 5 años, únicamente considerando el escenario No. 1. Para obtener otros periodos de retorno basta multiplicar los valores de la tabla F.1 de una cuenca en particular con el valor correspondientes en la [Tabla 5. 20](#page-58-1) donde se presenta el factor de transformación de lluvia efectiva para diferentes periodos de retorno.

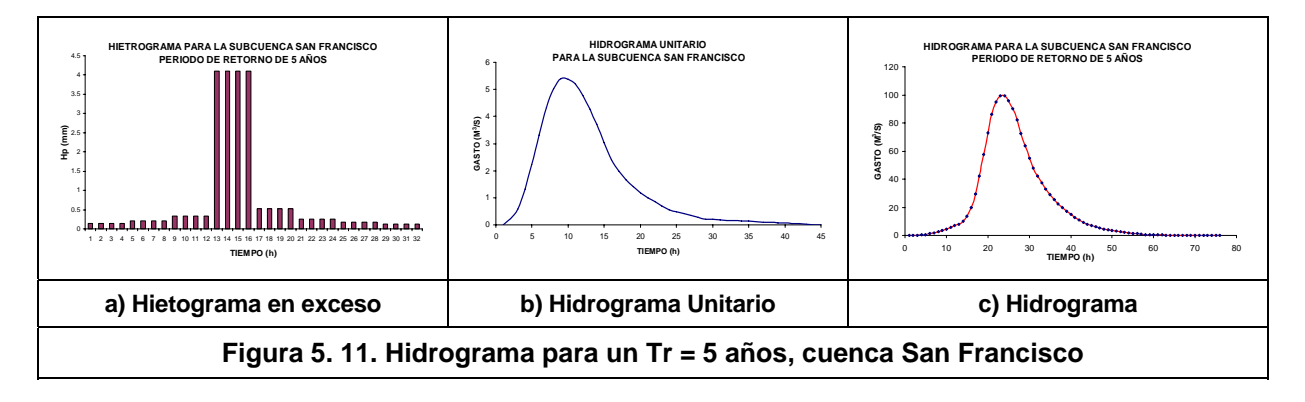

<span id="page-58-0"></span>El factor de transformación de lluvia efectiva resultó de dividir los valores de la [Tabla](#page-51-0)  [5. 12](#page-51-0) entre el valor para el periodo de retorno de 5 años, esto se realizó para cada subcuenca.

<span id="page-58-1"></span>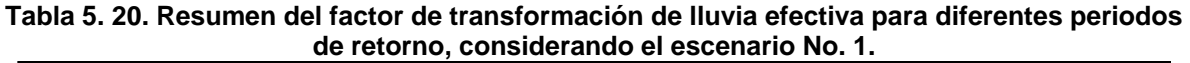

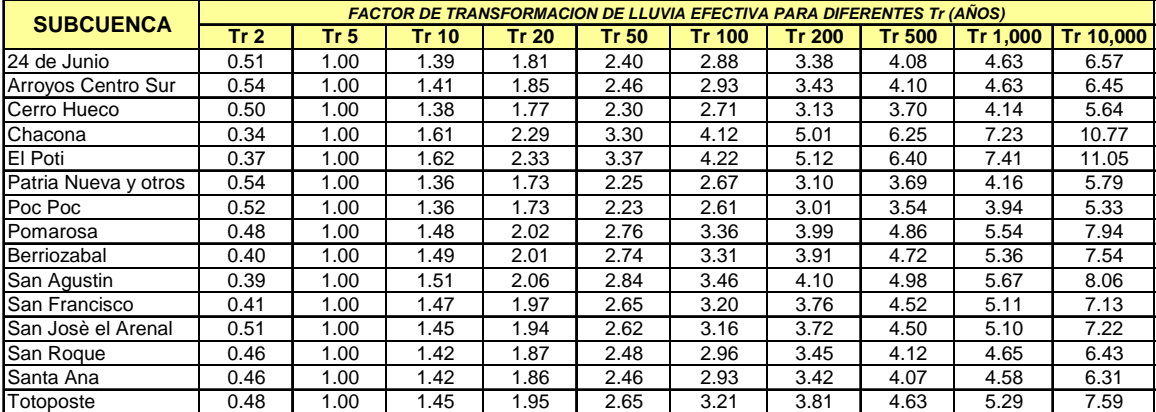

Para el escenario No. 2, se muestra en el anexo F un resumen de los hidrogramas para el periodo de retorno de 5 años (tabla F.2) así como su correspondiente factor de transformación de lluvia efectiva (tabla F.3).

## **5.5. Análisis de soluciones**

Una vez definidos los hidrogramas correspondientes a la situación actual para diferentes periodos de retorno ([Tabla 5. 20](#page-58-1) y Tabla F.1), se procedió a analizar los cambios que introducen las diferentes opciones de solución propuestas para disminuir las probabilidades de desbordamiento del río Sabinal. Se consideraron tres situaciones:

- **a)** Primero la construcción del embalse ubicado en la confluencia de los ríos Berriozabal y San Francisco (*Presa 1*), unos 600 m aguas arriba de las instalaciones del Tecnológico de Monterrey [\(Figura 5. 12](#page-60-0)).
- **b)** Segundo la construcción de dos embalses, considerando al presa 1 y el otro embalse ubicado 2.6 kilómetros aguas arriba de la confluencia, sobre el cauce del río Berriozabal (*presa 2*).
- **c)** La construcción de dos colectores en la parte urbana de la cuenca del río Sabinal (Tuxtla Gutiérrez), denominados colector Norte y Sur.

En seguida se describe de manera detallada el procedimiento de cálculo y las consideraciones realizadas en cada caso.

# **5.5.1. Presas de almacenamiento**

Las características de la confluencia *(Presa 1)* son las siguientes, la sección tiene un ancho de 824 metros y una altura aproximada de 82 metros. En la [Figura 5. 13](#page-60-1) se presenta la sección transversal de la confluencia y se anexa una tabla que contiene los datos de las elevaciones vs capacidades (millones de metros cúbicos).

La Presa 2 tiene las siguientes características *(Río Berriozabal)*, la sección tiene un ancho de 735 metros y una altura de 114.5 metros. En la [Figura 5. 14](#page-60-2) se presenta la sección transversal del sitio y se anexa una tabla que contiene los datos de las elevaciones vs capacidades (millones de metros cúbicos).

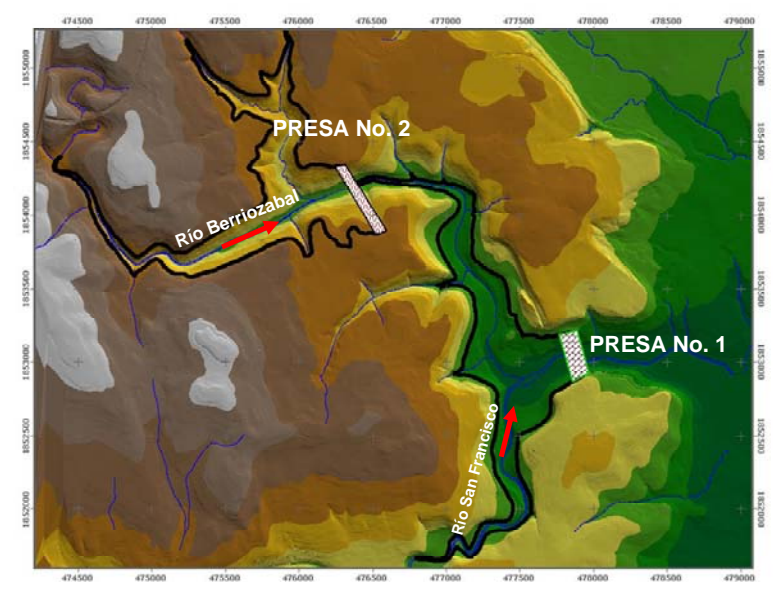

**Figura 5. 12. Ubicación geográfica de las presas No. 1 y No. 2 en la cuenca del río Sabinal** 

<span id="page-60-0"></span>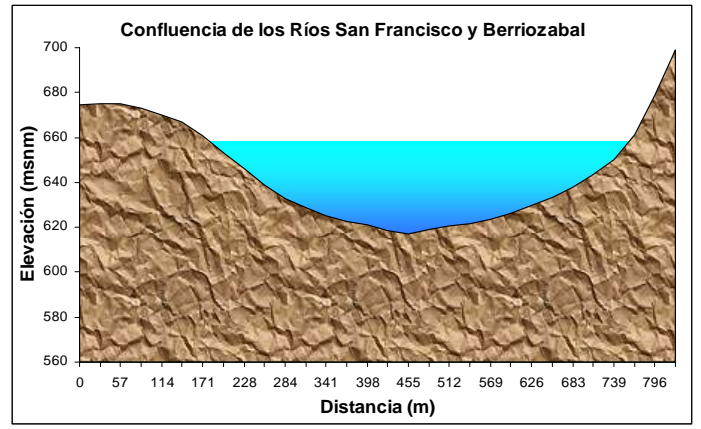

| <b>ELEVACIONES</b> | н  | <b>CAPACIDADES</b>                 |
|--------------------|----|------------------------------------|
| М                  | M  | (X10 <sup>6</sup> M <sup>3</sup> ) |
| 616                | 0  | 0.02                               |
| 618                | 2  | 0.07                               |
| 620                | 4  | 0.16                               |
| 630                | 14 | 1.5                                |
| 640                | 24 | 4.37                               |
| 650                | 34 | 8.89                               |
| 651                | 35 | 9.63                               |
| 652                | 36 | 10.05                              |
| 653                | 37 | 10.6                               |
| 654                | 38 | 11.25                              |
| 655                | 39 | 11.89                              |
| 656                | 40 | 12                                 |
| 660                | 44 | 15.35                              |
| 670                | 54 | 24                                 |

**Figura 5. 13. Sección transversal y datos elevaciones vs capacidades (Presa No. 1).** 

<span id="page-60-1"></span>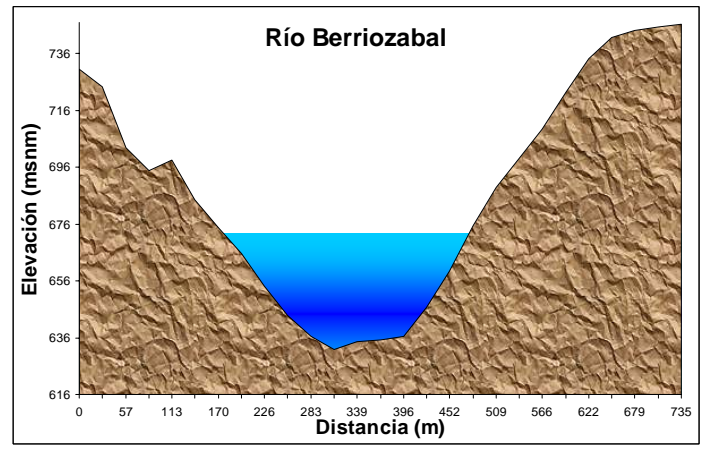

| <b>ELEVACIONES</b> | н              | <b>CAPACIDADES</b> |
|--------------------|----------------|--------------------|
| М                  | M              | $(X 10^6 M^3)$     |
| 662                | 0              | 0.01               |
| 664                | $\overline{2}$ | 0.04               |
| 666                | 4              | 0.05               |
| 668                | 6              | 0.06               |
| 670                | 8              | 0.08               |
| 680                | 18             | 0.32               |
| 690                | 28             | 0.75               |
| 700                | 38             | 1.29               |
| 705                | 43             | 1.58               |
| 710                | 48             | 1.95               |
| 711                | 49             | 2.05               |
| 712                | 50             | 2.13               |
| 722                | 60             | 3.08               |
| 732                | 70             | 4.20               |

<span id="page-60-2"></span>**Figura 5. 14. Sección transversal y datos elevaciones vs capacidades (Presa No. 2).** 

# **5.5.1.1. Calculo de las avenidas de ingreso**

Cálculo de las avenidas de ingreso para diferentes periodos de retorno, considerando a la presas 1 y 2.

- 1. Para este caso, la tormenta se concentró en las subcuencas Berriozabal y San Francisco, en las que el factor aumentó de 0.84 a 0.90; para las 13 subcuencas restantes se consideró un factor de 0.80, ligeramente menor que el valor anterior de 084. Se tomaron los mismos factores de reducción por duración (FRD) de la [Tabla 5. 8](#page-47-2) y [Figura 5. 5](#page-48-0).
- 2. Para obtener la precipitación efectiva  $(P_e)$  y el coeficiente de escurrimiento  $(C_e)$ se tomaron los valores de la N ponderada por subcuenca, detallada en la [Tabla](#page-50-1)  [5. 11](#page-50-1).
- 3. Con respecto a los hietogramas, se adoptó la metodología expuesta en el capitulo 5.3.3, considerando la [Tabla 5. 16.](#page-53-1)
- 4. Para calcular los hidrogramas para cada subcuenca y para diferentes periodos de retorno, se tomaron los datos de la [Tabla 5. 19](#page-55-0) así como el procedimiento descrito en el capitulo 5.4.2, considerando el mismo intervalo de tiempo.

En el anexo F se presenta un resumen de lo expuesto en los incisos anteriores. En la tabla F.4 se presenta los resultados correspondientes a las subcuencas Berriozabal y San Francisco, la columna denominada confluencia contiene la suma de ambas subcuencas.

### **5.5.1.2. Transito de las avenidas en el embalse**

La primera prueba realizada fue considerando la presa 1 (confluencia). Para el análisis se consideraron los siguientes puntos.

- a. Con base en el análisis geológico preliminar se estableció una altura máxima de la presa de 41 metros; se consideró esta altura para evitar el riesgo de falla de la cortina, ya que en la zona de estudio existen fallas geológicas.
- b. Se consideró un vertedor que inicia su operación en la elevación (h), colocado 5 m por abajo de la altura total de la cortina (H). Para fines de cálculo se consideró como un vertedor rectangular con un coeficiente de descarga de 2.0 y una longitud de 15.025 m [\(Figura 5. 15](#page-62-0)).
- c. Se analizó una descarga de fondo, limitada a trabajar con un gasto de 30 m3 /s; se tomó este valor para garantizar el buen funcionamiento hidráulico del río Sabinal. Para realizar el cálculo de la descarga se consideró como un túnel, con una ecuación para el gasto de descarga del tipo  $Q = kH^{1/2}$ ; al fijar  $Q = 30$  m<sup>3</sup>/s para H=35 m se obtiene k=5.07 ([Figura 5. 15\)](#page-62-0).
- d. Se analizaron diferentes alturas de cortinas (H), con el fin de comparar entre ellas y escoger la mejor opción (18m, 23 m, 29 m, 35 m y 41 m).

e. Para realizar el transito de la avenida en el vaso, se utilizó el método numérico del tipo predictor-corrector (CFE A.2.16.3., 1981). Como se mencionó en el apartado 4.4 el método considera como datos de entrada las curvas elevaciones-volúmenes de almacenamiento y elevaciones-gastos de salida, además de los hidrogramas de entrada para diferentes periodos de retorno.

A manera de ejemplo, considerando la altura de presa de 41m (H) se tienen dos ecuaciones, una para la descarga de fondo y otra para el vertedor, dadas por las ecuaciones 5.5.A y 5.5.B respectivamente.

$$
Q_1 = 5.071h^{1/2} \tag{5.5.A}
$$

$$
Q_2 = 58.138(h-35)^{1.5} \qquad (h \ge 35) \tag{5.5.B}
$$

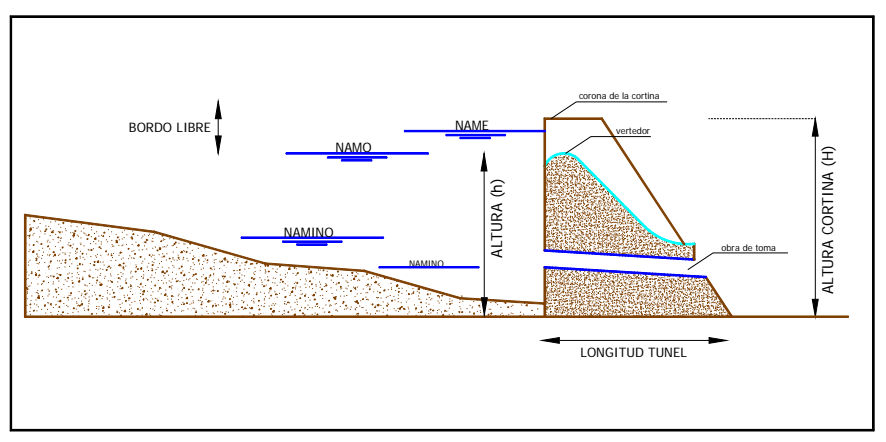

**Figura 5. 15. Esquema general del vaso, presa 1 y 2.** 

<span id="page-62-0"></span>Con las ecuaciones 5.5.A y 5.5.B se calcularon los diferentes gastos. En la [Tabla 5.](#page-62-1)  [21](#page-62-1) se presentan los valores y en la [Figura 5. 16](#page-62-1) se muestra la relación de Gastos  $(Q_1+Q_2)$  en el eje de las "x" y en el eje de las "y" a las elevaciones.

| h  | Q <sub>1</sub> | Q <sub>2</sub> | $Q1 + Q2$        |
|----|----------------|----------------|------------------|
| m  | $m^3/s$        | $m^3/s$        | $m^3/s$          |
| 0  | 0.0            |                | 0.0              |
| 2  | 7.2            |                | $\overline{7.2}$ |
| 4  | 10.1           |                | 10.1             |
| 14 | 19.0           |                | 19.0             |
| 24 | 24.8           |                | 24.8             |
| 34 | 29.6           |                | 29.6             |
| 35 | 30.0           |                | 30.0             |
| 36 | 30.4           | 58.1           | 88.6             |
| 37 | 30.8           | 164.4          | 195.3            |
| 38 | 31.3           | 302.1          | 333.4            |
| 39 | 31.7           | 465.1          | 496.8            |
| 40 | 32.1           | 650.0          | 682.1            |
| 44 | 33.6           | 1569.7         | 1603.4           |
| 54 | 37.3           | 4814.9         | 4852.2           |

<span id="page-62-1"></span>**Tabla 5. 21. Calculo de los gastos con las ecuaciones 5.5.A y 5.5.B** 

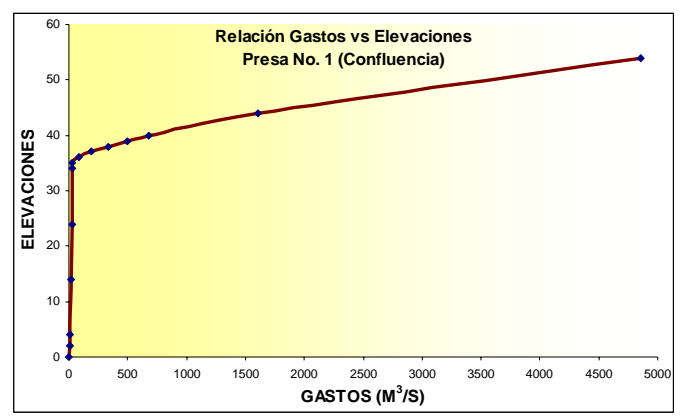

**Figura 5. 16.Relación de Gastos vs Elevaciones calculadas con las ecuaciones 5.5.A y 5.5.B** 

Determinadas las condiciones expuestas en los incisos anteriores, el paso a seguir fue el tránsito de diferentes avenidas; para este caso se transitaron las de periodos de retorno de 50, 100, 500, 1000 y 10,000 años. A continuación se presenta el hidrograma de entrada y salida para el periodo de retorno de 50 y 1,000 años, considerando la altura de cortina de 41 m, altura de vertedor 35 m, descarga de fondo de 30 m<sup>3</sup>/s, los hidrogramas restantes se encuentran en el anexo F (Tabla F.5) y figura F.1).

Para el periodo de retorno de 50 años que se muestra en la [Figura 5. 17.](#page-63-0)A, se tiene un gasto máximo de entrada de 633.9 m $3$ /s; opera la descarga de fondo con un gasto de salida máximo de 29.3 m $3$ /s en la elevación 33.5, quedando un bordo libre de 7 metros y un volumen almacenado de 8.7 millones de metros cúbicos.

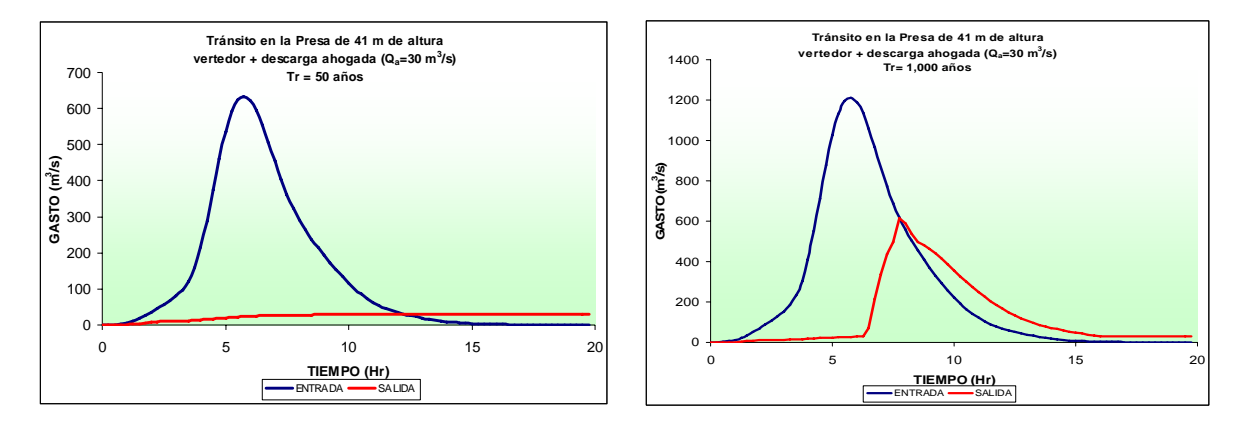

**A. Periodo de retorno de 50 años B. Periodo de retorno de 1,000 años Figura 5. 17. Hidrograma de entrada y salida en la confluencia para la prueba No. 1** 

<span id="page-63-0"></span>En el caso del periodo de retorno de 1,000 años que se muestra en la [Figura 5.](#page-63-0)  [17](#page-63-0).B, se tiene un gasto máximo de entrada de 1211.6  $m^3/s$ ; operan el vertedor y la descarga de fondo con un gasto de salida máximo de 613.8 m $3/$ s en la elevación 39.6, quedando un bordo libre de 1.4 metros y un volumen almacenado de 11.96 millones de metros cúbicos.

<span id="page-63-1"></span>Como se mencionó en el inciso d, se simularon diferentes alturas de cortinas con el fin de comparar entre ellas y escoger la mejor opción [\(Tabla 5. 22\)](#page-63-1).

| Altura de<br>cortina | <b>Elevacion del</b><br>vertedor            | Gasto maximo del vertedor (m <sup>3</sup> /s) para diferentes periodos de retorno<br>(Prueba 1) |       |        |        |                                                                         |  |  |  |
|----------------------|---------------------------------------------|-------------------------------------------------------------------------------------------------|-------|--------|--------|-------------------------------------------------------------------------|--|--|--|
| m                    | m                                           |                                                                                                 |       |        |        | Tr 50 años   Tr 100 años   Tr 500 años   Tr 1,000 años   Tr 10,000 años |  |  |  |
| 41                   | 35                                          | 29.3                                                                                            | 97.3  | 403.7  | 613.9  | 1077.6                                                                  |  |  |  |
| 35                   | 30                                          | 142.8                                                                                           | 280.8 | 605.8  | 767.0  | 1336.3                                                                  |  |  |  |
| 29                   | 24                                          | 334.6                                                                                           | 475.1 | 828.0  | 990.7  | 1505.7                                                                  |  |  |  |
| 23                   | 18                                          | 516.8                                                                                           | 666.1 | 982.0  | 1111.8 | 1572.7                                                                  |  |  |  |
| 18                   | 13                                          | 580.0                                                                                           | 713.3 | 1025.7 | 1163.4 | 1631.2                                                                  |  |  |  |
|                      | Gasto máximo de entrada (m <sup>3</sup> /s) | 633.9                                                                                           | 762.0 | 1072.9 | 1211.6 | 1687.3                                                                  |  |  |  |

**Tabla 5. 22. Comparación de propuestas en la confluencia (Prueba 1).** 

De acuerdo con lo anterior, se considera que la propuesta de altura de cortina de 41 metros es la opción mas adecuada, ya que es la única que logra regular completamente avenidas para periodos de retorno menores a 50 años sin utilizar el vertedor, y para periodos de retorno mayores a 100 años descarga gastos considerablemente mas pequeños hacia el río Sabinal comparado con las otras propuestas.

Se realizó la segunda prueba, la cual consistió en variar el gasto máximo de la descarga de fondo para la presa 1, aumentando el valor a 50 m $\frac{3}{5}$ s; que corresponde al gasto máximo que puede soportar el cauce principal del río Sabinal, sin presentar un alto riesgo de inundación en la parte urbana de la cuenca. Para este caso en particular se realizó la simulación tomando en cuenta la altura de presa de 41 m sin evaluar las otras alturas citadas en el inciso d. La ecuación para la descarga de fondo (5.5.C) y para el vertedor (5.5.D) se presenta a continuación:

$$
Q_1 = 8.451h^{1/2}
$$
\n
$$
Q_2 = 58.138(h-35)^{1.5}
$$
\n
$$
(h \ge 35)
$$
\n
$$
(5.5.D)
$$
\n
$$
(5.5.D)
$$

En la [Tabla 5. 23](#page-64-0) se presentan los valores calculados con las expresiones anteriores y en la [Figura 5. 18s](#page-64-0)e detalla la relación de Gastos  $(Q_1+Q_2)$  contra elevaciones.

 $60$ 

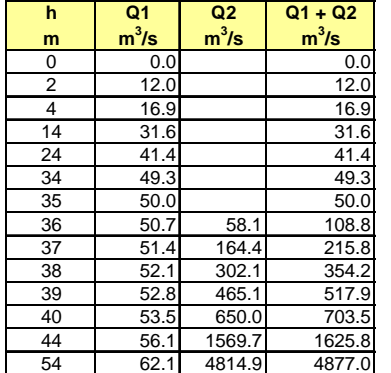

<span id="page-64-0"></span>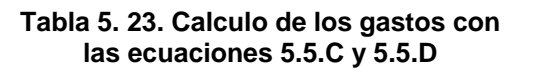

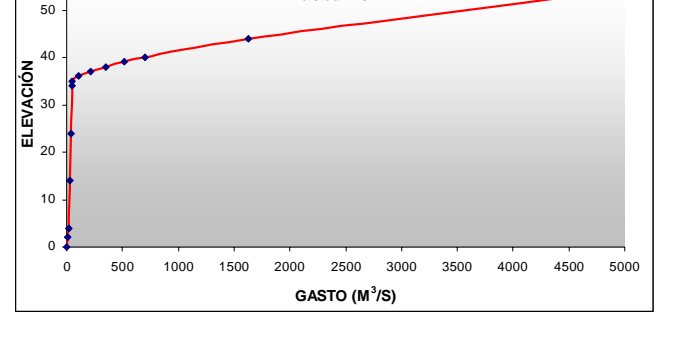

**Relación Gasto vs Elevaciones Presa No. 1 (Confluencia) Prueba No. 2**

**Figura 5. 18. Relación de Gastos vs Elevaciones calculadas con las ecuaciones 5.5.C y 5.5.D** 

Se realizó el transito para los mismos periodos de retorno (50, 100, 500, 1000 y 10,000 años). A continuación se presenta el hidrograma de entrada y salida para el periodo de retorno de 1,000 años, los hidrogramas restantes se encuentran en el anexo F (Tabla F.6 y figura F.2).

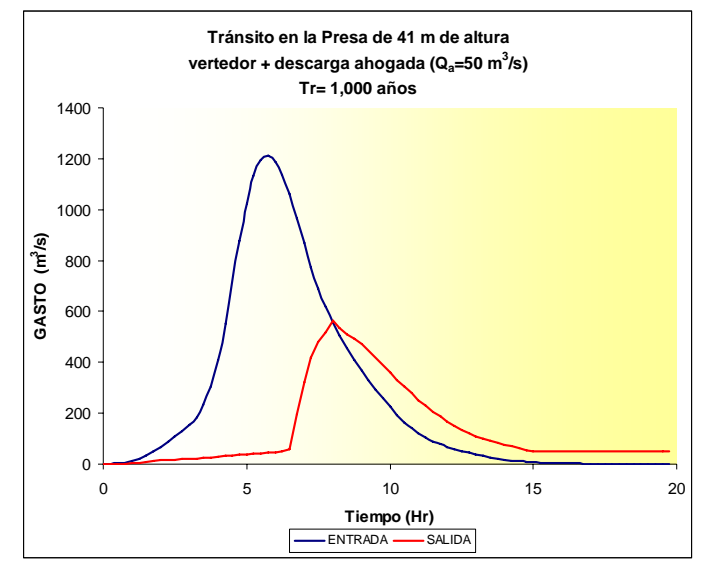

**Figura 5. 19. Hidrograma de entrada y salida en la confluencia para la prueba No. 2 (Tr = 1,000 años)** 

<span id="page-65-0"></span>En la [Figura 5. 19](#page-65-0) se detallan los hidrogramas de entrada y salida en la confluencia para un periodo de retorno de 1000 años (prueba 2), se observa que el gasto de entrada máximo es de 1211.6 m<sup>3</sup>/s, la descarga de fondo y el vertedor operan con un gasto máximo de 564.9 m<sup>3</sup>/s en la elevación 39.2. Se tiene un volumen almacenado de 11.9 millones de metros cúbicos y un bordo libre de 1.7 metros.

En la tercera prueba se analizó la presa 1 y presa 2 trabajando en conjunto. Para la presa 1 se consideró una altura de cortina de 41 m (H), altura de vertedor de 35 m (h), descarga de fondo de 50 m<sup>3</sup>/s (ecuaciones 5.5.C y 5.5.D). Para la presa 2 se consideró una altura de cortina de 50 m (H), debido a que en la zona donde se ubica la cortina no existe algún riesgo por fallas geológicas. La altura de vertedor de 45 m (h), y descarga de fondo de  $30 \text{ m}^3$ /s, con el objetivo de que opere con gasto iguales o menores a la presa 1. En la [Tabla 5. 24](#page-66-0) se presentan los valores calculados con las expresiones para la descarga de fondo (5.5.E) y para el vertedor (5.5.F) y en la [Figura 5. 20](#page-66-0) se detalla la relación de Gastos  $(Q_1+Q_2)$  contra elevaciones.

$$
Q_1 = 4.472h^{1/2}
$$
\n
$$
Q_2 = 11.19(h - 35)^{1.5}
$$
\n
$$
(h \ge 45)
$$
\n
$$
(5.5.F)
$$
\n
$$
(5.5.F)
$$

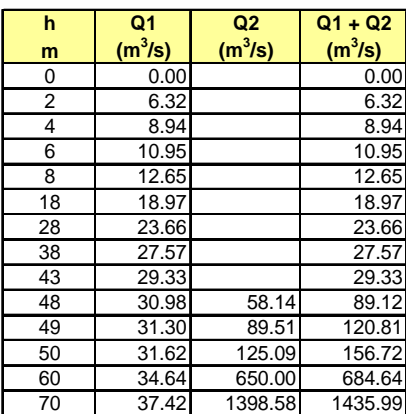

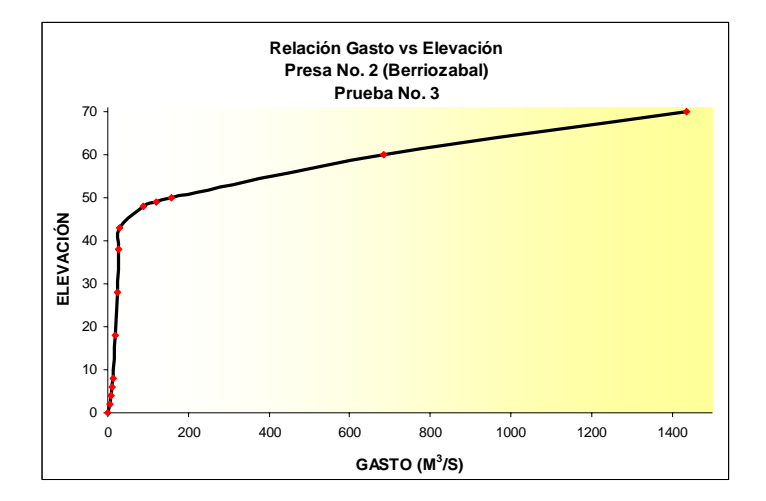

<span id="page-66-0"></span>**Tabla 5. 24. Calculo de los gastos con las ecuaciones 5.5.C y 5.5.D** 

**Figura 5. 20. Relación de Gastos vs Elevaciones calculadas con las ecuaciones 5.5.C y 5.5.D** 

El procedimiento para simular ambas presas fue el siguiente. Primero se consideró como hidrograma de entrada al embalse No. 2 los valores de la subcuenca Berriozabal (Tabla F.4), se simuló con las condiciones expuestas en párrafos anteriores y se obtuvo un hidrograma de salida. Para simular la presa 1 se tomó como hidrograma de entrada a la suma de valores del hidrograma de salida de la presa 2 y el hidrograma de la subcuenca San Francisco.

En la [Figura 5. 21](#page-66-1) se presenta el hidrograma de entrada y salida para el periodo de retorno de 1,000 años considerando las presas 1 y 2; los hidrogramas para otros periodos de retorno se encuentran en el anexo F (Tabla F.7 y figura F.3).

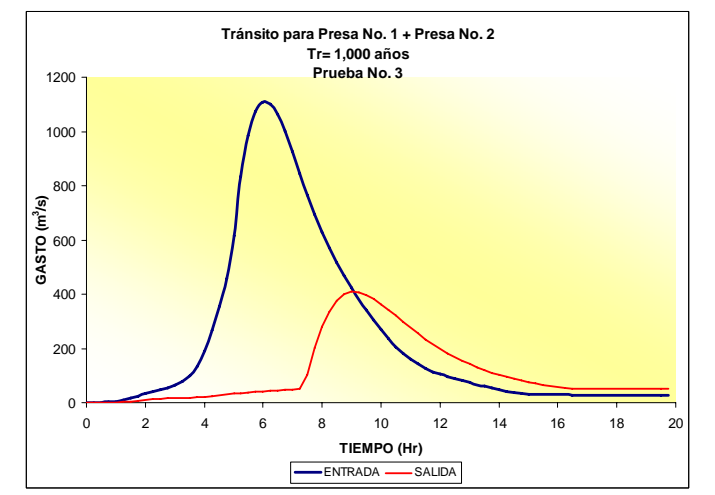

**Figura 5. 21. Hidrograma de entrada y salida en la confluencia para la prueba No. 3. (Tr = 1,000 años)** 

<span id="page-66-1"></span>Respecto a la [Figura 5. 21](#page-66-1) se observa que el gasto de entrada máximo es de 1107.2 m<sup>3</sup>/s, la descarga de fondo y el vertedor operan con un gasto máximo de 408.9 m<sup>3</sup>/s en la elevación 38.3. Se tiene un volumen almacenado de 11.5 millones de metros cúbicos y un bordo libre de 2.7 metros.

Resultado de lo anterior, se tiene la [Tabla 5. 25,](#page-67-0) en la cual se presentan un resumen de los resultados obtenidos, donde se puede observar lo siguiente.

- 1. La presa de 41 m de altura con el gasto de descarga ahogada igual a 30 m $3$ /s almacena la mayor cantidad de agua para periodos de retorno menores a 100 años, siendo el almacenamiento un poco mayor a los 10 millones de metros cúbicos. Para periodos de retorno mayores a 100 años la prueba 1 y 2 son muy similares. En el caso de la prueba 3, donde trabajan en conjunto dos presas, se observa almacenamientos menores, consecuencia de los gastos de descarga considerados en cada caso.
- 2. En la prueba 1 se observan gastos de salida menores al valor límite con respecto a las otras dos opciones, con un periodo de retorno igual a 50 años. En el caso de periodos mayores a 100 años, la prueba 3 es la opción que presenta gastos de descarga menores hacia el río Sabinal.
- 3. Resultado de los estudios geológicos y de mecánica de suelos, se recomienda un tratamiento de inyección en la lutita posiblemente fracturada en la zona de falla, lugar donde se ubica la presa 1 (confluencia). Por lo tanto, al analizar desde el punto de vista económico la prueba 3 (presa 1 y 2) implicaría tener costos de construcción elevados, siendo las descargas hacia el río Sabinal del mismo orden para periodos de retorno mayores a 500 años respecto a una sola presa.

<span id="page-67-0"></span>

|                      |                                            | .                                       | .                          |          |          |             |               |  |
|----------------------|--------------------------------------------|-----------------------------------------|----------------------------|----------|----------|-------------|---------------|--|
| <b>PROPUESTA</b>     | <b>GASTO DESCARGA</b>                      | <b>CARACTERISTICA</b>                   | PERIODO DE RETORNO EN AÑOS |          |          |             |               |  |
|                      | AHOGADA (m <sup>3</sup> /s)                |                                         | $Tr=50$                    | $Tr=100$ | $Tr=500$ | $Tr = 1000$ | $Tr = 10.000$ |  |
| PRESA <sub>1</sub>   |                                            | Almacenamiento (x10 <sup>6</sup> )      | 8.7                        | 10.1     | 11.5     | 12.0        | 13.4          |  |
| Altura Cortina: 41 m | 30                                         | Elevación máxima (m)                    | 33.5                       | 36.1     | 38.4     | 39.6        | 41.7          |  |
| Altura vertedor: 35m |                                            | Gasto máximo salida (m3/s)              | 29.3                       | 97.3     | 403.7    | 613.9       | 1.077.6       |  |
|                      |                                            |                                         |                            |          |          |             |               |  |
| PRESA <sub>1</sub>   |                                            | Almacenamiento (x10 <sup>6</sup> )      | 8.1                        | 9.8      | 11.4     | 11.9        | 13.3          |  |
| Altura Cortina: 41 m | 50                                         | Elevación máxima (m)                    | 32.3                       | 35.5     | 38.2     | 39.3        | 41.6          |  |
| Altura vertedor: 35m |                                            | Gasto máximo salida (m3/s)              | 48.0                       | 79.5     | 392.1    | 564.9       | 1.071.8       |  |
|                      |                                            |                                         |                            |          |          |             |               |  |
|                      | PRESA 1 CON 50 $\mathrm{m}^{3}/\mathrm{s}$ | Almacenamiento (x10 <sup>6</sup> )      | 6.6                        | 8.4      | 10.9     | 11.5        | 12.8          |  |
| PRESA 1+ PRESA 2     |                                            | Elevación máxima (m)                    | 28.9                       | 32.9     | 37.4     | 38.3        | 41.0          |  |
|                      | PRESA 2 CON 30 $\text{m}^3\text{/s}$       | Gasto máximo salida (m <sup>3</sup> /s) | 45.2                       | 48.4     | 274.5    | 408.9       | 930.3         |  |

**Tabla 5. 25. Resumen de propuestas de presas en la cuenca del río Sabinal (presa no. 1 y no. 2)** 

De acuerdo con lo anterior, se considera que la propuesta de altura de cortina de 41 m (H), altura de vertedor de 35 m (h), descarga de fondo de 30 m $3$ /s es la opción mas adecuada, ya que logra regular completamente avenidas para periodos de retorno menores a 500 años. Con respecto a los gastos de salida hacia el río Sabinal esta opción fue la que presentó gastos más pequeños para periodos de retorno menores a 50 años.

# **5.5.2. Colectores Norte y Sur.**

La cuenca del Río Sabinal cuenta con tres manchas urbanas importantes: San Fernando (0.99 km<sup>2</sup>), Berriozabal (2.32km<sup>2</sup>) y Tuxtla Gutiérrez (78.08 km<sup>2</sup>) la cuales generan un área total urbanizada de 81.39 km<sup>2</sup> lo que representa en si el 20% del área total de la cuenca, y la mayor parte de esta área se encuentra en la parte más baja que corresponde a Tuxtla Gutiérrez. En esta ciudad existen varios afluentes que han sido invadidos en los últimos años a causa de la urbanización, podemos citar por ejemplo los arroyos San Roque, Poc Poc Santa Ana, Totoposte, 24 de junio entre otros, provocando inundaciones en diferentes fechas.

Por lo anterior, se planteó la construcción de dos colectores, denominados Norte y Sur [\(Figura 5. 22\)](#page-68-0), con el objetivo de captar parte de las avenidas de algunos arroyos y desviar ese volumen hacia otro cauce con mayor capacidad. El agua así desviada no retorna a esa corriente con lo que logra disminuir el riesgo de inundación para las zonas habitadas aguas abajo de la intersección.

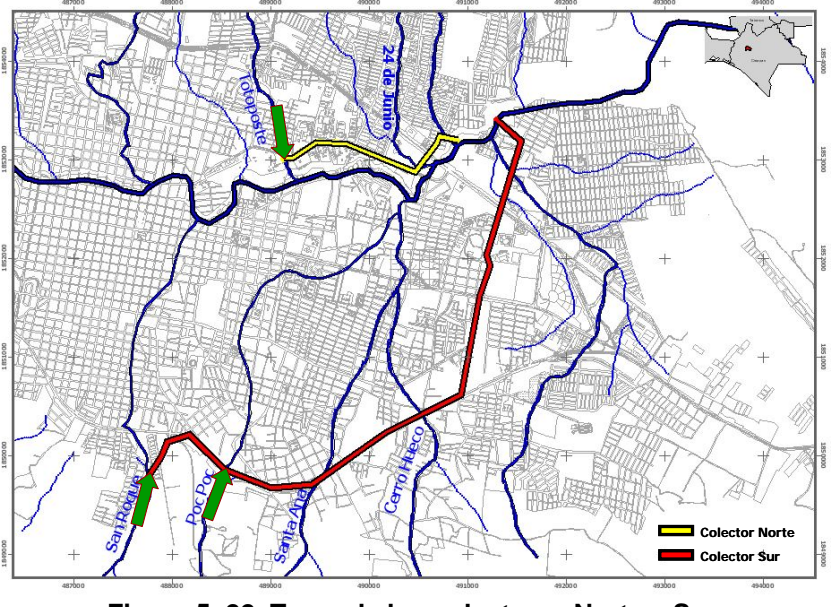

**Figura 5. 22. Trazo de los colectores Norte y Sur** 

<span id="page-68-0"></span>Las características de los colectores son las siguientes:

El colector Norte tiene una longitud aproximada de 2,067 m, se consideró únicamente el ingreso del arroyo Totoposte; basándose en la topografía del lugar y en un análisis hidráulico previo se estimó la capacidad máxima del colector de 9  $m<sup>3</sup>/s$ , para reducir de forma considerable las avenidas se analizó el colector con dos tuberías que logren captar 18 m $3$ /s.

El colector Sur tiene una longitud aproximada de 6,886 m, se consideró el ingreso de dos arroyos (San Roque y Poc Poc); en el análisis hidráulico se obtuvo una capacidad máxima de 7 m<sup>3</sup>/s para el primer tramo (0+000 al 2+000), para los tramos

restantes se consideró una capacidad de 8.7 m $3$ /s, esto considerando una sola tubería. Para reducir las avenidas de ambos arroyos se analizó el colector con dos tuberías con una capacidad máxima de 14 m $\frac{3}{s}$  para los primeros 2 kilómetros y de 17.4 para el resto.

Ambos colectores descargan hacia el río Sabinal, aguas abajo de la planta de tratamiento, por considerarse un sitio con suficiente capacidad hidráulica para soportar avenidas mayores sin inundar zonas habitadas.

Es importante aclarar que este análisis considera que ambos colectores trabajan con la presa seleccionada en el apartado anterior, por lo tanto los hidrogramas analizados provienen del escenario 2 (Tablas F.2 y F.3).

Los resultados para el colector norte fueron los siguientes.

- 1. Se observó que los hidrogramas para periodos de retorno menores a 10 años son captados por el colector Norte.
- 2. Para el periodo de retorno de 20 años, sin colector se tenía un gasto máximo de 24.45 m $3$ /s, con el colector se reduce a 6.45 m $3$ /s, se conduce un volumen hacia el río Sabinal de aproximadamente 0.16 millones de m<sup>3</sup>.
- 3. Para el periodo de retorno de 50 años ([Figura 5. 23](#page-69-0)), se reduce el volumen de la avenida de 33.54 m $3/$ s a 15.54 m $3/$ s, se conduce un volumen de 0.19 millones de m<sup>3</sup> hacia el río Sabinal.
- 4. Para periodos de retorno entre 100 a 1,000 años el volumen que se conduce hacia el cauce del río Sabinal es en promedio de 0.23 millones de m<sup>3</sup>, para 10,000 años el volumen que se conduce es de 0.3 millones de m<sup>3</sup>.
- 5. La construcción del colector Norte reduce de manera significativa los hidrogramas para periodos de retorno menores a 50 años, para periodos de retorno mayores se logra reducir las avenidas en un 43%.

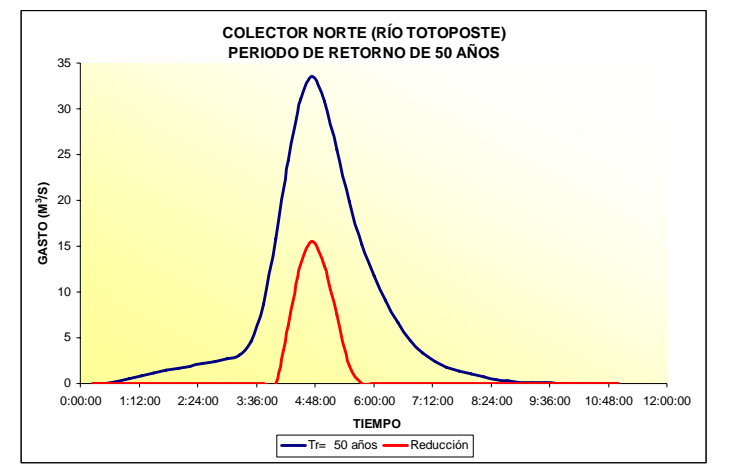

<span id="page-69-0"></span>**Figura 5. 23. Comparación de hidrogramas en el colector Norte, periodo de retorno de 50 años.** 

En el caso del colector sur se observó lo siguiente:

- 1. El hidrograma para el periodo de retorno de 2 años del arroyo San Roque es alojado en el colector, respecto al hidrograma del arroyo Poc-Poc se logra reducir en un 70%, enviando al río Sabinal un volumen total de 0.04 millones de  $\mathsf{m}^3$ .
- 2. Para el periodo de retorno de 5 años ([Figura 5. 24](#page-70-0)), en el arroyo San Roque se reduce de manera considerable las avenidas, se conduce al Sabinal un volumen de 0.20 millones de m<sup>3</sup>, para el arroyo Poc-Poc se logra captar menos del 50% del volumen.
- 3. Para periodos de retorno entre 10 y 20 años, se logra captar un poco mas del 50% del volumen del arroyo San Roque, se envía al Sabinal un volumen promedio de 0.19 millones de m<sup>3</sup>, para el otro arroyo se capta menos del 35% del volumen.
- 4. Para periodos de retorno menores a 20 años, este colector ayuda a captar avenidas del arroyo San Roque, para el caso del arroyo Poc-Poc ayuda de manera sustancial para periodos menores a 5 años.

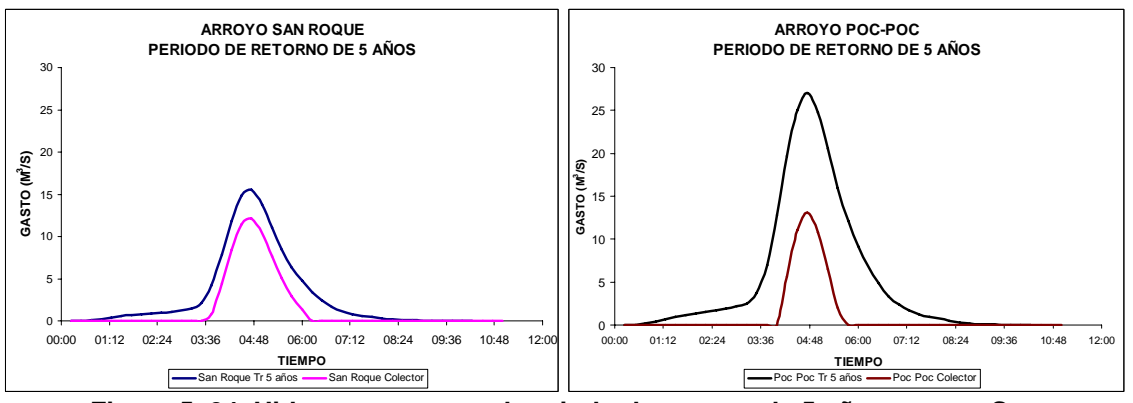

**Figura 5. 24. Hidrogramas para el periodo de retorno de 5 años, arroyo San Roque y Poc-Poc.** 

<span id="page-70-0"></span>Los hidrogramas calculados para los colectores y diferentes periodos de retorno se encuentran en el anexo F (Tabla F.8 y F.9).

# **6. CONCLUSIONES.**

En los últimos años se ha incrementado el uso de los Sistemas de Información Geográfica (SIG) ayudando en diferentes áreas, en especial en la hidrología. Con el desarrollo de estos sistemas ha aumentado el uso de los modelos (distribuidos y semi-distribuidos), y la relación con el proceso lluvia-escurrimiento. En este trabajo se utilizó esta herramienta para describir a detalle las características de la cuenca y distribuir la precipitación en el espacio y en el tiempo, y así alimentar a un modelo lluvia-escurrimiento para diferentes escenarios.

Respecto a las estaciones pluviométricas utilizadas en este trabajo, resultó conveniente utilizar los valores individuales y no considerar los valores regionales, tomando en cuenta también que los valores individuales son relativamente más altos, por lo que se está del lado de la seguridad.

Para las estaciones pluviográficas, resultó como mejor opción la técnica regional estaciones-año; se trabajó con una mayor cantidad de valores comparado con trabajar de manera individual a cada estación, adicionalmente, al aplicar las FDP se obtiene valores extrapolados mas confiables, sin llegar a sobreestimar las laminas de lluvias para periodos de retorno mayores a 50 años.

Respecto a los factores de reducción por área (FRA) utilizados en este trabajo son los denominados de área geográfica fija (Guichard, 2005), debido a que estos pueden relacionarse con el concepto de periodo de retorno y por lo tanto es posible utilizarlos con fines de diseño.

Para el caso de los factores de reducción por duración (FRD), los valores empleados son similares a otros estudios realizados en nuestro país (Mendoza, 2001), siendo representativos de zonas lejanas a las costas y protegidas de la influencia de humedad (lluvia convectiva).

Las subcuencas San Roque, Santa Ana, Poc Poc y Cerro Hueco presentan coeficientes de escurrimiento altos respecto a las demás; por el crecimiento urbano que presenta en los últimos años la ciudad de Tuxtla Gutiérrez, incrementando el riesgo por inundación en dichas subcuencas.

Para determinar la factibilidad de la construcción de la presa se realizaron diferentes estudios (geológicos, de mecánica de suelos y geofísicos), se encontraron dos fallas geológicas en el sitio propuesto para el embalse, pero es factible la construcción de una cortina de 41 m de altura, ya que ambas fallas han estado inactivas por muchos años, por lo tanto no representan un peligro alto.

De lo anterior, se obtuvieron las siguientes conclusiones y recomendaciones para mitigar los daños causados por las inundaciones en la cuenca del río Sabinal.
Se consideró la construcción de la presa en la confluencia de los ríos San Francisco y Berriozabal (Presa 1), con una altura de cortina de 41 m (H), altura de vertedor de 35 m (h), y descarga de fondo de 30 m<sup>3</sup>/s. Resultó ser la opción mas adecuada, ya que logra regular completamente avenidas para periodos de retorno menores a 50 años. Con respecto a los gastos de salida hacia el río Sabinal esta opción fue la que presentó gastos más pequeños para periodos de retorno menores a 50 años.

Basándose en los resultados de los estudios geológicos y de mecánica de suelos, se recomienda un tratamiento de inyección en la lutita posiblemente fracturada en la zona de falla, lugar donde se ubica la presa 1 (confluencia). Por lo tanto, al analizar desde el punto de vista económico el escenario donde se simulan dos presas trabajando en conjunto (presa 1 y 2), implicaría tener costos de construcción elevados, siendo las descargas hacia el río Sabinal del mismo orden para periodos de retorno mayores a 500 años respecto a una sola presa.

Para resolver la situación en la parte baja de la cuenca, se analizó la construcción de dos colectores (Norte y Sur), los cuales actúan en conjunto con la presa antes mencionada. Ambos colectores descargan hacia el río Sabinal, aguas abajo de la planta de tratamiento, por considerarse un sitio con suficiente capacidad hidráulica para soportar avenidas mayores sin inundar zonas habitadas.

La construcción del colector Norte (arroyo Totoposte) reduce de manera significativa los hidrogramas para periodos de retorno menores a 50 años, para periodos de retorno mayores se logra reducir las avenidas en un 43%. Respecto al colector Sur, para periodos de retorno menores a 20 años, ayuda a captar avenidas del arroyo San Roque, para el caso del arroyo Poc-Poc ayuda de manera sustancial para periodos menores a 5 años. Ambos colectores reducen el riesgo por inundación en 30 colonias cercanas a los ríos Totoposte, San Roque y Poc Poc. Arroyos que en los últimos años han presentado avenidas considerables, además presentan invasión dentro del cauce por el crecimiento urbano.

En general, la modelación hidrológica desarrollada en este trabajo es del tipo semi-distribuida, se consideró la variabilidad espacial de las propiedades físicas y de la precipitación, resultado de dividir la cuenca en partes más pequeñas (subcuencas). Al aplicar la división de esta forma se tuvo en mente el concepto de sub-areas homogéneas. Esto implica parámetros homogéneos de pendientes, uso y tipo de suelo, etc. a nivel de subcuencas, considerándose entonces de parámetros agregados a este nivel (Méndez, 2005).

Se aplicó este tipo de modelo hidrológico debido a la necesidad de obtener de manera simultánea los caudales en diferentes puntos de la cuenca, como fue el caso de la confluencia de los ríos Berriozabal y San Francisco. En este caso, el análisis sirvió para evaluar las diferentes alternativas de solución propuestas para disminuir las probabilidades de desbordamiento del río Sabinal, y así tener una aproximación cuantitativa del riesgo en la población de Tuxtla Gutiérrez.

# **ANEXO A**

En este apartado se muestran los datos de las estaciones pluviométricas y pluviográficas usadas en este estudio.

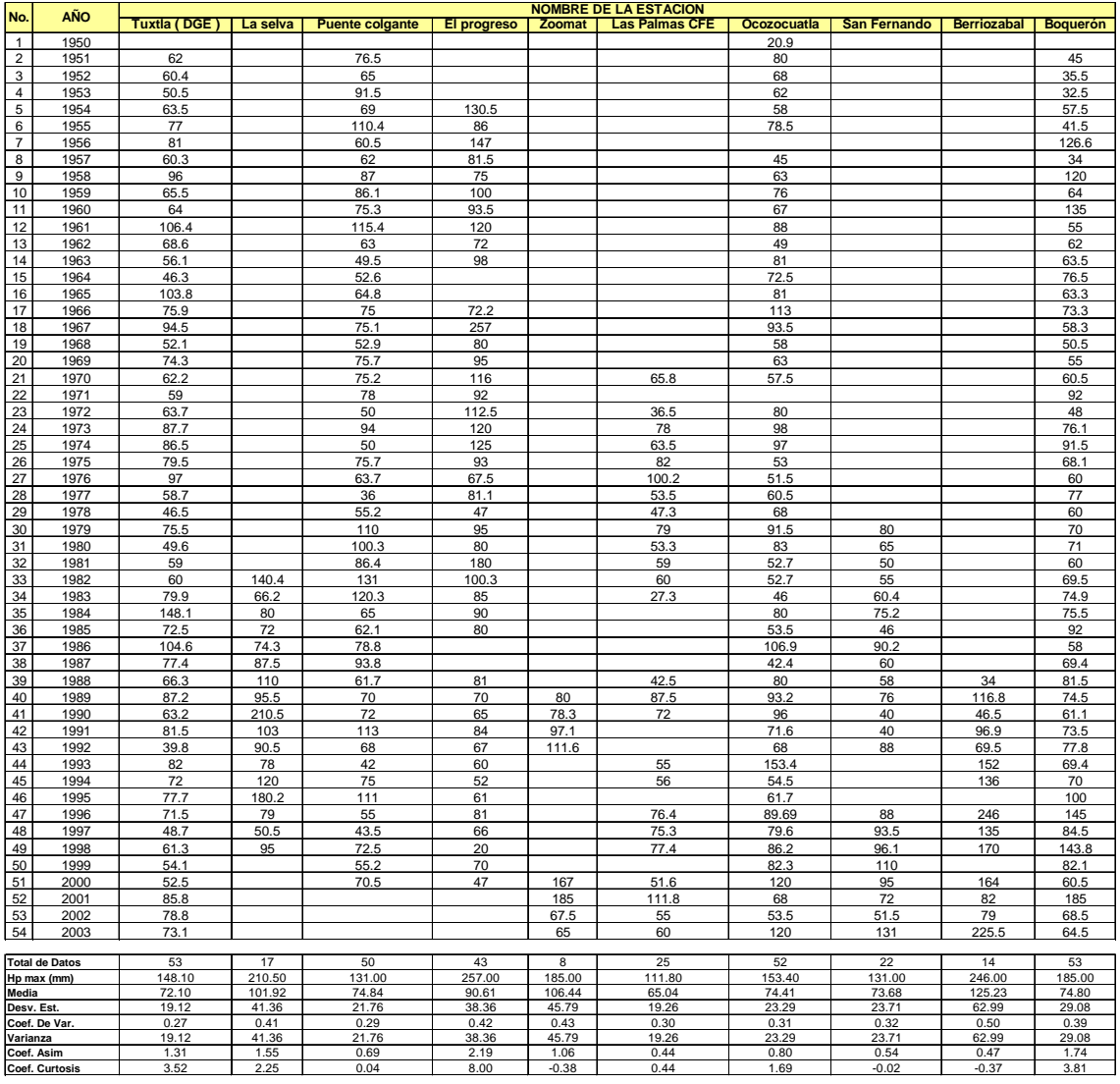

### **TABLA A.1. ALTURAS DE PRECIPITACIÓN MÁXIMAS EN MILÍMETROS CORRESPONDIENTES A LAS ESTACIONES PLUVIOMÉTRICAS**

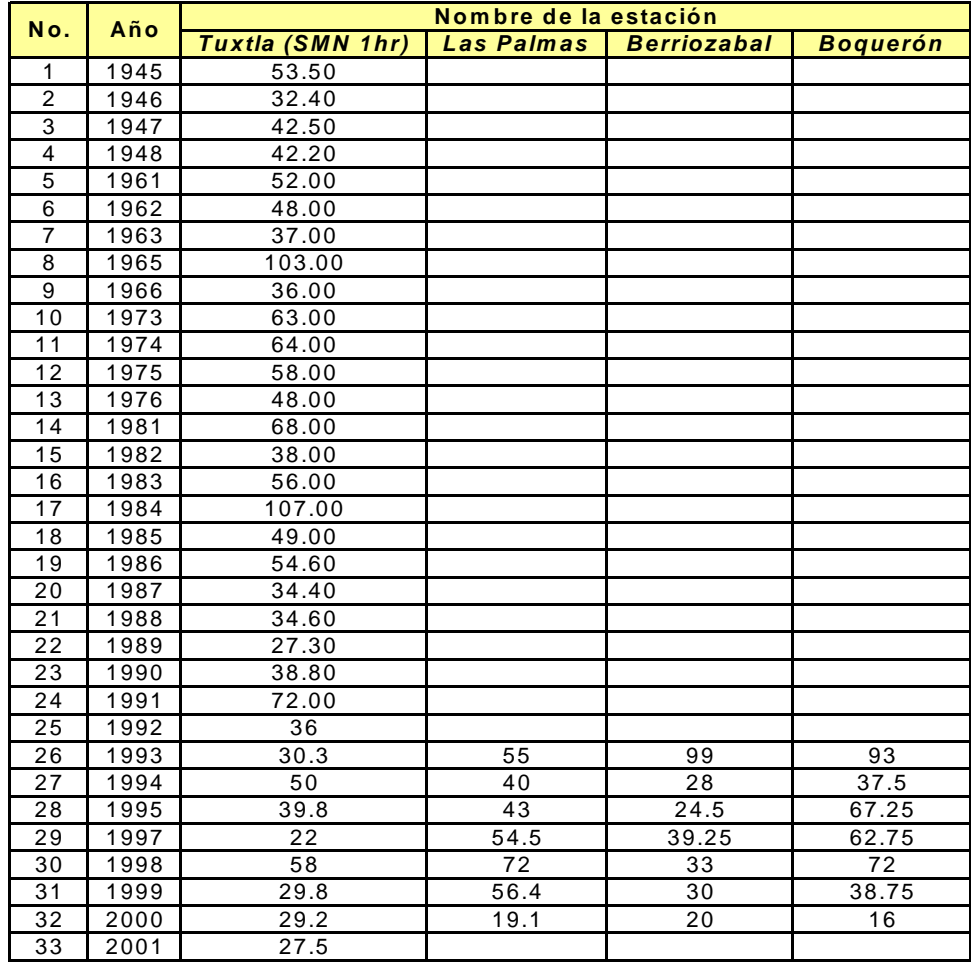

#### **TABLA A.2. ALTURAS DE PRECIPITACIÓN MÁXIMAS EN MILÍMETROS CORRESPONDIENTES A LAS ESTACIONES PLUVIOGRÁFICAS**

# **ANEXO B**

En este apartado se presentan los mejores ajustes aplicados a las estaciones pluviométricas con sus respectivas extrapolaciones para cada caso.

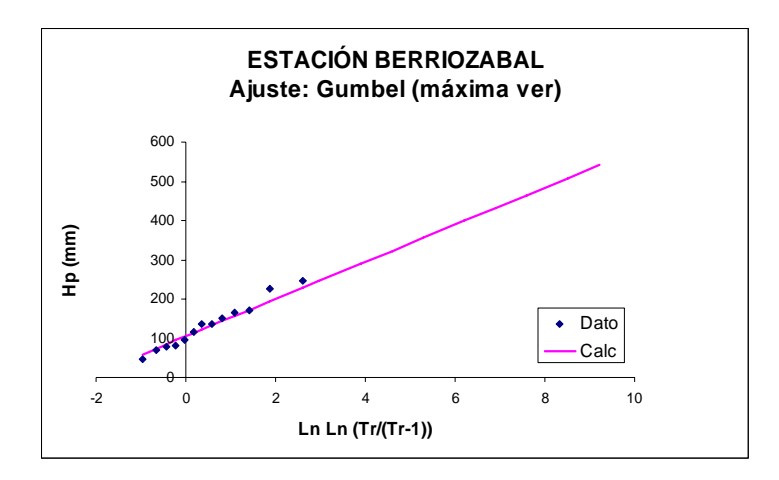

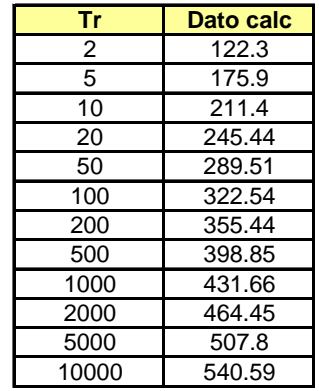

## **FIGURA B.1. ESTACIÓN BERRIOZABAL**

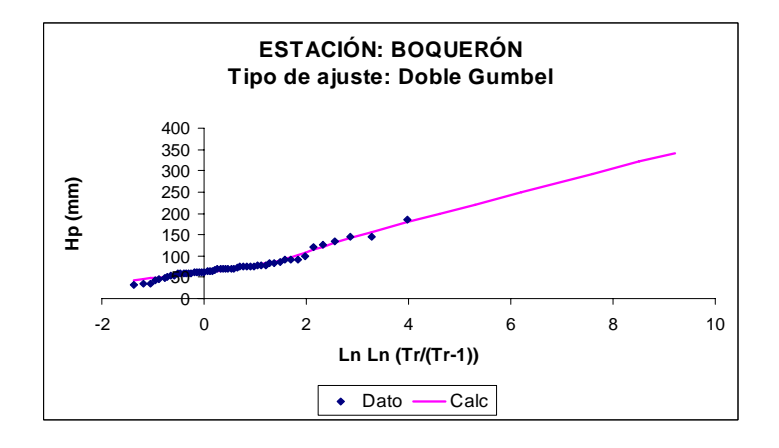

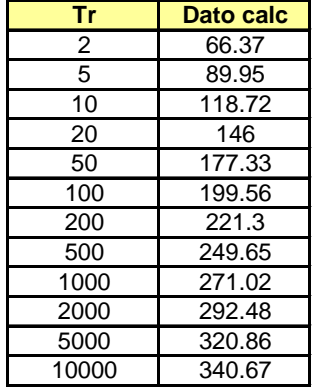

## **FIGURA B.2. ESTACIÓN BOQUERÓN**

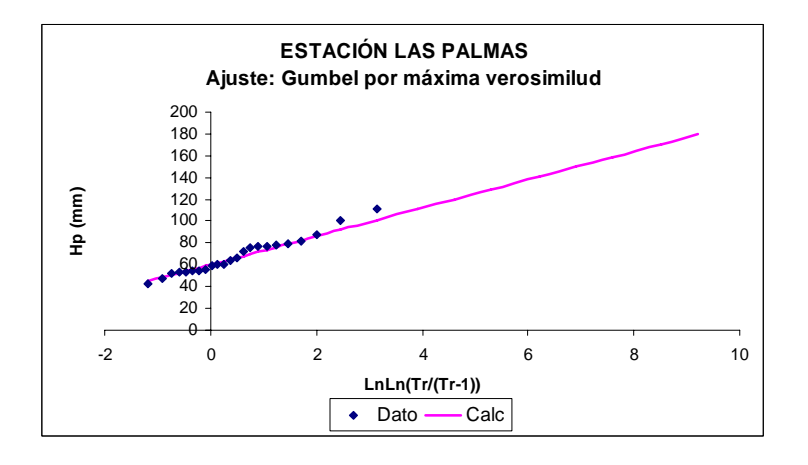

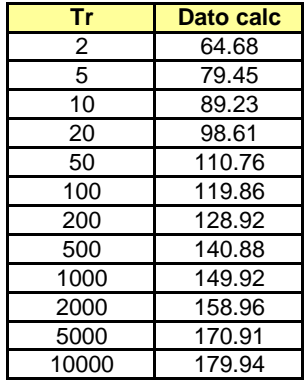

### **FIGURA B.3. ESTACIÓN LAS PALMAS**

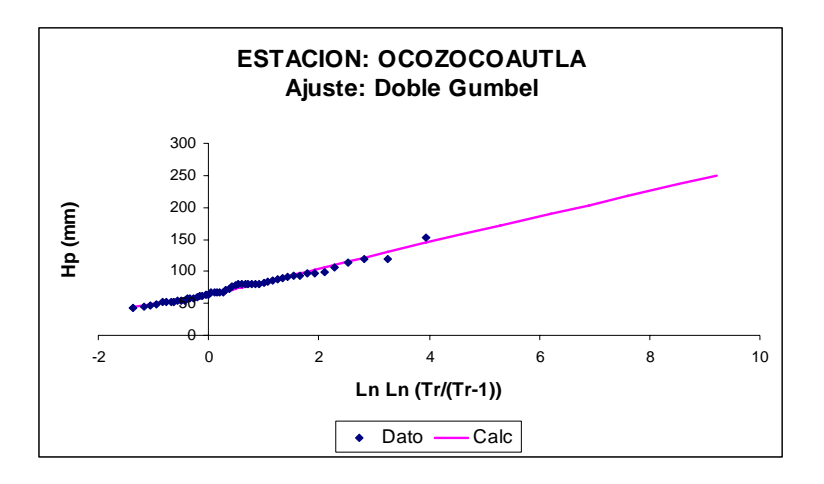

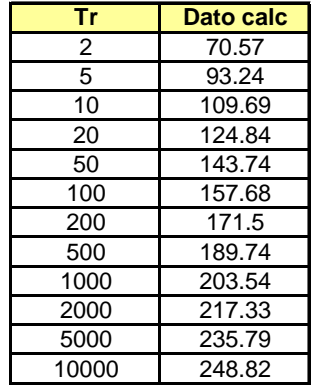

## **FIGURA B.4. ESTACIÓN OCOZOCOAUTLA**

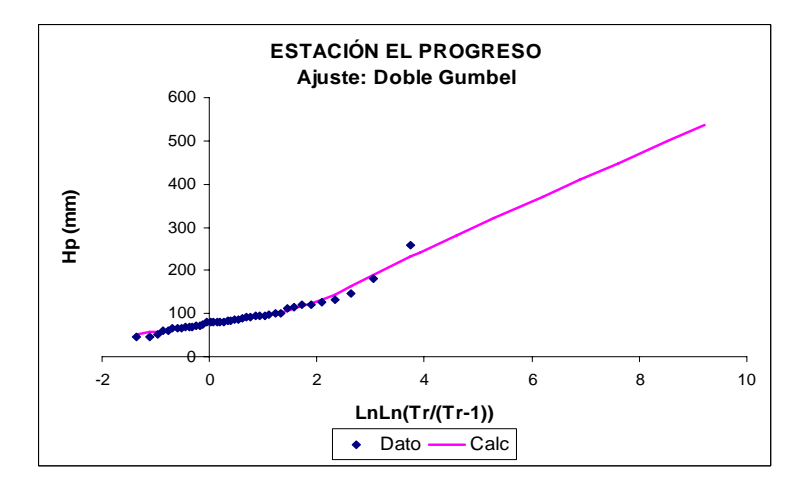

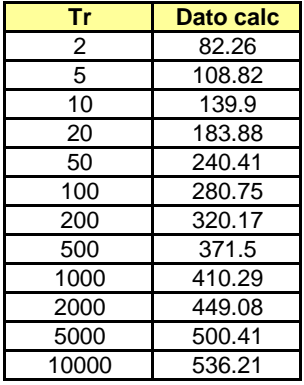

### **FIGURA B.5. ESTACIÓN EL PROGRESO**

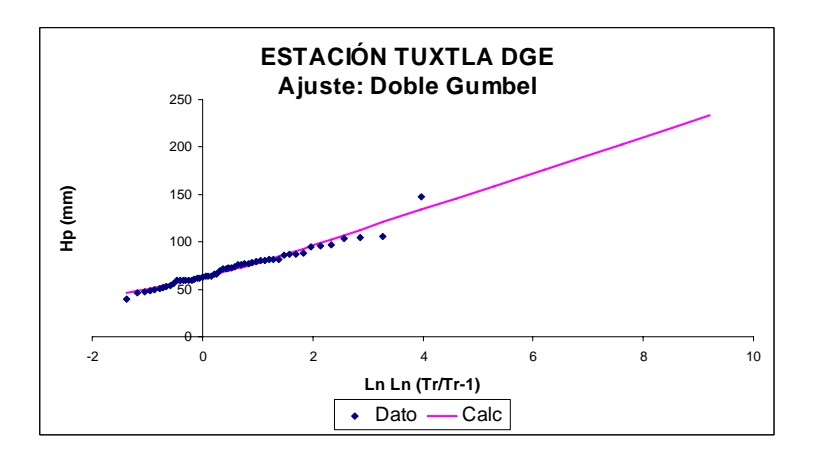

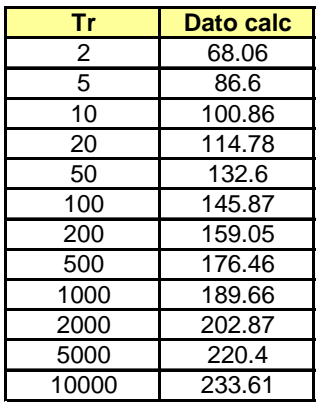

**FIGURA B.6. ESTACIÓN TUXTLA DGE** 

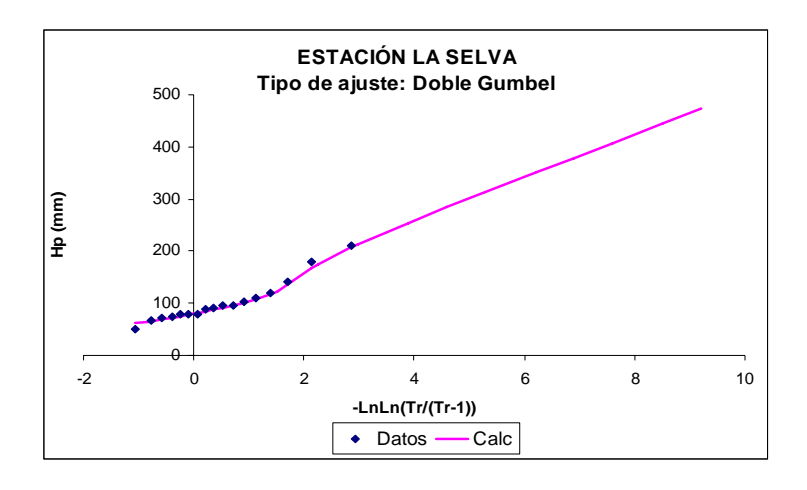

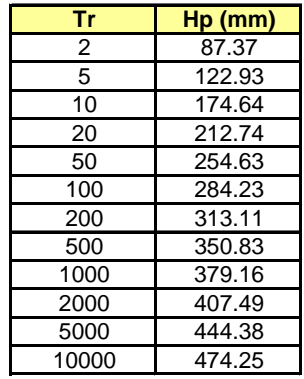

## **FIGURA B.7. ESTACIÓN LA SELVA**

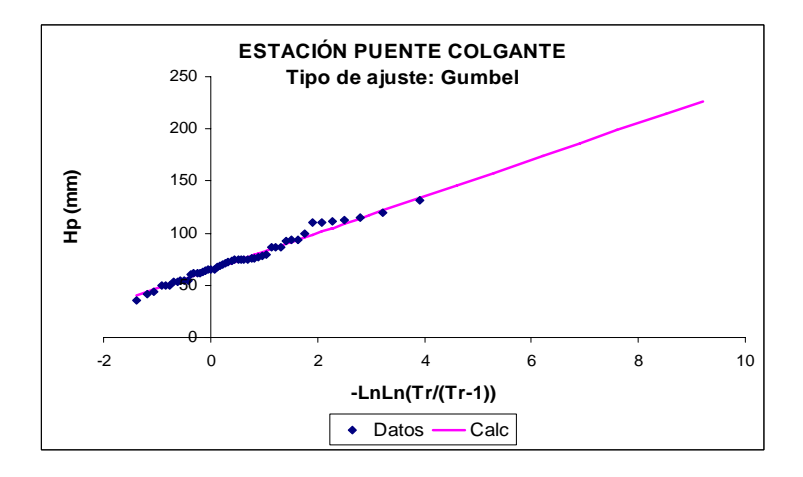

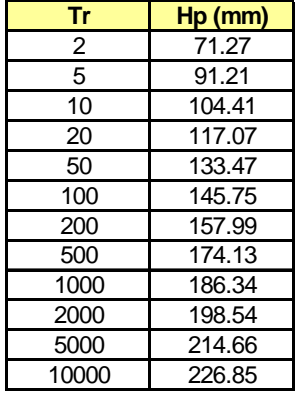

## **FIGURA B.8. ESTACIÓN PUENTE COLGANTE**

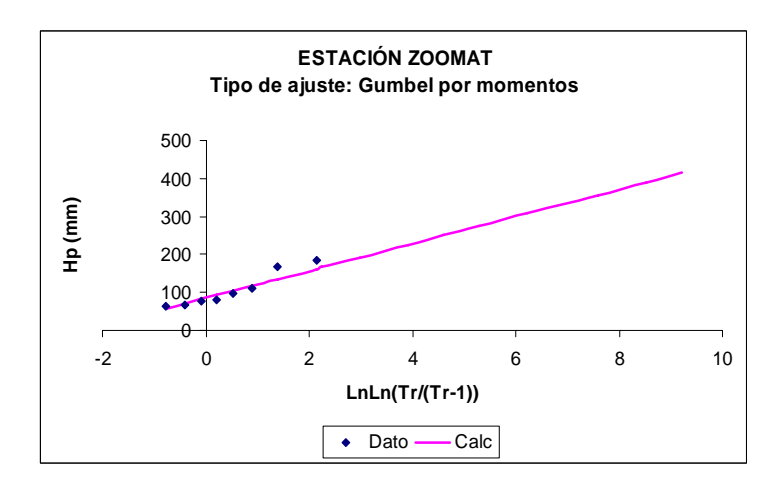

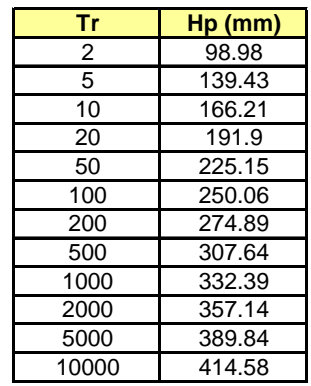

## **FIGURA B.9. ESTACIÓN ZOOMAT**

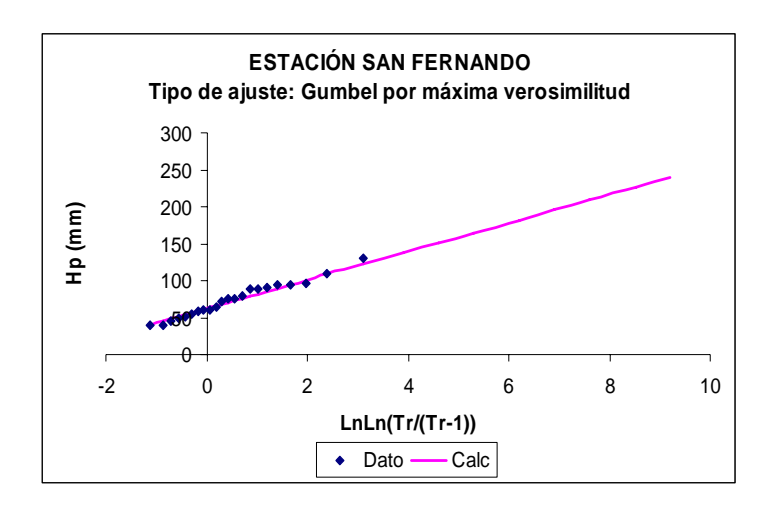

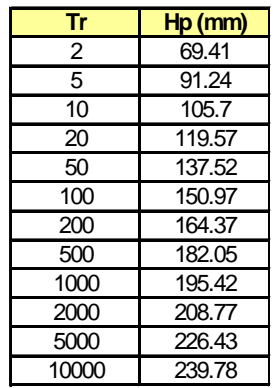

## **FIGURA B.10. ESTACIÓN SAN FERNANDO**

# **ANEXO C**

En este apartado se presenta los usos de suelo para cada una de las 15 subcuencas que integran la cuenca del río Sabinal.

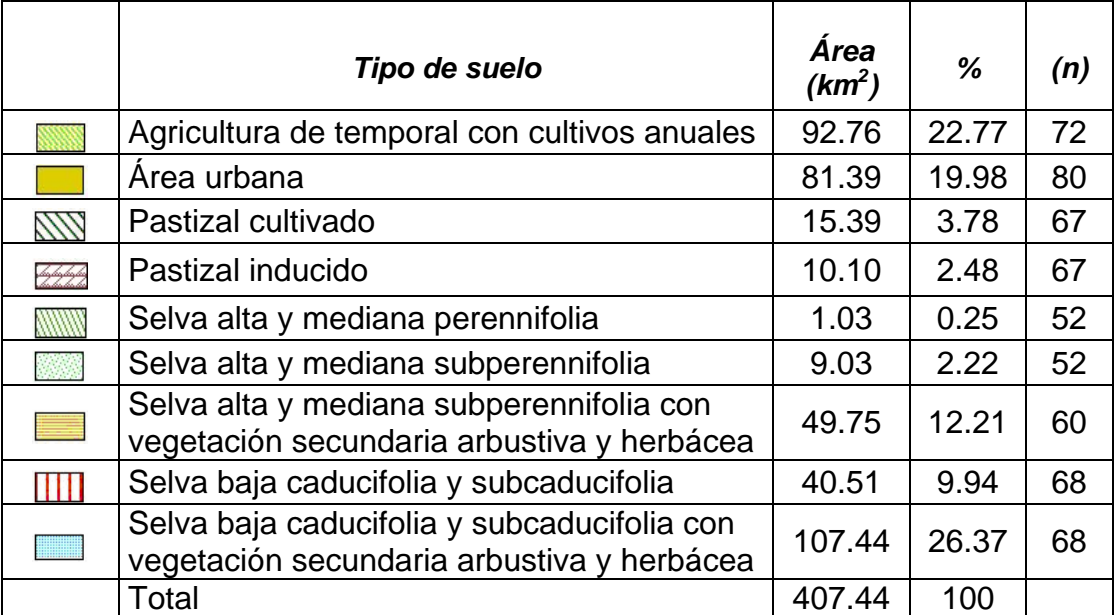

## **TABLA C.1. TIPO DE SUELO EN LA CUENCA DEL RÍO SABINAL**

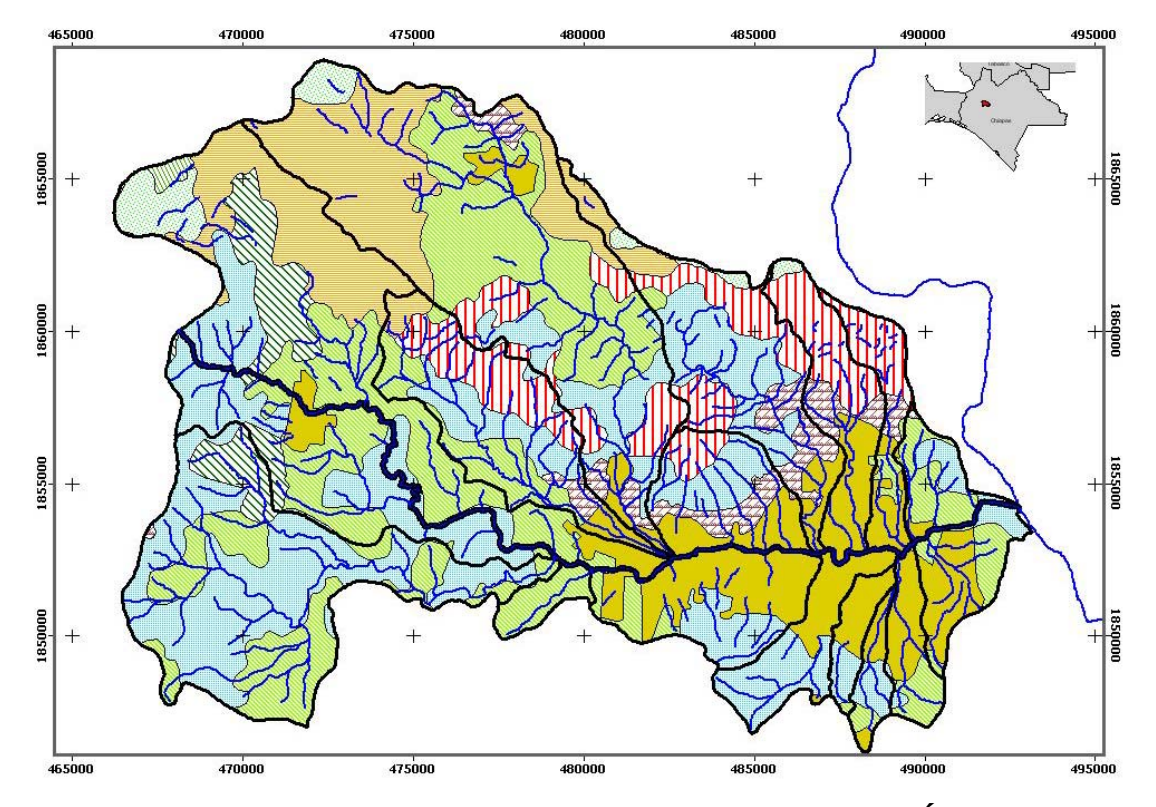

**FIGURA C.1.A. USOS DEL SUELO EN LA CUENCA DEL RÍO SABINAL**

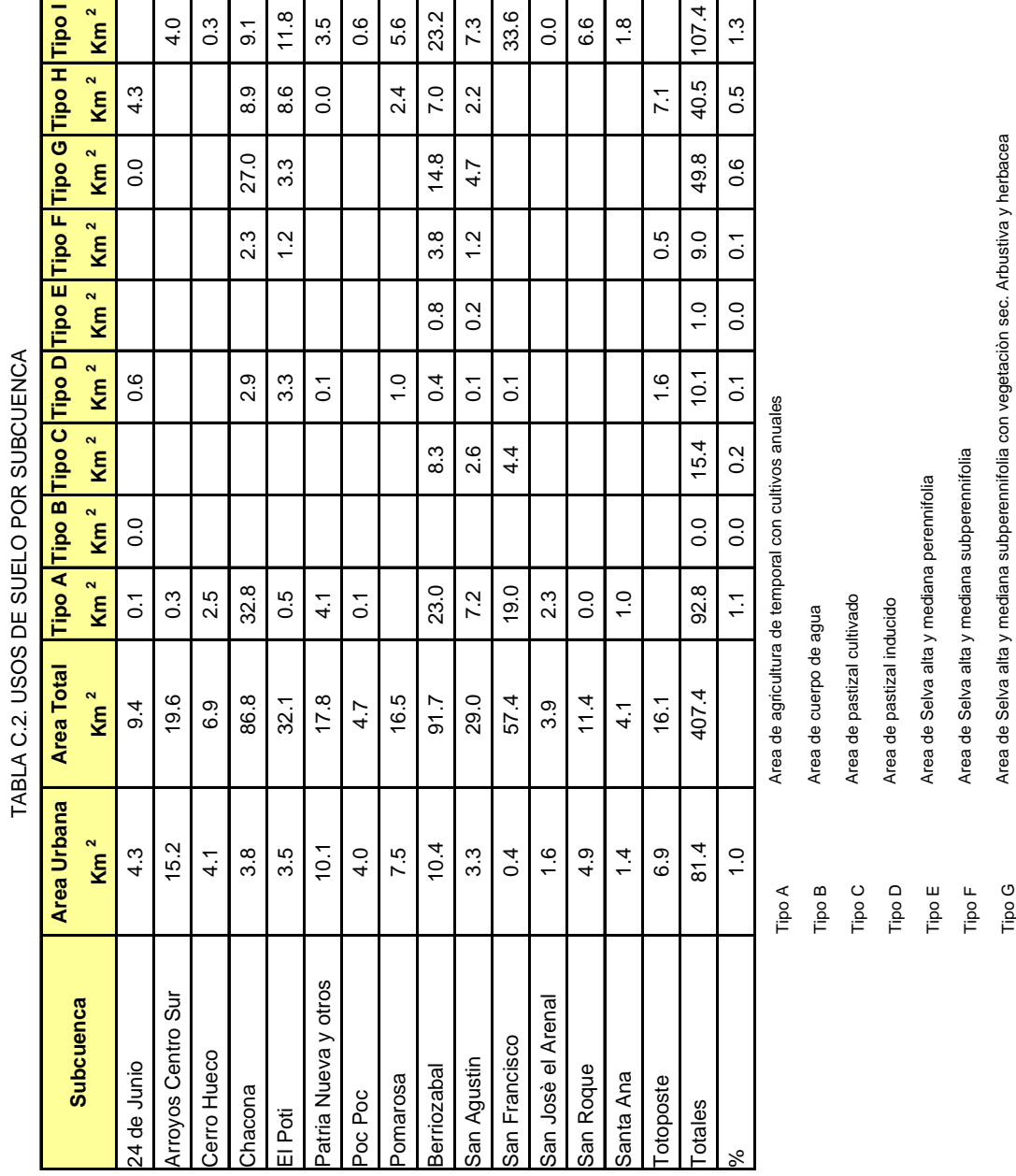

o I<br>a a a<br>Fipo

Area de Selva baja caducifolia y subcaducifolia

Area de Selva baja caducifolia y subcaducifolia

Area de Selva baja caducifolia y subcaducifolia con vegetaciòn sec. Arbustiva y herbacea

Area de Selva baja caducifolia y subcaducifolia con vegetación sec. Arbustiva y herbacea

# **ANEXO D**

En este apartado se presenta los hietogramas totales para cada una de las 15 subcuencas que integran la cuenca del río Sabinal, se incluyen los escenarios No. 1 y No. 2.

### **TABLA D.1. HIETOGRAMA TOTAL POR SUBCUENCA (ESNENARIO No. 1)**

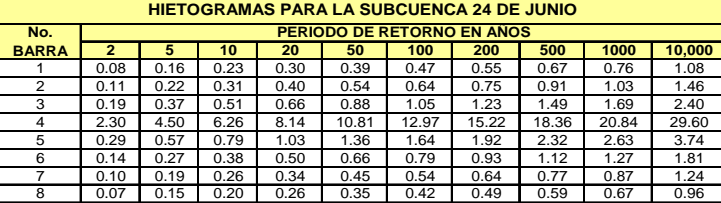

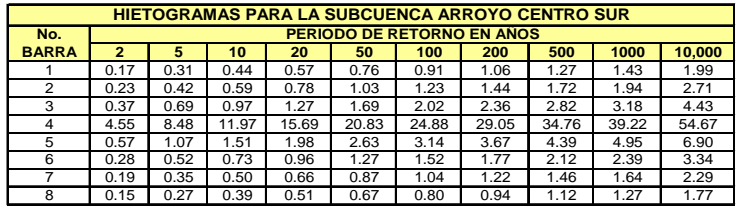

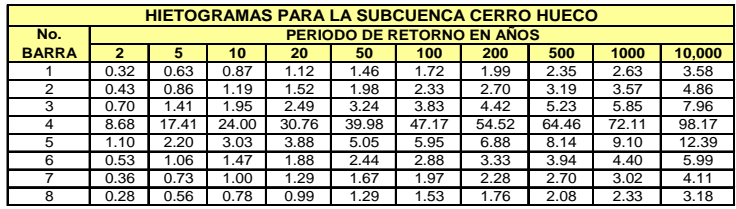

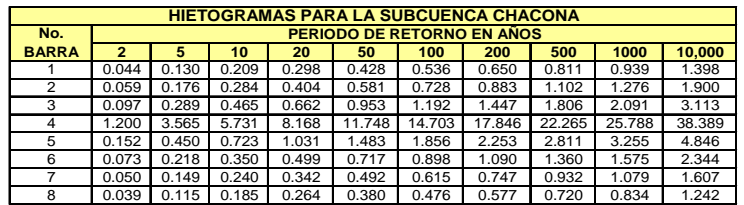

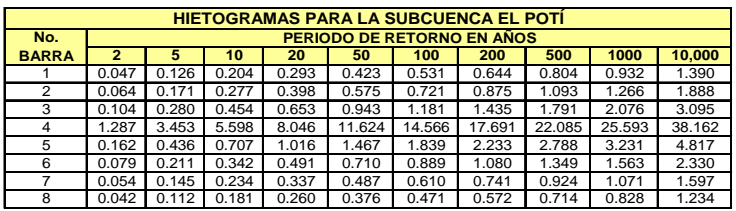

#### **HIETOGRAMAS PARA LA SUBCUENCA PATRIA NUEVA Y OTROS**

 $\mathbf{r}$ 

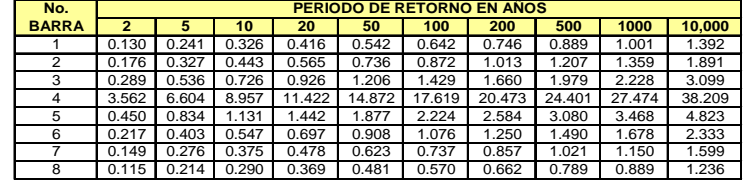

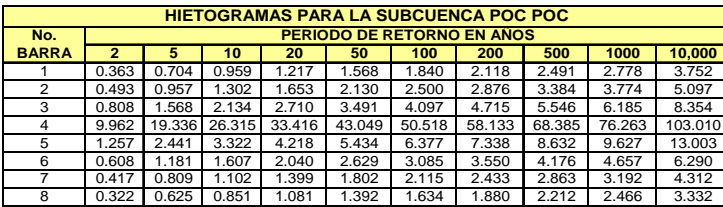

#### **TABLA D.1. HIETOGRAMA TOTAL POR SUBCUENCA (ESNENARIO No. 1) (CONTINUACION)**

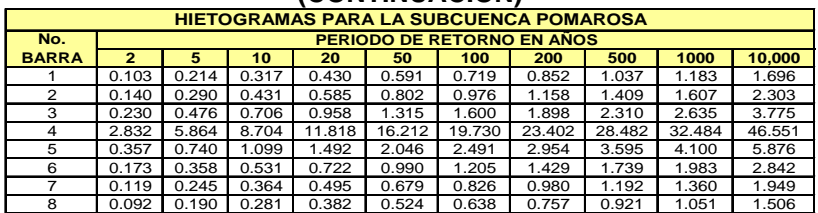

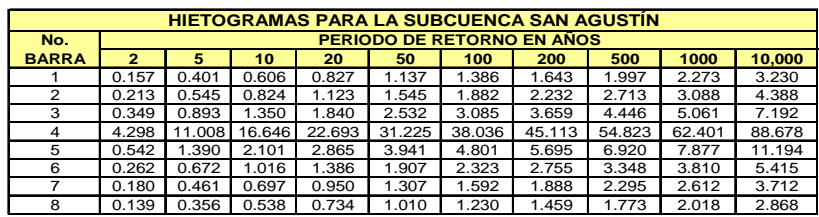

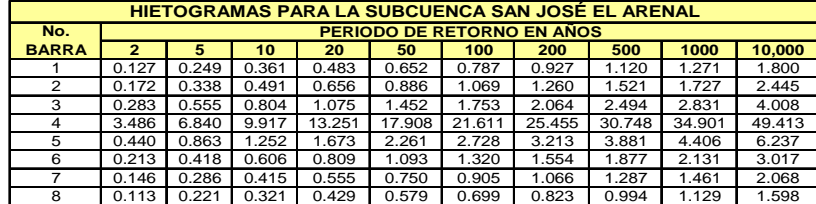

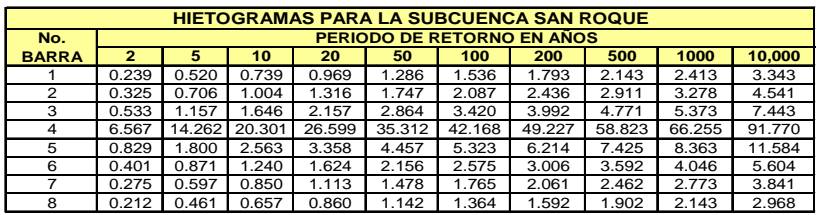

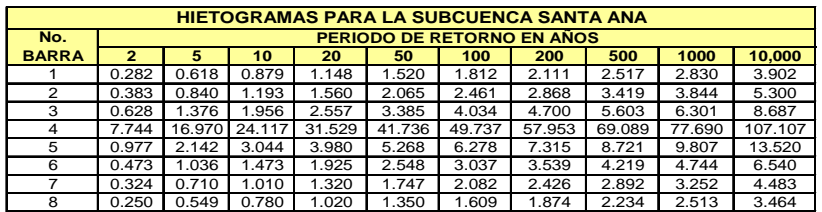

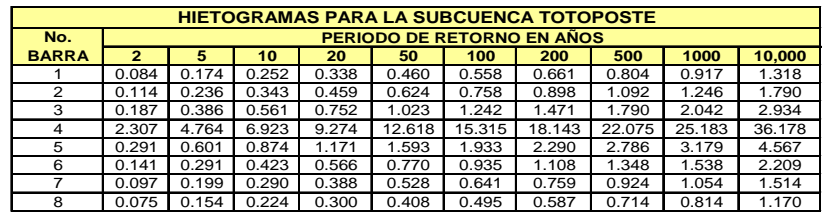

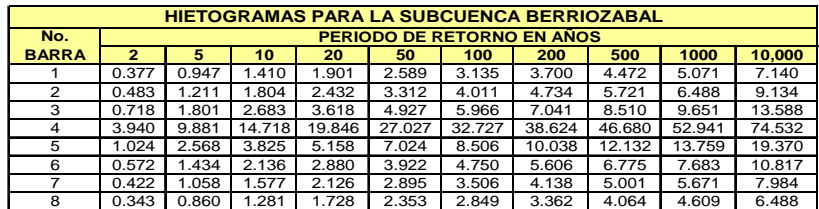

### **TABLA D.2. HIETOGRAMA TOTAL POR SUBCUENCA (ESNENARIO No. 2)**

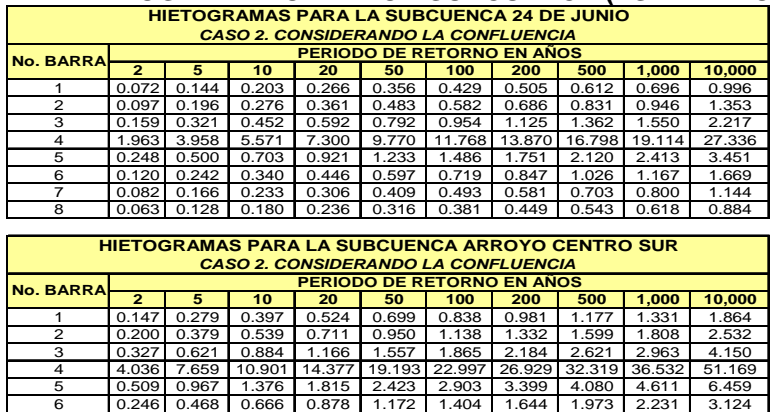

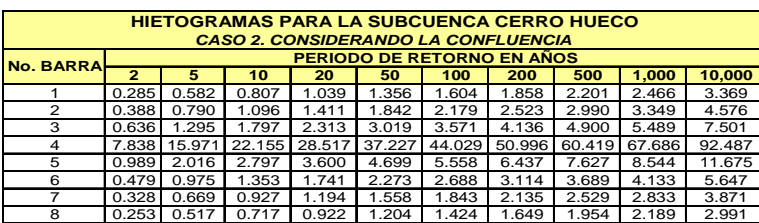

7 0.169 0.321 0.456 0.602 0.803 0.963 1.127 1.353 1.529 2.142 8 0.131 0.248 0.353 0.465 0.621 0.744 0.871 1.045 1.181 1.655

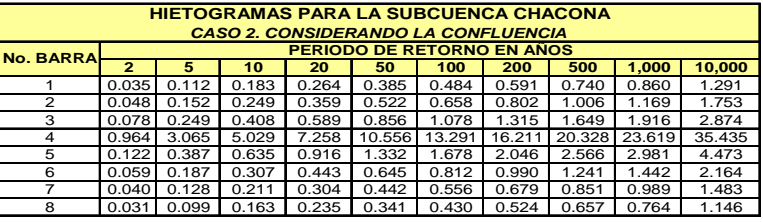

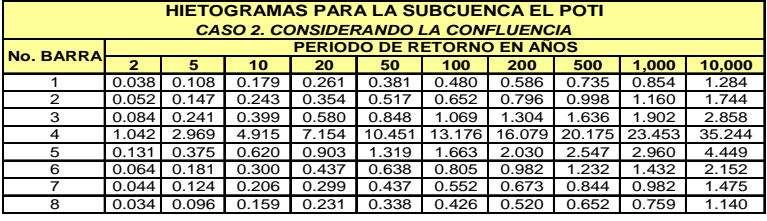

### **HIETOGRAMAS PARA LA SUBCUENCA PATRIA NUEVA Y OTROS** *CASO 2. CONSIDERANDO LA CONFLUENCIA*

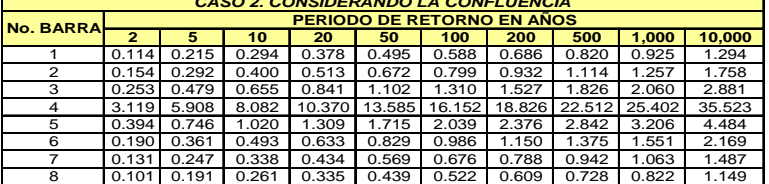

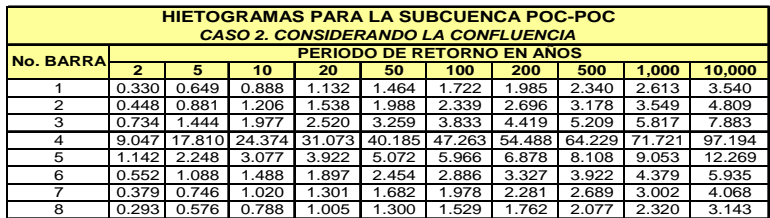

## **TABLA D.2. HIETOGRAMA TOTAL POR SUBCUENCA (ESNENARIO No. 2) (CONTINUACION) HIETOGRAMAS PARA LA SUBCUENCA POMAROSA** *CASO 2. CONSIDERANDO LA CONFLUENCIA*

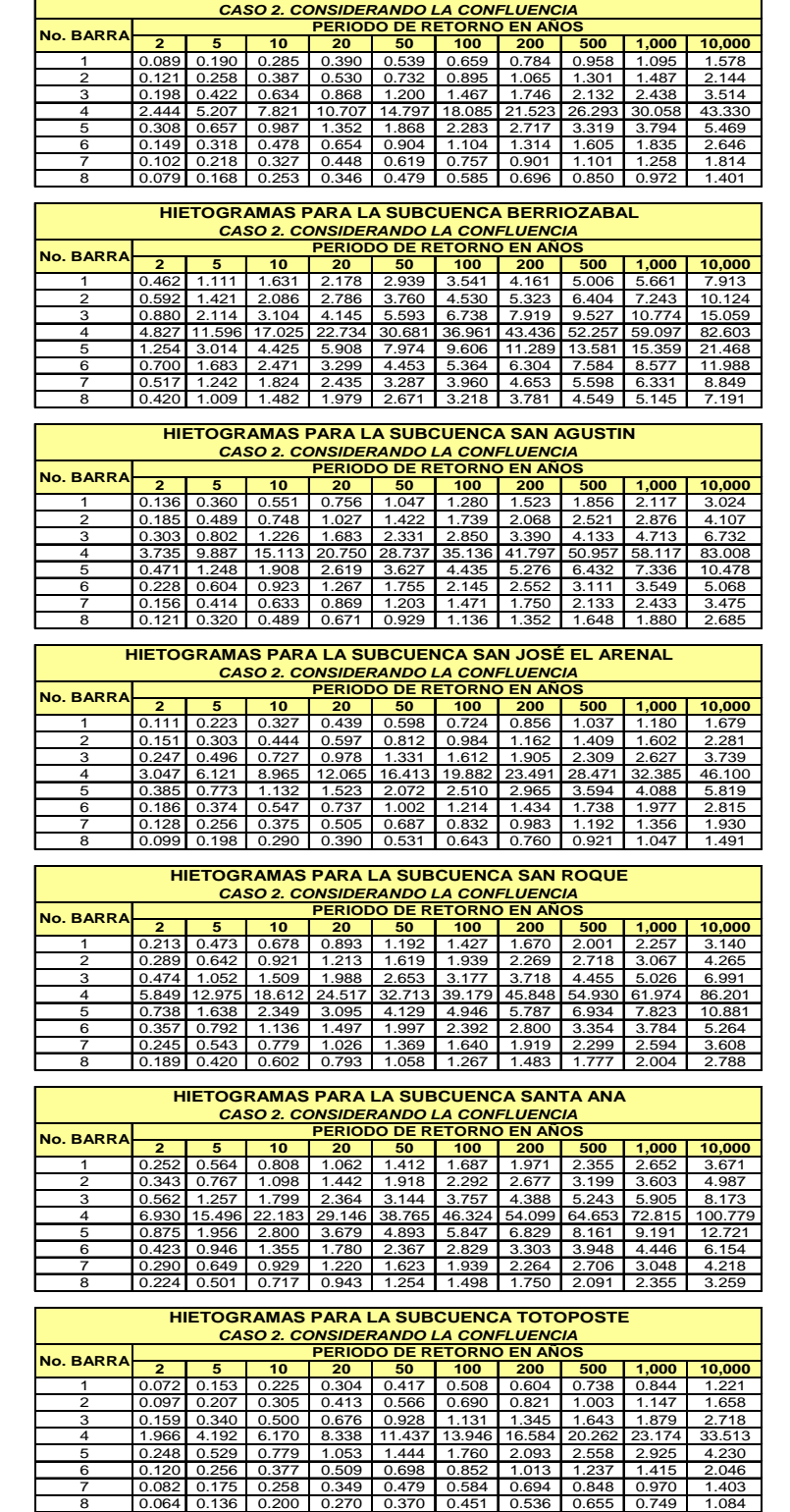

# **ANEXO E**

En este apartado se presenta los hidrogramas unitarios adimensionales para cada una de las 15 subcuencas en intervalos constantes de tiempo.

TABLA E.1. HIDROGRAMAS UNITARIOS ADIMENSIONALES POR SUBCUENCAS<br>EN INTERVALOS CONSTANTES DE TIEMPO **TABLA E.1. HIDROGRAMAS UNITARIOS ADIMENSIONALES POR SUBCUENCAS EN INTERVALOS CONSTANTES DE TIEMPO** 

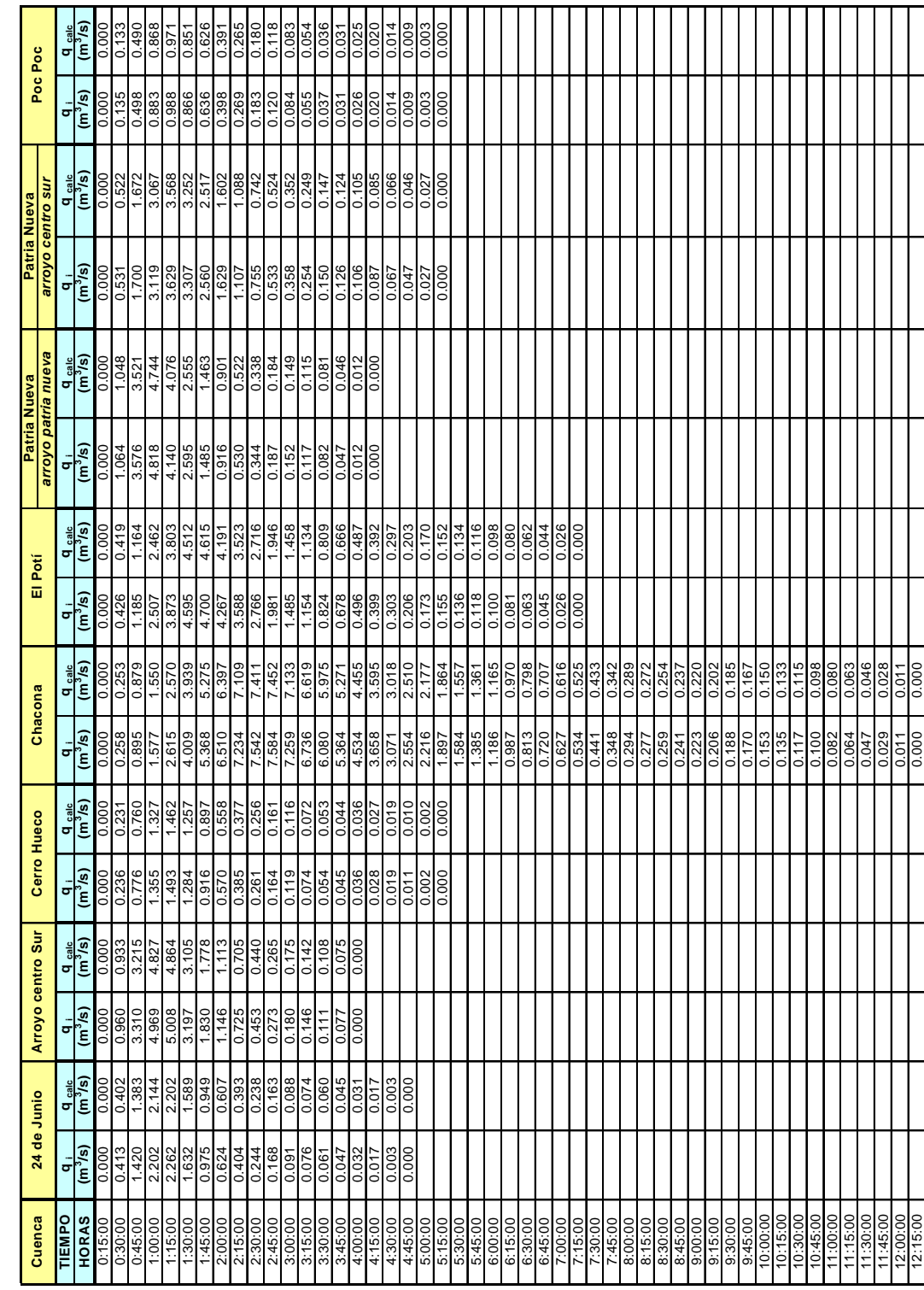

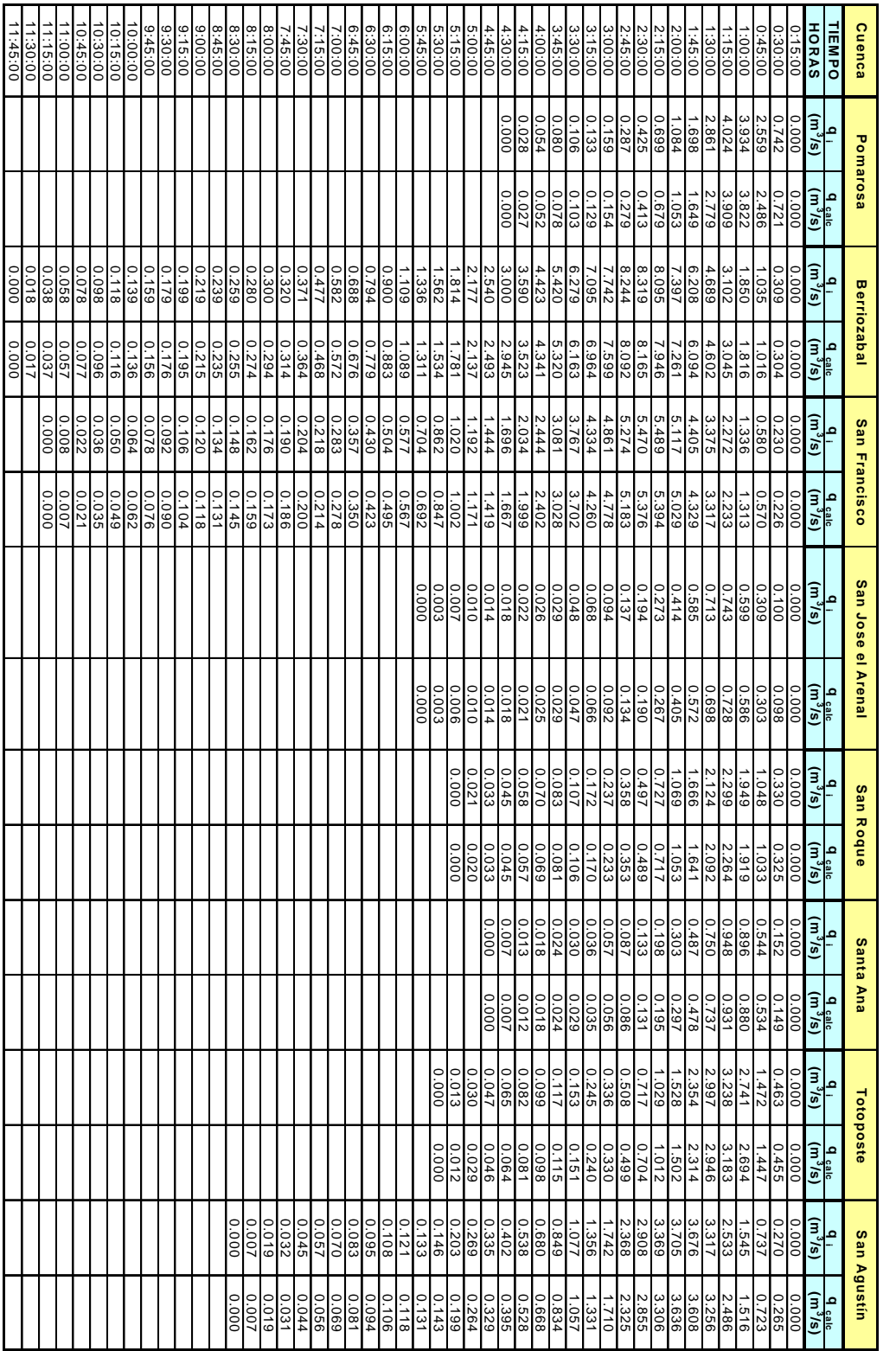

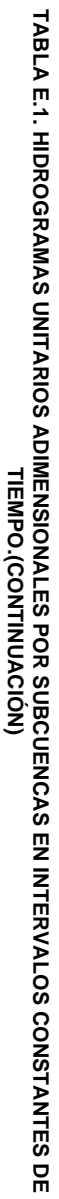

# **ANEXO F**

En este apartado se presenta los hidrogramas para cada una de las 15 subcuencas considerando los escenarios 1 y 2 así como su correspondiente factor de transformación de lluvia efectiva. Resumen de hidrogramas de entrada en la confluencia. En seguida el resumen de hidrogramas de entrada y salida en la confluencia para las pruebas 1, 2 y 3 (Presa 1 y 2). Después de muestra el resumen de hidrogramas reducidos para el Colector Norte y Sur para diferentes periodos de retorno.

| <b>TIEMPO</b>        | RESUMEN DE HIDROGRAMAS POR SUBCUENCA PARA EL PERIODO DE RETORNO DE 5 AÑOS (GASTO EN M <sup>3</sup> /S) |                                                                         |                  |                   |                  |                 |                  |                     |  |
|----------------------|----------------------------------------------------------------------------------------------------|-------------------------------------------------------------------------|------------------|-------------------|------------------|-----------------|------------------|---------------------|--|
| h:min:seg            | 24 DE JUNIO                                                                                            | ARROYOS CENTRO SUR BERRIOZABAL CERRO HUECO CHACONA EL POTI PATRIA NVA 1 |                  |                   |                  |                 |                  | <b>PATRIA NVA 2</b> |  |
| 0:15:00              | 0.000                                                                                                  | 0.000                                                                   | 0.000            | 0<br>0.0366       | 0.000            | 0.000           | 0.000            | 0.000               |  |
| 0:30:00<br>0:45:00   | 0.017<br>0.073                                                                                         | 0.072<br>0.320                                                          | 0.072<br>0.312   | 0.1571            | 0.008<br>0.037   | 0.013<br>0.050  | 0.063<br>0.275   | 0.031<br>0.132      |  |
| 1:00:00              | 0.161                                                                                                  | 0.693                                                                   | 0.742            | 0.3676            | 0.087            | 0.127           | 0.560            | 0.316               |  |
| 1:15:00              | 0.251                                                                                                  | 1.069                                                                   | 1.462            | 0.5993            | 0.171            | 0.247           | 0.805            | 0.531               |  |
| 1:30:00              | 0.323                                                                                                  | 1.334                                                                   | 2.572            | 0.8117            | 0.301            | 0.393           | 0.981            | 0.738               |  |
| 1:45:00              | 0.382                                                                                                  | 1.560                                                                   | 4.081            | 0.9972            | 0.483            | 0.552           | 1.145            | 0.925               |  |
| 2:00:00              | 0.438                                                                                                  | 1.780                                                                   | 5.919            | 1.1611            | 0.708            | 0.711           | 1.302            | 1.088               |  |
| 2:15:00              | 0.487                                                                                                  | 1.969                                                                   | 8.000            | 1.304             | 0.969            | 0.865           | 1.421            | 1.230               |  |
| 2:30:00              | 0.534                                                                                                  | 2.151                                                                   | 10.282           | 1.4477            | 1.263            | 1.012           | 1.551            | 1.372               |  |
| 2:45:00              | 0.604                                                                                                  | 2.437                                                                   | 12.749           | 1.6288            | 1.591            | 1.157           | 1.777            | 1.545               |  |
| 3:00:00              | 0.693                                                                                                  | 2.804                                                                   | 15.295           | 1.8617            | 1.940            | 1.318           | 2.054            | 1.761               |  |
| 3:15:00              | 0.780                                                                                                  | 3.161                                                                   | 17.918           | 2.0957            | 2.310            | 1.497           | 2.285            | 1.985               |  |
| 3:30:00              | 1.259                                                                                                  | 5.206                                                                   | 21.209           | 3.2154            | 2.909            | 2.008           | 4.019            | 2.972               |  |
| 3:45:00              | 2.727<br>4.968                                                                                         | 11.601                                                                  | 25.953           | 6.3951            | 4.035            | 3.100<br>5.199  | 9.444            | 5.658               |  |
| 4:00:00<br>4:15:00   | 7.262                                                                                                  | 21.082                                                                  | 32.222           | 11.7925           | 5.712<br>8.210   |                 | 16.692<br>22.905 | 10.408              |  |
| 4:30:00              | 8.519                                                                                                  | 30.608<br>34.713                                                        | 40.840<br>51.890 | 17.6991<br>21.889 | 11.615           | 8.337<br>11.693 | 25.290           | 15.888<br>20.115    |  |
| 4:45:00              | 8.147                                                                                                  | 31.381                                                                  | 64.477           | 22.6137           | 15.603           | 14.543          | 22.221           | 21.555              |  |
| 5:00:00              | 6.671                                                                                                  | 23.328                                                                  | 77.738           | 19.8175           | 19.958           | 16.060          | 16.020           | 19.583              |  |
| 5:15:00              | 4.856                                                                                                  | 14.399                                                                  | 89.903           | 15.7779           | 24.067           | 16.026          | 9.949            | 16.102              |  |
| 5:30:00              | 3.346                                                                                                  | 8.680                                                                   | 99.363           | 11.9633           | 27.308           | 14.783          | 5.931            | 12.490              |  |
| 5:45:00              | 2.278                                                                                                  | 5.433                                                                   | 105.539          | 8.9231            | 29.474           | 12.804          | 3.570            | 9.428               |  |
| 6:00:00              | 1.460                                                                                                  | 3.414                                                                   | 108.139          | 6.6918            | 30.433           | 10.680          | 2.192            | 7.159               |  |
| 6:15:00              | 0.925                                                                                                  | 2.196                                                                   | 107.663          | 4.7825            | 30.323           | 8.723           | 1.426            | 5.279               |  |
| 6:30:00              | 0.618                                                                                                  | 1.475                                                                   | 104.571          | 3.2777            | 29.341           | 7.067           | 0.952            | 3.725               |  |
| 6:45:00              | 0.419                                                                                                  | 1.059                                                                   | 99.315           | 2.2559            | 27.642           | 5.857           | 0.686            | 2.562               |  |
| 7:00:00              | 0.308                                                                                                  | 0.689                                                                   | 92.485           | 1.5594            | 25.433           | 4.873           | 0.451            | 1.789               |  |
| 7:15:00              | 0.219                                                                                                  | 0.389                                                                   | 84.763           | 1.139             | 22.847           | 4.073           | 0.254            | 1.280               |  |
| 7:30:00              | 0.140                                                                                                  | 0.159                                                                   | 77.046           | 0.8415            | 20.233           | 3.472           | 0.113            | 0.977               |  |
| 7:45:00              | 0.083                                                                                                  | 0.000                                                                   | 69.751           | 0.6014            | 17.711           | 2.927           | 0.030            | 0.737               |  |
| 8:00:00              | 0.042                                                                                                  |                                                                         | 63.472           | 0.3975            | 15.538           | 2.494           | 0.003            | 0.536               |  |
| 8:15:00              | 0.017                                                                                                  |                                                                         | 57.982           | 0.2423            | 13.780           | 2.099           | 0.000            | 0.351               |  |
| 8:30:00<br>8:45:00   | 0.007<br>0.003                                                                                         |                                                                         | 53.088<br>48.566 | 0.1367<br>0.0707  | 12.225<br>10.914 | 1.748<br>1.455  |                  | 0.215<br>0.120      |  |
| 9:00:00              | 0.0004                                                                                                 |                                                                         | 44.319           | 0.0416            | 9.721            | 1.190           |                  | 0.057               |  |
| 9:15:00              | 0.0                                                                                                    |                                                                         | 40.279           | 0.0243            | 8.631            | 0.952           |                  | 0.038               |  |
| 9:30:00              |                                                                                                    |                                                                         | 36.354           | 0.0118            | 7.640            | 0.749           |                  | 0.022               |  |
| 9:45:00              |                                                                                                    |                                                                         | 32.503           | 0.0038            | 6.726            | 0.582           |                  | 0.010               |  |
| 10:00:00             |                                                                                                    |                                                                         | 28.806           | 0.0005            | 5.891            | 0.445           |                  | 0.003               |  |
| 10:15:00             |                                                                                                    |                                                                         | 25.327           | 0                 | 5.149            | 0.320           |                  | 0.000               |  |
| 10:30:00             |                                                                                                    |                                                                         | 21.937           |                   | 4.489            | 0.223           |                  |                     |  |
| 10:45:00             |                                                                                                    |                                                                         | 18.790           |                   | 3.849            | 0.152           |                  |                     |  |
| 11:00:00             |                                                                                                    |                                                                         | 16.035           |                   | 3.268            | 0.101           |                  |                     |  |
| 11:15:00             |                                                                                                    |                                                                         | 13.689           |                   | 2.782            | 0.078           |                  |                     |  |
| 11:30:00             |                                                                                                    |                                                                         | 11.738           |                   | 2.390            | 0.058           |                  |                     |  |
| 11:45:00             |                                                                                                    |                                                                         | 10.084           |                   | 2.087            | 0.044           |                  |                     |  |
| 12:00:00             |                                                                                                    |                                                                         | 8.701            |                   | 1.845            | 0.034           |                  |                     |  |
| 12:15:00             |                                                                                                    |                                                                         | 7.552            |                   | 1.637            | 0.027           |                  |                     |  |
| 12:30:00             |                                                                                                    |                                                                         | 6.570            |                   | 1.455<br>1.295   | 0.020           |                  |                     |  |
| 12:45:00<br>13:00:00 |                                                                                                    |                                                                         | 5.713<br>4.953   |                   | 1.149            | 0.015<br>0.010  |                  |                     |  |
| 13:15:00             |                                                                                                    |                                                                         | 4.287            |                   | 1.015            | 0.007           |                  |                     |  |
| 13:30:00             |                                                                                                    |                                                                         | 3.689            |                   | 0.893            | 0.004           |                  |                     |  |
| 13:45:00             |                                                                                                    |                                                                         | 3.148            |                   | 0.779            | 0.002           |                  |                     |  |
| 14:00:00             |                                                                                                    |                                                                         | 2.663            |                   | 0.672            | 0.0007          |                  |                     |  |
| 14:15:00             |                                                                                                    |                                                                         | 2.231            |                   | 0.571            | 0.000           |                  |                     |  |
| 14:30:00             |                                                                                                    |                                                                         | 1.830            |                   | 0.477            | 0.000           |                  |                     |  |
| 14:45:00             |                                                                                                    |                                                                         | 1.463            |                   | 0.387            | 0.000           |                  |                     |  |
| 15:00:00             |                                                                                                    |                                                                         | 1.163            |                   | 0.301            | 0.000           |                  |                     |  |
| 15:15:00             |                                                                                                    |                                                                         | 0.930            |                   | 0.223            |                 |                  |                     |  |
| 15:30:00             |                                                                                                    |                                                                         | 0.763            |                   | 0.163            |                 |                  |                     |  |
| 15:45:00             |                                                                                                    |                                                                         | 0.648            |                   | 0.120            |                 |                  |                     |  |
| 16:00:00             |                                                                                                    |                                                                         | 0.545<br>0.455   |                   | 0.094<br>0.079   |                 |                  |                     |  |
| 16:15:00<br>16:30:00 |                                                                                                    |                                                                         | 0.377            |                   | 0.065            |                 |                  |                     |  |
| 16:45:00             |                                                                                                    |                                                                         | 0.312            |                   | 0.054            |                 |                  |                     |  |
| 17:00:00             |                                                                                                    |                                                                         | 0.254            |                   | 0.044            |                 |                  |                     |  |
| 17:15:00             |                                                                                                    |                                                                         | 0.202            |                   | 0.036            |                 |                  |                     |  |
| 17:30:00             |                                                                                                    |                                                                         | 0.158            |                   | 0.029            |                 |                  |                     |  |
| 17:45:00             |                                                                                                    |                                                                         | 0.121            |                   | 0.023            |                 |                  |                     |  |
| 18:00:00             |                                                                                                    |                                                                         | 0.089            |                   | 0.018            |                 |                  |                     |  |
| 18:15:00             |                                                                                                    |                                                                         | 0.062            |                   | 0.013            |                 |                  |                     |  |
| 18:30:00             |                                                                                                    |                                                                         | 0.040            |                   | 0.010            |                 |                  |                     |  |
| 18:45:00             |                                                                                                    |                                                                         | 0.024            |                   | 0.007            |                 |                  |                     |  |
| 19:00:00             |                                                                                                    |                                                                         | 0.012            |                   | 0.004            |                 |                  |                     |  |
| 19:15:00             |                                                                                                    |                                                                         | 0.004            |                   | 0.002            |                 |                  |                     |  |
| 19:30:00<br>19:45:00 |                                                                                                    |                                                                         | 0.000            |                   | 0.001<br>0.0003  |                 |                  |                     |  |
| 20:00:00             |                                                                                                    |                                                                         |                  |                   | 0.000            |                 |                  |                     |  |
|                      |                                                                                                    |                                                                         |                  |                   |                  |                 |                  |                     |  |
| <b>VOLUMEN</b>       | 0.053                                                                                                  | 0.194                                                                   | 1.813            | 0.157             | 0.442            | 0.156           | 0.141            | 0.154               |  |
|                      |                                                                                                    |                                                                         |                  |                   |                  |                 |                  |                     |  |

**Tabla F.1. Resumen de hidrogramas por subcuenca para el periodo de retorno de 5 años, considerando el escenario No. 1**<br>TIEMPO | RESUMEN DE HIDROGRAMAS POR SUBCUENCA PARA EL PERIODO DE RETORNO DE S AÑOS (GASTO EN 1

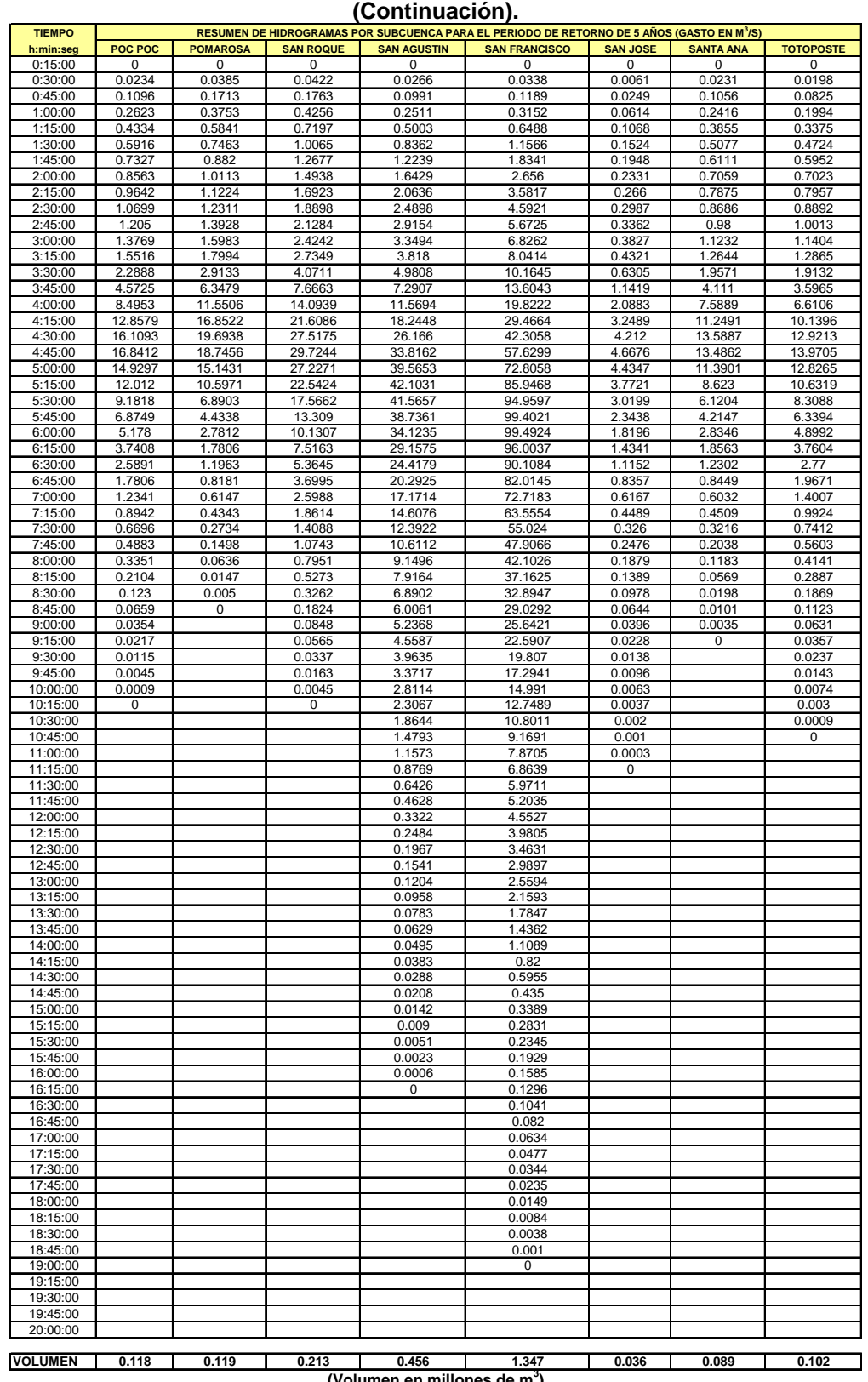

### **Tabla F.1. Resumen de hidrogramas por subcuenca para el periodo de retorno de 5 años, considerando el escenario No. 1**

**(Volumen en millones de m3 )**

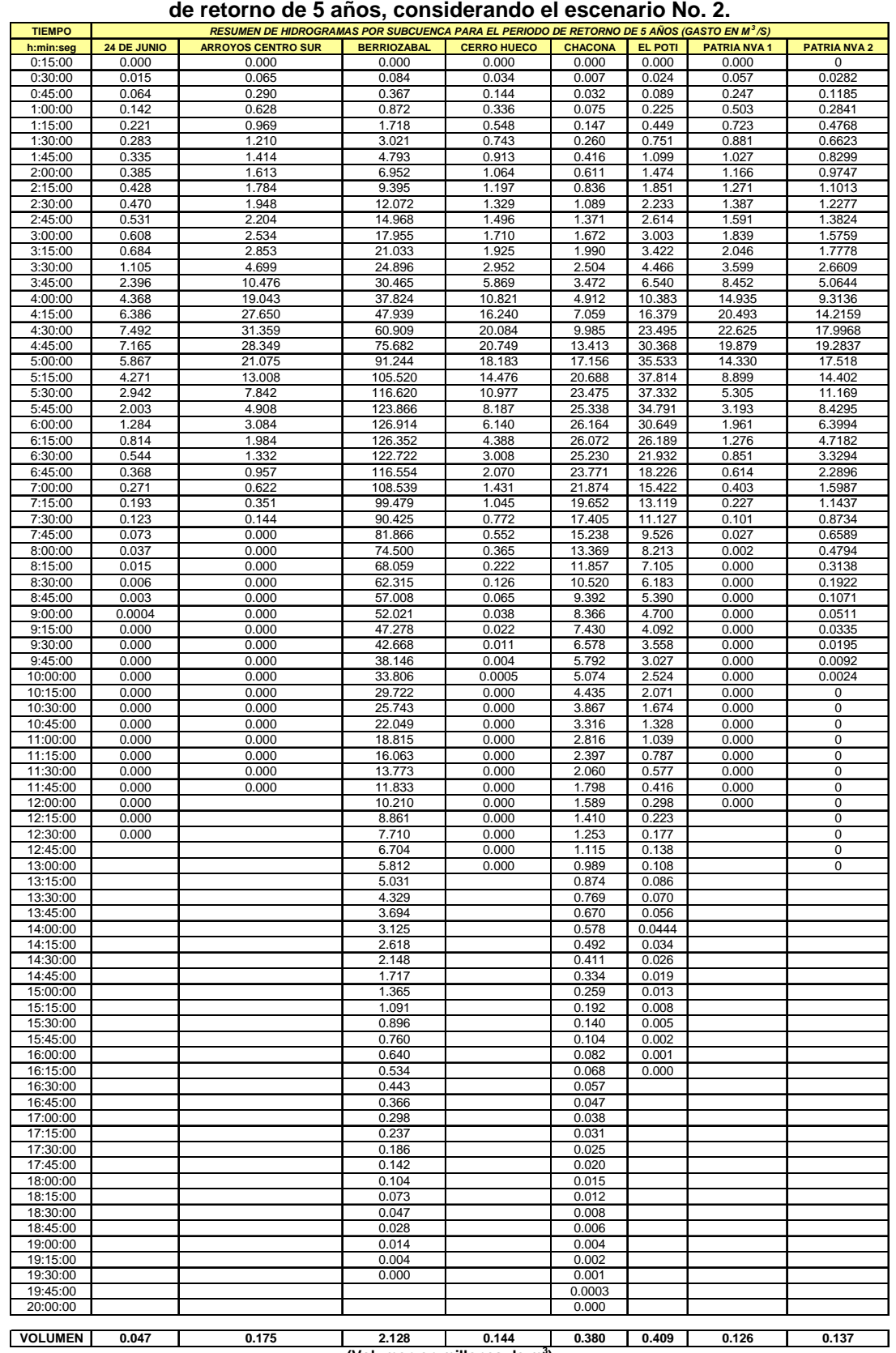

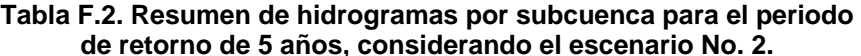

**(Volumen en millones de m3 )**

|                      |                   |                   |                                 |                         | de retorno de 5 años, considerando el escenario No. 2. (Continuación).                                 |                                |                       |                       |
|----------------------|-------------------|-------------------|---------------------------------|-------------------------|----------------------------------------------------------------------------------------------------|--------------------------------|-----------------------|-----------------------|
| <b>TIEMPO</b>        |                   | <b>POMAROSA</b>   |                                 |                         | RESUMEN DE HIDROGRAMAS POR SUBCUENCA PARA EL PERIODO DE RETORNO DE 5 AÑOS (GASTO EN M <sup>3</sup> /S) |                                |                       |                       |
| h:min:seg<br>0:15:00 | POC POC<br>0      | 0                 | <b>SAN ROQUE</b><br>$\mathbf 0$ | <b>SAN AGUSTIN</b><br>0 | <b>SAN FRANCISCO</b><br>0                                                                              | <b>SAN JOSE</b><br>$\mathbf 0$ | <b>SANTA ANA</b><br>0 | <b>TOTOPOSTE</b><br>0 |
| 0:30:00              | 0.0215            | 0.0339            | 0.0383                          | 0.0239                  | 0.0393                                                                                                 | 0.0055                         | 0.0211                | 0.0173                |
| 0:45:00              | 0.1008            | 0.1507            | 0.1601                          | 0.089                   | 0.1384                                                                                                 | 0.0225                         | 0.0964                | 0.0723                |
| 1:00:00              | 0.2413            | 0.3303            | 0.3866                          | 0.2254                  | 0.3669                                                                                                 | 0.0553                         | 0.2205                | 0.1747                |
| 1:15:00              | 0.3987            | 0.514             | 0.6538                          | 0.4492                  | 0.7554                                                                                                 | 0.096                          | 0.3518                | 0.2957                |
| 1:30:00              | 0.5442            | 0.6569            | 0.9144                          | 0.7507                  | 1.3465                                                                                                 | 0.137                          | 0.4633                | 0.414                 |
| 1:45:00              | 0.6739            | 0.7767            | 1.1514                          | 1.0985                  | 2.1351                                                                                                 | 0.175                          | 0.5579                | 0.5221                |
| 2:00:00              | 0.7876            | 0.8912            | 1.3563                          | 1.4743                  | 3.0916                                                                                                 | 0.2094                         | 0.6447                | 0.6169                |
| 2:15:00<br>2:30:00   | 0.8868<br>0.984   | 0.9896            | 1.536<br>1.7149                 | 1.8514                  | 4.1686<br>5.3438                                                                                       | 0.239<br>0.2682                | 0.7197<br>0.794       | 0.6998                |
| 2:45:00              | 1.1085            | 1.0865<br>1.232   | 1.9318                          | 2.2332<br>2.6143        | 6.6001                                                                                                 | 0.3017                         | 0.8956                | 0.7829<br>0.8821      |
| 3:00:00              | 1.2671            | 1.4177            | 2.2013                          | 3.0028                  | 7.9415                                                                                                 | 0.3432                         | 1.0261                | 1.0045                |
| 3:15:00              | 1.4283            | 1.5996            | 2.4846                          | 3.4223                  | 9.3543                                                                                                 | 0.3871                         | 1.1545                | 1.1329                |
| 3:30:00              | 2.1077            | 2.5908            | 3.7011                          | 4.4655                  | 11.824                                                                                                 | 0.5644                         | 1.7867                | 1.6841                |
| 3:45:00              | 4.2115            | 5.6415            | 6.9728                          | 6.5395                  | 15.8263                                                                                                | 1.0218                         | 3.7534                | 3.1652                |
| 4:00:00              | 7.8253            | 10.2613           | 12.8214                         | 10.3825                 | 23.0621                                                                                                | 1.8683                         | 6.9294                | 5.8174                |
| 4:15:00              | 11.8443           | 14.9684           | 19.6589                         | 16.3789                 | 34.2861                                                                                                | 2.9067                         | 10.2718               | 8.9227                |
| 4:30:00              | 14.8396           | 17.4909           | 25.0351                         | 23.4949                 | 49.2296                                                                                                | 3.7684                         | 12.4081               | 11.3702               |
| 4:45:00              | 15.5141           | 16.6475           | 27.0427                         | 30.3677                 | 67.0656                                                                                                | 4.176                          | 12.3148               | 12.2931               |
| 5:00:00              | 13.753            | 13.4467<br>9.4088 | 24.7698                         | 35.5331                 | 84.7297                                                                                                | 3.9676<br>3.3747               | 10.4007<br>7.8741     | 11.2855               |
| 5:15:00<br>5:30:00   | 11.0652<br>8.4579 | 6.117             | 20.5066<br>15.9784              | 37.8137<br>37.332       | 100.0258<br>110.5175                                                                                   | 2.7016                         | 5.5889                | 9.3535<br>7.3084      |
| 5:45:00              | 6.3328            | 3.9363            | 12.1048                         | 34.7912                 | 115.6901                                                                                               | 2.0965                         | 3.8486                | 5.575                 |
| 6:00:00              | 4.7698            | 2.4692            | 9.2136                          | 30.6486                 | 115.7977                                                                                               | 1.6274                         | 2.5884                | 4.308                 |
| 6:15:00              | 3.4458            | 1.5809            | 6.8356                          | 26.1885                 | 111.7399                                                                                               | 1.2823                         | 1.6952                | 3.3064                |
| 6:30:00              | 2.3849            | 1.0623            | 4.8786                          | 21.9316                 | 104.881                                                                                                | 0.9969                         | 1.1235                | 2.4356                |
| 6:45:00              | 1.6402            | 0.7265            | 3.3646                          | 18.2262                 | 95.4632                                                                                                | 0.7469                         | 0.7717                | 1.7297                |
| 7:00:00              | 1.1368            | 0.5458            | 2.3635                          | 15.4224                 | 84.6457                                                                                                | 0.551                          | 0.5509                | 1.2318                |
| 7:15:00              | 0.8237            | 0.3855            | 1.6929                          | 13.1186                 | 73.9828                                                                                                | 0.4012                         | 0.4118                | 0.8727                |
| 7:30:00              | 0.6167            | 0.2426            | 1.2814                          | 11.1274                 | 64.0545                                                                                                | 0.2914                         | 0.2938                | 0.6518                |
| 7:45:00<br>8:00:00   | 0.4498<br>0.3086  | 0.1329<br>0.0564  | 0.9772<br>0.7233                | 9.5264<br>8.2127        | 55.7707<br>49.0149                                                                                     | 0.2213<br>0.168                | 0.1862<br>0.1081      | 0.4927<br>0.364       |
| 8:15:00              | 0.1937            | 0.013             | 0.4797                          | 7.1046                  | 43.2639                                                                                                | 0.1242                         | 0.052                 | 0.2538                |
| 8:30:00              | 0.1133            | 0.0044            | 0.2967                          | 6.1832                  | 38.2943                                                                                                | 0.0874                         | 0.018                 | 0.1643                |
| 8:45:00              | 0.0608            | 0                 | 0.1659                          | 5.3897                  | 33.7925                                                                                                | 0.0576                         | 0.0092                | 0.0986                |
| 9:00:00              | 0.0327            | $\mathbf 0$       | 0.0771                          | 4.6997                  | 29.8473                                                                                                | 0.0353                         | 0.0032                | 0.0554                |
| 9:15:00              | 0.0201            | 0                 | 0.0514                          | 4.0916                  | 26.2932                                                                                                | 0.0203                         | 0                     | 0.0314                |
| 9:30:00              | 0.0106            | 0                 | 0.0307                          | 3.5578                  | 23.0512                                                                                                | 0.0122                         | 0                     | 0.0209                |
| 9:45:00              | 0.0042            | 0                 | 0.0149                          | 3.0269                  | 20.125                                                                                                 | 0.0085                         | 0                     | 0.0126                |
| 10:00:00             | 0.0009            | 0                 | 0.0041                          | 2.524                   | 17.4438                                                                                                | 0.0055                         | 0                     | 0.0065                |
| 10:15:00             | 0                 | 0                 | 0                               | 2.071                   | 14.834                                                                                                 | 0.0033                         | 0                     | 0.0027                |
| 10:30:00<br>10:45:00 | $\mathsf 0$<br>0  | 0<br>0            | 0<br>0                          | 1.6739<br>1.3281        | 12.5671<br>10.6681                                                                                     | 0.0018<br>0.0009               | 0<br>0                | 0.0008                |
| 11:00:00             | 0                 | 0                 | $\mathbf 0$                     | 1.0391                  | 9.1574                                                                                                 | 0.0003                         | 0                     | 0<br>0                |
| 11:15:00             | 0                 | 0                 | 0                               | 0.7872                  | 7.9864                                                                                                 | 0                              | 0                     | 0                     |
| 11:30:00             | 0                 | 0                 | 0                               | 0.5769                  | 6.9477                                                                                                 | 0                              | 0                     | 0                     |
| 11:45:00             | 0                 | 0                 | 0                               | 0.4155                  | 6.0547                                                                                                 | 0                              | 0                     | 0                     |
| 12:00:00             | 0                 | 0                 | 0                               | 0.2982                  | 5.2974                                                                                                 | 0                              | 0                     | 0                     |
| 12:15:00             | 0                 | 0                 | $\mathbf 0$                     | 0.223                   | 4.6316                                                                                                 | $\mathbf 0$                    | 0                     | 0                     |
| 12:30:00             | 0                 |                   | 0                               | 0.1766                  | 4.0297                                                                                                 | 0                              | 0                     | 0                     |
| 12:45:00             | 0                 |                   | $\mathbf 0$                     | 0.1383                  | 3.4788                                                                                                 | $\mathbf 0$                    |                       | $\mathbf 0$           |
| 13:00:00             | 0                 |                   | 0                               | 0.1081                  | 2.9782                                                                                                 | 0                              |                       | 0                     |
| 13:15:00             |                   |                   |                                 | 0.086                   | 2.5127                                                                                                 | 0                              |                       | 0                     |
| 13:30:00<br>13:45:00 |                   |                   |                                 | 0.0702<br>0.0564        | 2.0769<br>1.6712                                                                                       | 0                              |                       |                       |
| 14:00:00             |                   |                   |                                 | 0.0444                  | 1.2902                                                                                                 |                                |                       |                       |
| 14:15:00             |                   |                   |                                 | 0.0344                  | 0.9541                                                                                                 |                                |                       |                       |
| 14:30:00             |                   |                   |                                 | 0.0259                  | 0.6928                                                                                                 |                                |                       |                       |
| 14:45:00             |                   |                   |                                 | 0.0187                  | 0.5062                                                                                                 |                                |                       |                       |
| 15:00:00             |                   |                   |                                 | 0.0127                  | 0.3944                                                                                                 |                                |                       |                       |
| 15:15:00             |                   |                   |                                 | 0.0081                  | 0.3295                                                                                                 |                                |                       |                       |
| 15:30:00             |                   |                   |                                 | 0.0046                  | 0.2729                                                                                                 |                                |                       |                       |
| 15:45:00             |                   |                   |                                 | 0.002                   | 0.2244                                                                                                 |                                |                       |                       |
| 16:00:00             |                   |                   |                                 | 0.0005                  | 0.1844                                                                                                 |                                |                       |                       |
| 16:15:00<br>16:30:00 |                   |                   |                                 | 0                       | 0.1506<br>0.121                                                                                        |                                |                       |                       |
| 16:45:00             |                   |                   |                                 |                         | 0.0953                                                                                                 |                                |                       |                       |
| 17:00:00             |                   |                   |                                 |                         | 0.0736                                                                                                 |                                |                       |                       |
| 17:15:00             |                   |                   |                                 |                         | 0.0554                                                                                                 |                                |                       |                       |
| 17:30:00             |                   |                   |                                 |                         | 0.0399                                                                                                 |                                |                       |                       |
| 17:45:00             |                   |                   |                                 |                         | 0.0273                                                                                                 |                                |                       |                       |
| 18:00:00             |                   |                   |                                 |                         | 0.0173                                                                                                 |                                |                       |                       |
| 18:15:00             |                   |                   |                                 |                         | 0.0098                                                                                                 |                                |                       |                       |
| 18:30:00             |                   |                   |                                 |                         | 0.0044                                                                                                 |                                |                       |                       |
| 18:45:00             |                   |                   |                                 |                         | 0.0011                                                                                                 |                                |                       |                       |
| 19:00:00             |                   |                   |                                 |                         | 0                                                                                                    |                                |                       |                       |
| 19:15:00<br>19:30:00 |                   |                   |                                 |                         |                                                                                                    |                                |                       |                       |
| 19:45:00             |                   |                   |                                 |                         |                                                                                                    |                                |                       |                       |
|                      |                   |                   |                                 |                         |                                                                                                    |                                |                       |                       |
| 20:00:00             |                   |                   |                                 |                         |                                                                                                    |                                |                       |                       |

**Tabla F.2. Resumen de hidrogramas por subcuenca para el periodo** 

**95**

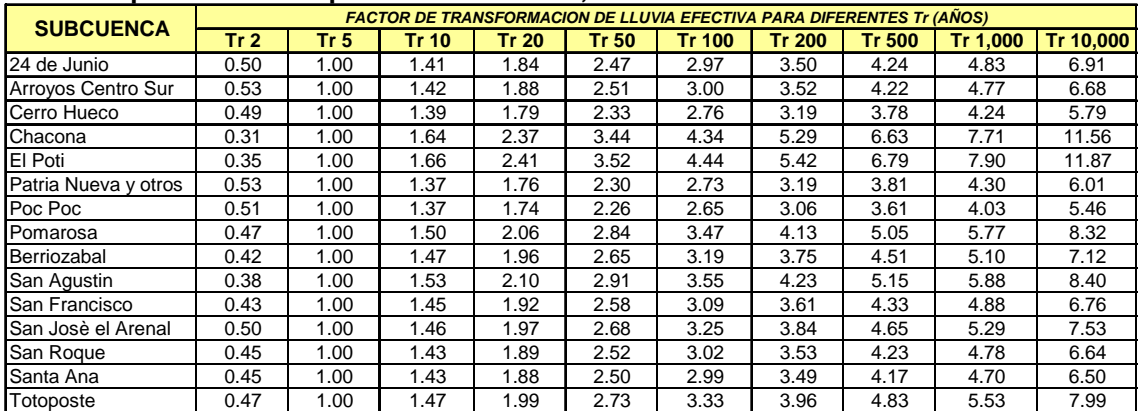

#### **Tabla F.3. Resumen del factor de transformación de lluvia efectiva para diferentes periodos de retorno, considerando el escenario No. 2.**

| <b>TIEMPO</b>        |                            | Tr= 5 años       |                    |                            | $Tr = 50$ años   |                    |                            | $Tr = 100$ años  |                    |
|----------------------|----------------------------|------------------|--------------------|----------------------------|------------------|--------------------|----------------------------|------------------|--------------------|
| h:min:seg            | <b>BERRIOZABAL SN FCO.</b> |                  | <b>CONFLUENCIA</b> | <b>BERRIOZABAL SN FCO.</b> |                  | <b>CONFLUENCIA</b> | <b>BERRIOZABAL SN FCO.</b> |                  | <b>CONFLUENCIA</b> |
| 0:15:00              | 0.00                       | 0.00             | 0.0                | 0.00                       | 0.00             | 0.0                | 0.00                       | 0.00             | 0.0<br>0.4         |
| 0:30:00<br>0:45:00   | 0.08<br>0.37               | 0.04<br>0.14     | 0.1<br>0.5         | 0.22<br>0.97               | 0.10<br>0.36     | 0.3<br>1.3         | 0.27<br>1.17               | 0.12<br>0.43     | 1.6                |
| 1:00:00              | 0.87                       | 0.37             | 1.2                | 2.30                       | 0.94             | 3.2                | 2.77                       | 1.13             | 3.9                |
| 1:15:00              | 1.72                       | 0.76             | 2.5                | 4.54                       | 1.95             | 6.5                | 5.47                       | 2.33             | 7.8                |
| 1:30:00              | 3.02                       | 1.35             | 4.4                | 7.99                       | 3.47             | 11.5               | 9.62                       | 4.16             | 13.8               |
| 1:45:00              | 4.79                       | 2.14             | 6.9                | 12.67                      | 5.50             | 18.2               | 15.26                      | 6.59             | 21.9               |
| 2:00:00              | 6.95                       | 3.09             | 10.0               | 18.38                      | 7.96             | 26.3               | 22.14                      | 9.54             | 31.7<br>42.8       |
| 2:15:00<br>2:30:00   | 9.39<br>12.07              | 4.17<br>5.34     | 13.6<br>17.4       | 24.85<br>31.93             | 10.73<br>13.76   | 35.6<br>45.7       | 29.92<br>38.45             | 12.87<br>16.50   | 54.9               |
| 2:45:00              | 14.97                      | 6.60             | 21.6               | 39.59                      | 17.00            | 56.6               | 47.68                      | 20.38            | 68.1               |
| 3:00:00              | 17.96                      | 7.94             | 25.9               | 47.50                      | 20.45            | 68.0               | 57.20                      | 24.52            | 81.7               |
| 3:15:00              | 21.03                      | 9.35             | 30.4               | 55.64                      | 24.09            | 79.7               | 67.01                      | 28.89            | 95.9               |
| 3:30:00              | 24.90                      | 11.82            | 36.7               | 65.86                      | 30.46            | 96.3               | 79.32                      | 36.52            | 115.8              |
| 3:45:00<br>4:00:00   | 30.47<br>37.82             | 15.83<br>23.06   | 46.3<br>60.9       | 80.59<br>100.05            | 40.76<br>59.40   | 121.4<br>159.4     | 97.07<br>120.52            | 48.88<br>71.22   | 146.0<br>191.7     |
| 4:15:00              | 47.94                      | 34.29            | 82.2               | 126.81                     | 88.30            | 215.1              | 152.76                     | 105.88           | 258.6              |
| 4:30:00              | 60.91                      | 49.23            | 110.1              | 161.12                     | 126.78           | 287.9              | 194.10                     | 152.01           | 346.1              |
| 4:45:00              | 75.68                      | 67.07            | 142.7              | 200.20                     | 172.71           | 372.9              | 241.19                     | 207.07           | 448.3              |
| 5:00:00              | 91.24                      | 84.73            | 176.0              | 241.37                     | 218.20           | 459.6              | 290.79                     | 261.60           | 552.4              |
| 5:15:00              | 105.52                     | 100.03           | 205.5              | 279.14                     | 257.58           | 536.7              | 336.30                     | 308.82           | 645.1<br>712.9     |
| 5:30:00<br>5:45:00   | 116.62<br>123.87           | 110.52<br>115.69 | 227.1<br>239.6     | 308.52<br>327.69           | 284.59<br>297.91 | 593.1<br>625.6     | 371.68<br>394.78           | 341.20<br>357.16 | 751.9              |
| 6:00:00              | 126.91                     | 115.80           | 242.7              | 335.76                     | 298.18           | 633.9              | 404.51                     | 357.49           | 762.0              |
| 6:15:00              | 126.35                     | 111.74           | 238.1              | 334.28                     | 287.73           | 622.0              | 402.72                     | 344.95           | 747.7              |
| 6:30:00              | 122.72                     | 104.88           | 227.6              | 324.68                     | 270.06           | 594.7              | 391.15                     | 323.77           | 714.9              |
| 6:45:00              | 116.55                     | 95.46            | 212.0              | 308.36                     | 245.80           | 554.2              | 371.49                     | 294.69           | 666.2              |
| 7:00:00<br>7:15:00   | 108.54<br>99.48            | 84.65<br>73.98   | 193.2<br>173.5     | 287.15<br>263.18           | 217.94<br>190.48 | 505.1<br>453.7     | 345.94<br>317.06           | 261.29<br>228.36 | 607.2<br>545.4     |
| 7:30:00              | 90.42                      | 64.05            | 154.5              | 239.22                     | 164.91           | 404.1              | 288.19                     | 197.71           | 485.9              |
| 7:45:00              | 81.87                      | 55.77            | 137.6              | 216.57                     | 143.59           | 360.2              | 260.90                     | 172.13           | 433.0              |
| 8:00:00              | 74.50                      | 49.01            | 123.5              | 197.08                     | 126.19           | 323.3              | 237.42                     | 151.28           | 388.7              |
| 8:15:00              | 68.06                      | 43.26            | 111.3              | 180.03                     | 111.39           | 291.4              | 216.88                     | 133.53           | 350.4              |
| 8:30:00<br>8:45:00   | 62.32<br>57.01             | 38.29<br>33.79   | 100.6<br>90.8      | 164.84<br>150.81           | 98.60<br>87.02   | 263.4<br>237.8     | 198.58<br>181.66           | 118.19<br>104.31 | 316.8<br>286.0     |
| 9:00:00              | 52.02                      | 29.85            | 81.9               | 137.62                     | 76.86            | 214.5              | 165.77                     | 92.14            | 257.9              |
| 9:15:00              | 47.28                      | 26.29            | 73.6               | 125.08                     | 67.72            | 192.8              | 150.66                     | 81.17            | 231.8              |
| 9:30:00              | 42.67                      | 23.05            | 65.7               | 112.89                     | 59.38            | 172.3              | 135.98                     | 71.17            | 207.1              |
| 9:45:00              | 38.15                      | 20.13            | 58.3               | 100.93                     | 51.84            | 152.8              | 121.57                     | 62.14            | 183.7              |
| 10:00:00             | 33.81                      | 17.44            | 51.2               | 89.46                      | 44.94            | 134.4              | 107.74                     | 53.87            | 161.6              |
| 10:15:00<br>10:30:00 | 29.72<br>25.74             | 14.83<br>12.57   | 44.6<br>38.3       | 78.65<br>68.13             | 38.22<br>32.38   | 116.9<br>100.5     | 94.73<br>82.05             | 45.81<br>38.81   | 140.5<br>120.9     |
| 10:45:00             | 22.05                      | 10.67            | 32.7               | 58.35                      | 27.49            | 85.8               | 70.28                      | 32.95            | 103.2              |
| 11:00:00             | 18.82                      | 9.16             | 28.0               | 49.80                      | 23.59            | 73.4               | 59.97                      | 28.28            | 88.3               |
| 11:15:00             | 16.06                      | 7.99             | 24.0               | 42.51                      | 20.58            | 63.1               | 51.20                      | 24.67            | 75.9               |
| 11:30:00             | 13.77                      | 6.95             | 20.7               | 36.45                      | 17.90            | 54.4               | 43.90                      | 21.46            | 65.4               |
| 11:45:00<br>12:00:00 | 11.83<br>10.21             | 6.05<br>5.30     | 17.9<br>15.5       | 31.32<br>27.02             | 15.60<br>13.65   | 46.9<br>40.7       | 37.72<br>32.54             | 18.70<br>16.36   | 56.4<br>48.9       |
| 12:15:00             | 8.86                       | 4.63             | 13.5               | 23.45                      | 11.93            | 35.4               | 28.24                      | 14.30            | 42.5               |
| 12:30:00             | 7.71                       | 4.03             | 11.7               | 20.40                      | 10.38            | 30.8               | 24.57                      | 12.44            | 37.0               |
| 12:45:00             | 6.70                       | 3.48             | 10.2               | 17.74                      | 8.96             | 26.7               | 21.37                      | 10.74            | 32.1               |
| 13:00:00             | 5.81                       | 2.98             | 8.8                | 15.38                      | 7.67             | 23.1               | 18.52                      | 9.20             | 27.7               |
| 13:15:00<br>13:30:00 | 5.03<br>4.33               | 2.51<br>2.08     | 7.5<br>6.4         | 13.31<br>11.46             | 6.47<br>5.35     | 19.8<br>16.8       | 16.04<br>13.80             | 7.76<br>6.41     | 23.8<br>20.2       |
| 13:45:00             | 3.69                       | 1.67             | 5.4                | 9.77                       | 4.31             | 14.1               | 11.77                      | 5.16             | 16.9               |
| 14:00:00             | 3.12                       | 1.29             | 4.4                | 8.27                       | 3.32             | 11.6               | 9.96                       | 3.98             | 13.9               |
| 14:15:00             | 2.62                       | 0.95             | 3.6                | 6.93                       | 2.46             | 9.4                | 8.34                       | 2.95             | 11.3               |
| 14:30:00             | 2.15                       | 0.69             | 2.8                | 5.68                       | 1.79             | 7.5                | 6.85                       | 2.14             | 9.0                |
| 14:45:00<br>15:00:00 | 1.72<br>1.36               | 0.51<br>0.39     | 2.2<br>1.8         | 4.54<br>3.61               | 1.30<br>1.02     | 5.8<br>4.6         | 5.47<br>4.35               | 1.56<br>1.22     | 7.0<br>5.6         |
| 15:15:00             | 1.09                       | 0.33             | 1.4                | 2.89                       | 0.85             | 3.7                | 3.48                       | 1.02             | 4.5                |
| 15:30:00             | 0.90                       | 0.27             | 1.2                | 2.37                       | 0.70             | 3.1                | 2.85                       | 0.84             | 3.7                |
| 15:45:00             | 0.76                       | 0.22             | 1.0                | 2.01                       | 0.58             | 2.6                | 2.42                       | 0.69             | 3.1                |
| 16:00:00             | 0.64                       | 0.18             | 0.8                | 1.69                       | 0.48             | 2.2                | 2.04                       | 0.57             | 2.6                |
| 16:15:00<br>16:30:00 | 0.53<br>0.44               | 0.15<br>0.12     | 0.7<br>0.6         | 1.41<br>1.17               | 0.39<br>0.31     | 1.8<br>1.5         | 1.70<br>1.41               | 0.47<br>0.37     | 2.2<br>1.8         |
| 16:45:00             | 0.37                       | 0.10             | 0.5                | 0.97                       | 0.25             | $1.2$              | 1.17                       | 0.29             | 1.5                |
| 17:00:00             | 0.30                       | 0.07             | 0.4                | 0.79                       | 0.19             | 1.0                | 0.95                       | 0.23             | $1.2$              |
| 17:15:00             | 0.24                       | 0.06             | 0.3                | 0.63                       | 0.14             | 0.8                | 0.76                       | 0.17             | 0.9                |
| 17:30:00             | 0.19                       | 0.04             | 0.2                | 0.49                       | 0.10             | 0.6                | 0.59                       | 0.12             | 0.7                |
| 17:45:00             | 0.14<br>0.10               | 0.03<br>0.02     | 0.2<br>0.1         | 0.38<br>0.28               | 0.07<br>0.04     | 0.4<br>0.3         | 0.45<br>0.33               | 0.08<br>0.05     | 0.5<br>0.4         |
| 18:00:00<br>18:15:00 | 0.07                       | 0.01             | 0.1                | 0.19                       | 0.03             | 0.2                | 0.23                       | 0.03             | 0.3                |
| 18:30:00             | 0.05                       | 0.00             | 0.1                | 0.13                       | 0.01             | 0.1                | 0.15                       | 0.01             | 0.2                |
| 18:45:00             | 0.03                       | 0.00             | 0.0                | 0.07                       | 0.00             | 0.1                | 0.09                       | 0.00             | 0.1                |
| 19:00:00             | 0.01                       | 0.00             | 0.0                | 0.04                       | 0.00             | 0.0                | 0.04                       | 0.00             | 0.0                |
| 19:15:00             | 0.00                       |                  | 0.0                | 0.01                       |                  | 0.0<br>0.0         | 0.01                       |                  | 0.0                |
| 19:30:00<br>19:45:00 | 0.00                       |                  | 0.0<br>0.0         | 0.00                       |                  | 0.0                | 0.00                       |                  | 0.0<br>0.0         |
| 20:00:00             |                            |                  | 0.0                |                            |                  | 0.0                |                            |                  | 0.0                |
| $Q_{MAX}$            | (m <sup>3</sup> /s)        |                  | 242.7              |                            |                  | 633.9              |                            |                  | 762.0              |
| <b>VOLUMEN</b>       | $(X 10^6 M^3)$             |                  | 3.7                |                            |                  | 9.7                |                            |                  | 11.6               |

Tabla F.4. Resumen de hidrogramas de entrada en la confluencia.

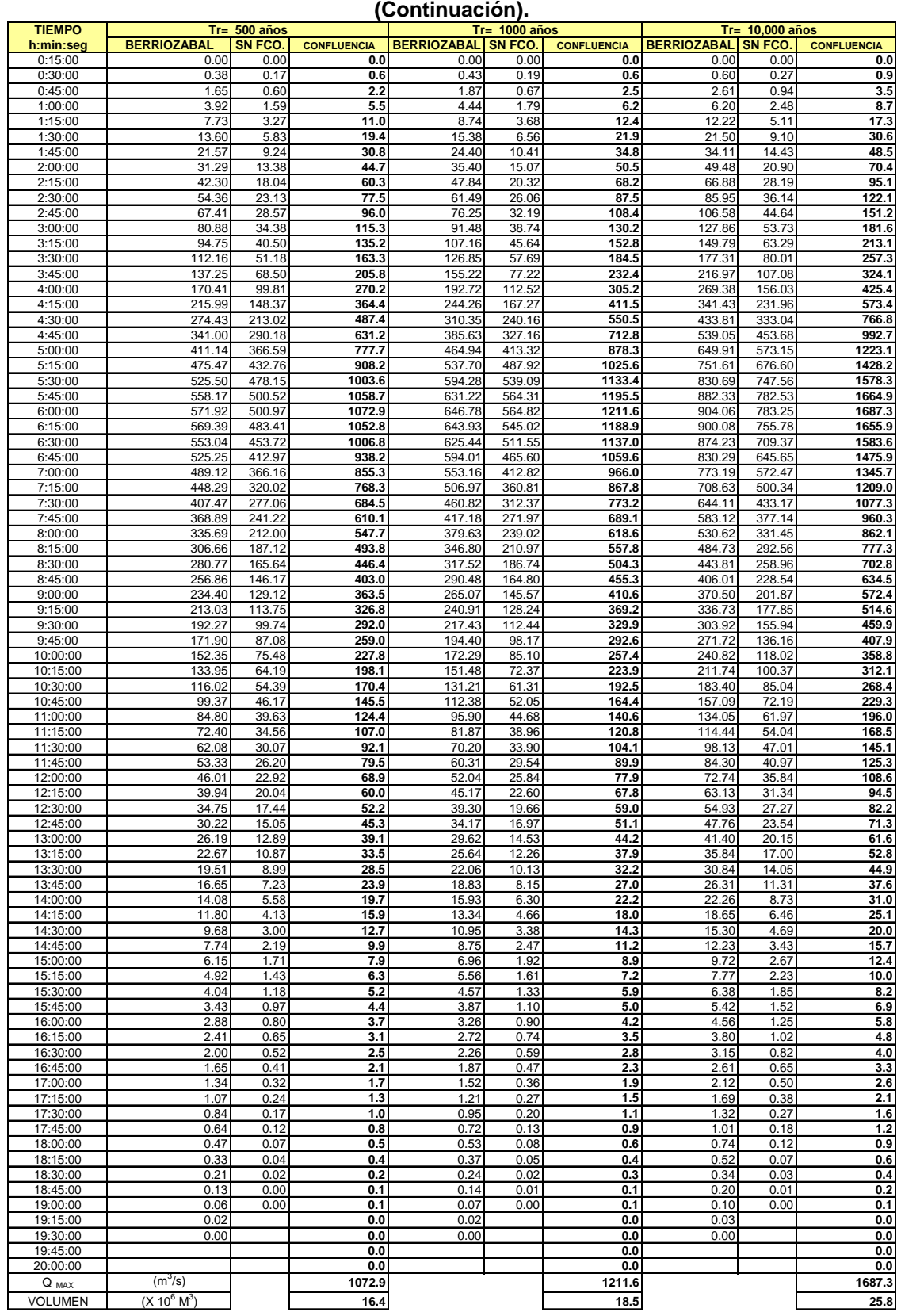

## **Tabla F.4. Resumen de hidrogramas de entrada en la confluencia**

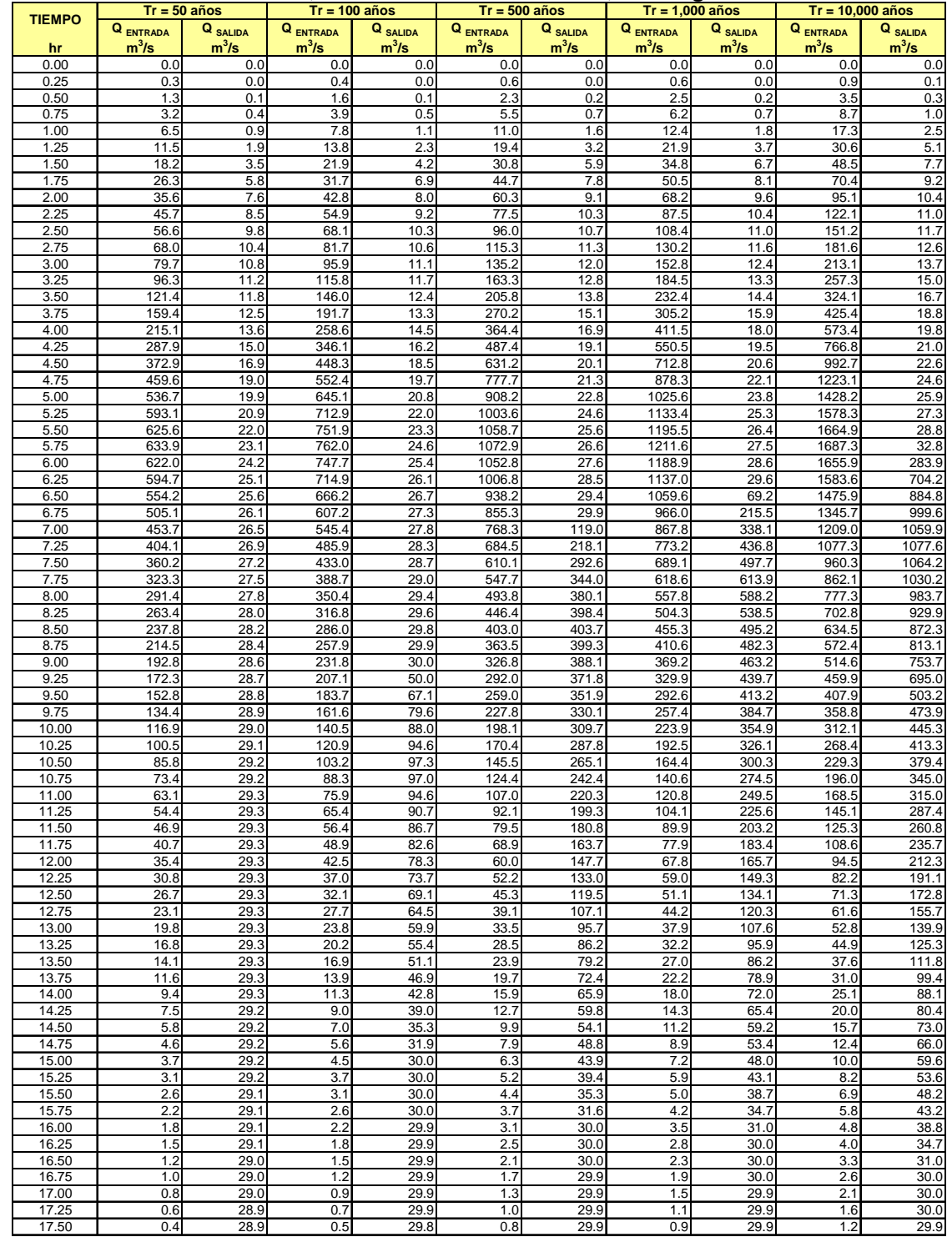

#### **Tabla F5. Resumen de hidrogramas de entrada y salida en la confluencia para la prueba No. 1. Altura de cortina 41 m, elevación de vertedor 35 m, descarga de fondo 30 m<sup>3</sup> /s.**

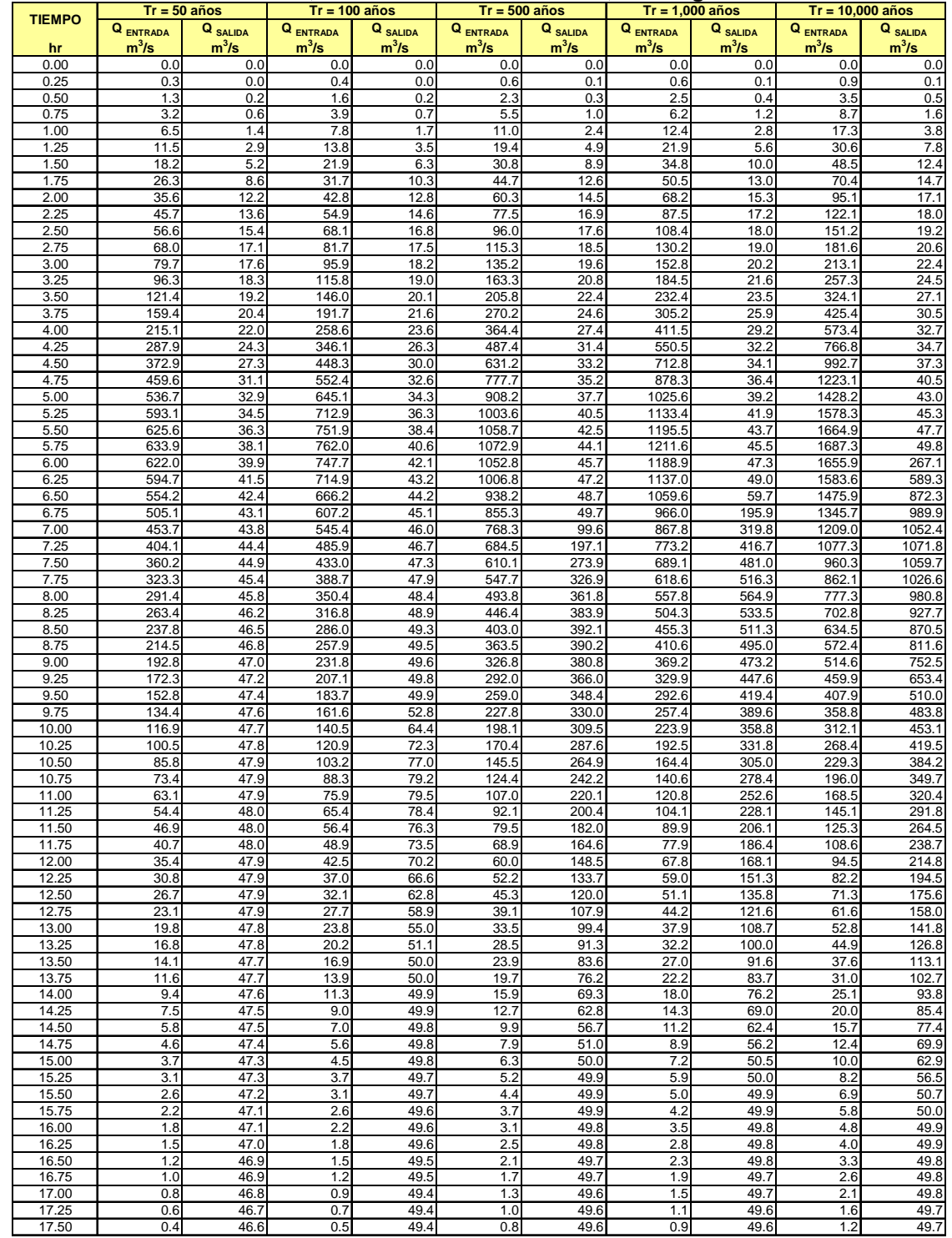

#### **Tabla F6. Resumen de hidrogramas de entrada y salida en la confluencia para la prueba No. 2. Altura de cortina 41 m, elevación de vertedor 35 m, descarga de fondo 50 m<sup>3</sup> /s.**

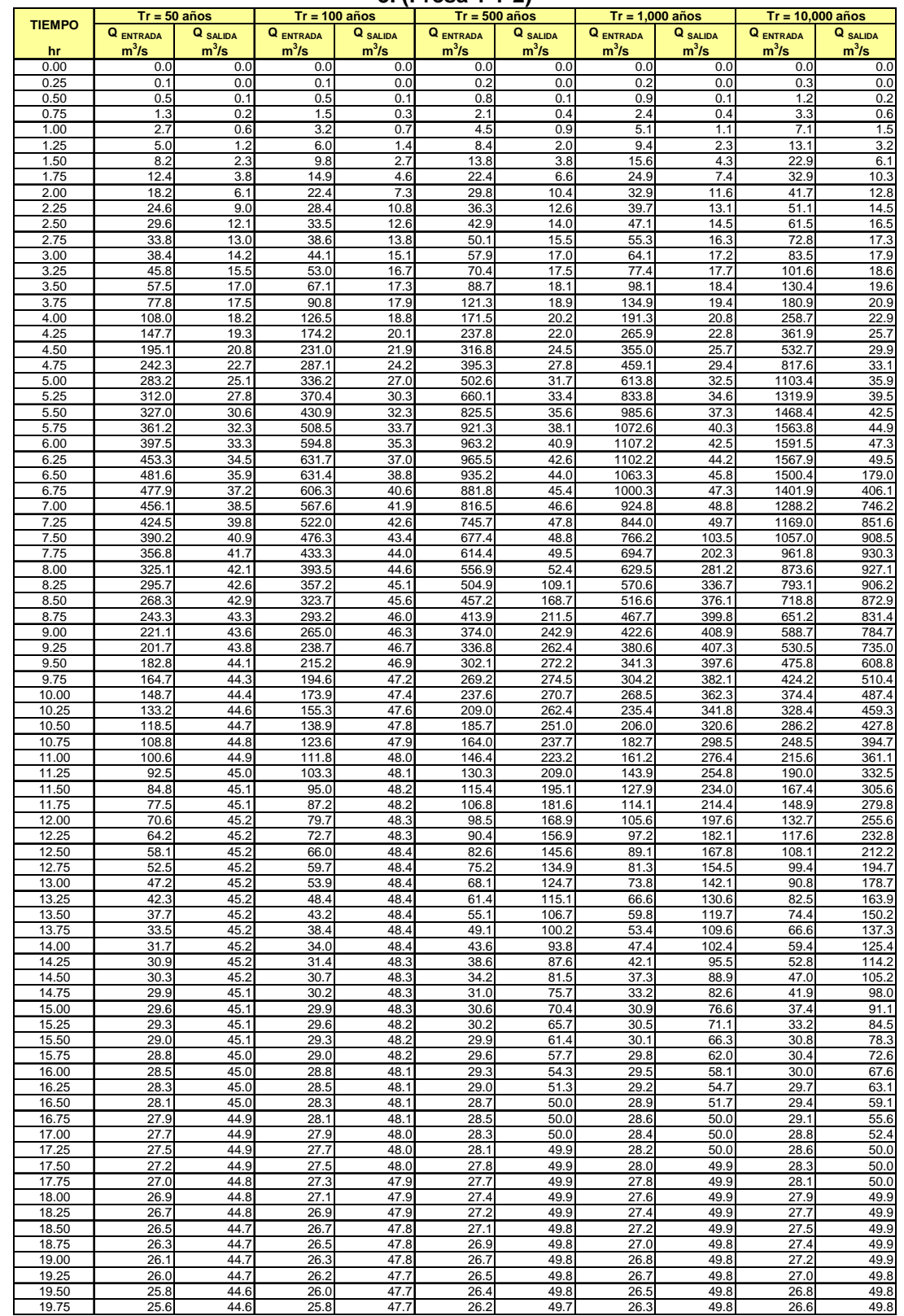

#### **Tabla F.7. Resumen de hidrogramas de entrada y salida en la confluencia para la prueba No. 3. (Presa 1 Y 2)**

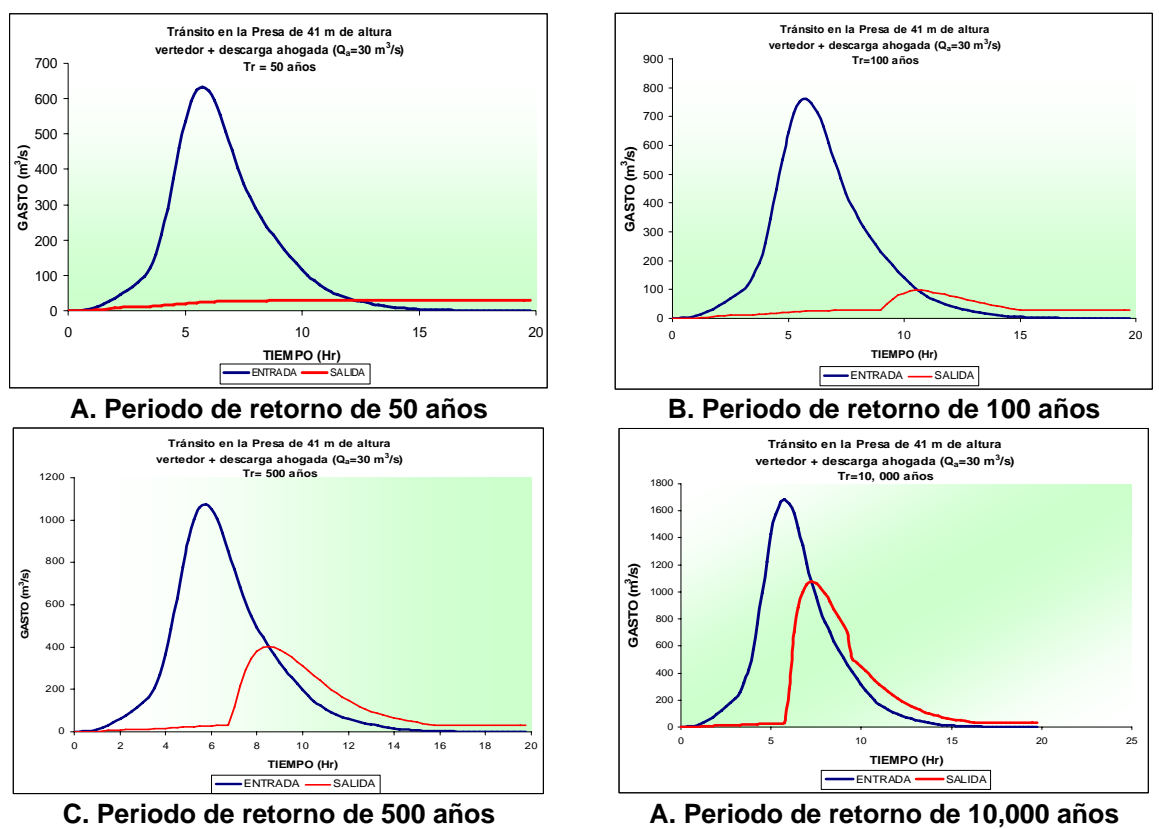

**Figura F.1. Hidrogramas de entrada y salida en la confluencia para la prueba No. 1.**  Altura de cortina 41 m, elevación de vertedor 35 m, descarga de fondo 30 m<sup>3</sup>/s.

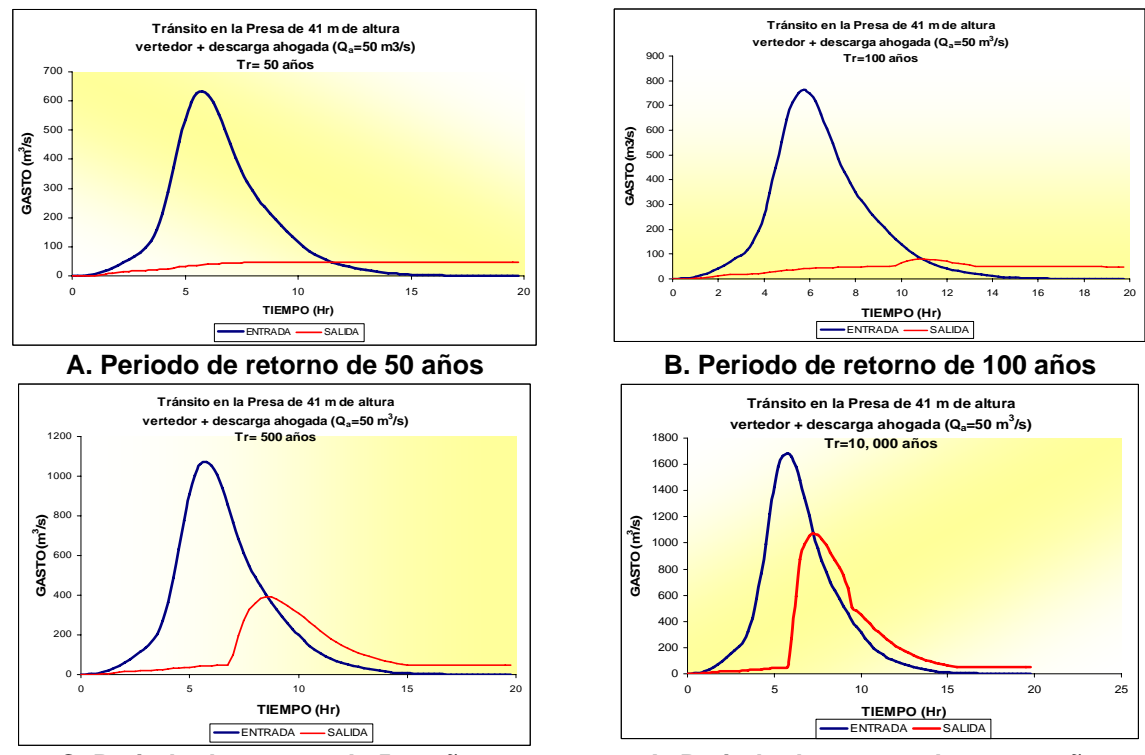

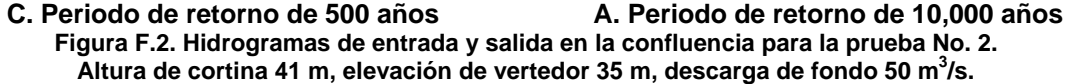

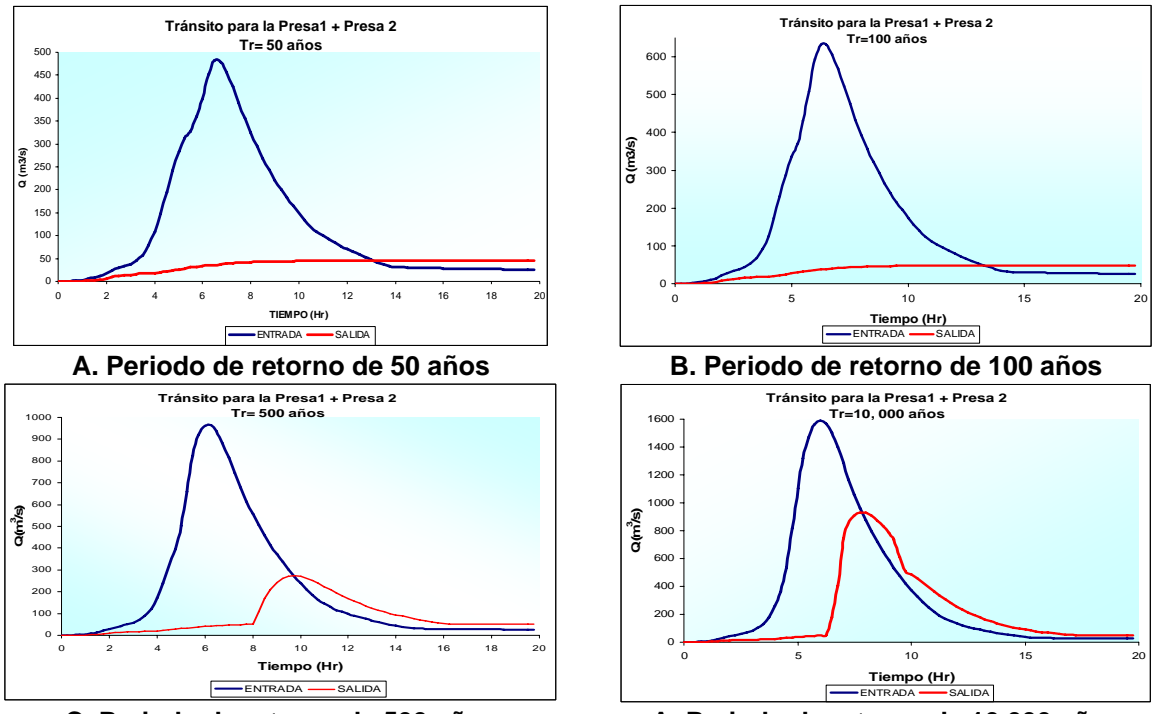

**C. Periodo de retorno de 500 años A. Periodo de retorno de 10,000 años Figura F.3. Hidrogramas de entrada y salida en la confluencia para la prueba No. 3. (Presa 1 Y 2)** 

**Tabla F.8. Resumen de hidrogramas reducidos para el arroyo Totoposte (Colector Norte) y**  diferentes periodos de retorno.

| <b>TIEMPO</b>              |                       |               |             |         |        |       | HIDROGRAMAS CONSIDERADOS EN EL COLECTOR NORTE, ARROYO TOTOPOSTE |       |       |                                                                                                    |
|----------------------------|-----------------------|---------------|-------------|---------|--------|-------|-----------------------------------------------------------------|-------|-------|----------------------------------------------------------------------------------------------------|
| h:min:seg                  | $Tr = 2 \text{ años}$ | $Tr = 5$ años |             |         |        |       |                                                                 |       |       | Tr= 10 años   Tr= 20 años   Tr= 50 años   Tr= 100 años   Tr= 200 años   Tr= 500 años   Tr= 1000 años   Tr= 10,000 años |
| 0:15:00                    | 0.0                   | 0.0           | 0.0         | 0.0     | 0.0    | 0.0   | 0.0                                                             | 0.0   | 0.0   | 0.0                                                                                                    |
| 0:30:00                    | 0.0                   | 0.0           | 0.0         | 0.0     | 0.0    | 0.0   | 0.0                                                             | 0.0   | 0.0   | 0.0                                                                                                    |
| 0:45:00                    | 0.0                   | 0.0           | 0.0         | 0.0     | 0.0    | 0.0   | 0.0                                                             | 0.0   | 0.0   | 0.0                                                                                                    |
| 1:00:00                    | 0.0                   | 0.0           | 0.0         | 0.0     | 0.0    | 0.0   | 0.0                                                             | 0.0   | 0.0   | 0.0                                                                                                    |
| 1:15:00                    | 0.0                   | 0.0           | 0.0         | 0.0     | 0.0    | 0.0   | 0.0                                                             | 0.0   | 0.0   | 0.0                                                                                                    |
| 1:30:00                    | 0.0                   | 0.0           | 0.0         | 0.0     | 0.0    | 0.0   | 0.0                                                             | 0.0   | 0.0   | 0.0                                                                                                    |
| 1:45:00                    | 0.0                   | 0.0           | 0.0         | 0.0     | 0.0    | 0.0   | 0.0                                                             | 0.0   | 0.0   | 0.0                                                                                                    |
| 2:00:00                    | 0.0                   | 0.0           | 0.0         | 0.0     | 0.0    | 0.0   | 0.0                                                             | 0.0   | 0.0   | 0.0                                                                                                    |
| 2:15:00                    | 0.0                   | 0.0           | 0.0         | 0.0     | 0.0    | 0.0   | 0.0                                                             | 0.0   | 0.0   | 0.0                                                                                                    |
| 2:30:00                    | 0.0                   | 0.0           | 0.0         | 0.0     | 0.0    | 0.0   | 0.0                                                             | 0.0   | 0.0   | 0.0                                                                                                    |
| 2:45:00                    | 0.0                   | 0.0           | 0.0         | 0.0     | 0.0    | 0.0   | 0.0                                                             | 0.0   | 0.0   | 0.0                                                                                                    |
| 3:00:00                    | 0.0                   | 0.0           | 0.0         | 0.0     | 0.0    | 0.0   | 0.0                                                             | 0.0   | 0.0   | 0.0                                                                                                    |
| 3:15:00                    | 0.0                   | 0.0           | 0.0         | 0.0     | 0.0    | 0.0   | 0.0                                                             | 0.0   | 0.0   | 0.0                                                                                                    |
| 3:30:00                    | 0.0                   | 0.0           | 0.0         | 0.0     | 0.0    | 0.0   | 0.0                                                             | 0.0   | 0.0   | 0.0                                                                                                    |
| 3:45:00                    | 0.0                   | 0.0           | 0.0         | 0.0     | 0.0    | 0.0   | 0.0                                                             | 0.0   | 0.0   | 7.3                                                                                                    |
| 4:00:00                    | 0.0                   | 0.0           | 0.0         | 0.0     | 0.0    | 1.4   | 5.0                                                             | 10.1  | 14.2  | 28.5                                                                                                    |
| 4:15:00                    | 0.0                   | 0.0           | 0.0         | 0.0     | 6.3    | 11.7  | 17.3                                                            | 25.1  | 31.3  | 53.3                                                                                                    |
| 4:30:00                    | 0.0                   | 0.0           | 0.0         | 4.6     | 13.0   | 19.8  | 27.0                                                            | 37.0  | 44.9  | 72.9                                                                                                    |
| 4:45:00                    | 0.0                   | 0.0           | 0.1         | 6.4     | 15.5   | 22.9  | 30.6                                                            | 41.4  | 50.0  | 80.3                                                                                                    |
| 5:00:00                    | 0.0                   | 0.0           | 0.0         | 4.4     | 12.8   | 19.5  | 26.6                                                            | 36.5  | 44.4  | 72.2                                                                                                    |
| 5:15:00                    | 0.0                   | 0.0           | 0.0         | 0.6     | 7.5    | 13.1  | 19.0                                                            | 27.2  | 33.7  | 56.8                                                                                                    |
| 5:30:00                    | 0.0                   | 0.0           | 0.0         | 0.0     | 1.9    | 6.3   | 10.9                                                            | 17.3  | 22.4  | 40.4                                                                                                    |
| 5:45:00                    | 0.0                   | 0.0           | 0.0         | 0.0     | 0.0    | 0.5   | 4.1                                                             | 8.9   | 12.8  | 26.6                                                                                                    |
| 6:00:00                    | 0.0                   | 0.0           | 0.0         | 0.0     | 0.0    | 0.0   | 0.0                                                             | 2.8   | 5.8   | 16.4                                                                                                    |
| 6:15:00                    | 0.0                   | 0.0           | 0.0         | 0.0     | 0.0    | 0.0   | 0.0                                                             | 0.0   | 0.3   | 8.4                                                                                                    |
| 6:30:00                    | 0.0                   | 0.0           | 0.0         | 0.0     | 0.0    | 0.0   | 0.0                                                             | 0.0   | 0.0   | 1.5                                                                                                    |
| 6:45:00                    | 0.0                   | 0.0           | 0.0         | 0.0     | 0.0    | 0.0   | 0.0                                                             | 0.0   | 0.0   | 0.0                                                                                                    |
| 7:00:00                    | 0.0                   | 0.0           | 0.0         | 0.0     | 0.0    | 0.0   | 0.0                                                             | 0.0   | 0.0   | 0.0                                                                                                    |
| 7:15:00                    | 0.0                   | 0.0           | 0.0         | 0.0     | 0.0    | 0.0   | 0.0                                                             | 0.0   | 0.0   | 0.0                                                                                                    |
| 7:30:00                    | 0.0                   | 0.0           | 0.0         | 0.0     | 0.0    | 0.0   | 0.0                                                             | 0.0   | 0.0   | 0.0                                                                                                    |
| 7:45:00                    | 0.0                   | 0.0           | 0.0         | 0.0     | 0.0    | 0.0   | 0.0                                                             | 0.0   | 0.0   | 0.0                                                                                                    |
| 8:00:00                    | 0.0                   | 0.0           | 0.0         | 0.0     | 0.0    | 0.0   | 0.0                                                             | 0.0   | 0.0   | 0.0                                                                                                    |
| 8:15:00                    | 0.0                   | 0.0           | 0.0         | 0.0     | 0.0    | 0.0   | 0.0                                                             | 0.0   | 0.0   | 0.0                                                                                                    |
| 8:30:00                    | 0.0                   | 0.0           | 0.0         | 0.0     | 0.0    | 0.0   | 0.0                                                             | 0.0   | 0.0   | 0.0                                                                                                    |
| 8:45:00                    | 0.0                   | 0.0           | 0.0         | 0.0     | 0.0    | 0.0   | 0.0                                                             | 0.0   | 0.0   | 0.0                                                                                                    |
| 9:00:00                    | 0.0                   | 0.0           | 0.0         | 0.0     | 0.0    | 0.0   | 0.0                                                             | 0.0   | 0.0   | 0.0                                                                                                    |
| 9:15:00                    | 0.0                   | 0.0           | 0.0         | 0.0     | 0.0    | 0.0   | 0.0                                                             | 0.0   | 0.0   | 0.0                                                                                                    |
| 9:30:00                    | 0.0                   | 0.0           | 0.0         | 0.0     | 0.0    | 0.0   | 0.0                                                             | 0.0   | 0.0   | 0.0                                                                                                    |
| 9:45:00                    | 0.0                   | 0.0           | 0.0         | 0.0     | 0.0    | 0.0   | 0.0                                                             | 0.0   | 0.0   | 0.0                                                                                                    |
| 10:00:00                   | 0.0                   | 0.0           | 0.0         | 0.0     | 0.0    | 0.0   | 0.0                                                             | 0.0   | 0.0   | 0.0                                                                                                    |
| 10:15:00                   | 0.0                   | 0.0           | 0.0         | 0.0     | 0.0    | 0.0   | 0.0                                                             | 0.0   | 0.0   | 0.0                                                                                                    |
| 10:30:00                   | 0.0                   | 0.0           | 0.0         | 0.0     | 0.0    | 0.0   | 0.0                                                             | 0.0   | 0.0   | 0.0                                                                                                    |
| 10:45:00                   | 0.0                   | 0.0           | 0.0         | 0.0     | 0.0    | 0.0   | 0.0                                                             | 0.0   | 0.0   | 0.0                                                                                                    |
| 11:00:00                   | 0.0                   | 0.0           | 0.0         | 0.0     | 0.0    | 0.0   | 0.0                                                             | 0.0   | 0.0   | 0.0                                                                                                    |
|                            |                       |               |             |         |        |       |                                                                 |       |       |                                                                                                    |
| Qmax (m3/s)                | 0                     | $\Omega$      | 0.09        | 6.45    | 15.54  | 22.89 | 30.63                                                           | 41.41 | 49.95 | 80.27                                                                                                    |
| VOL. $(X10^6 \text{ m}^3)$ | 0                     | $\Omega$      | $\mathbf 0$ | 0.01450 | 0.0514 | 0.086 | 0.13                                                            | 0.19  | 0.23  | 0.42                                                                                                    |

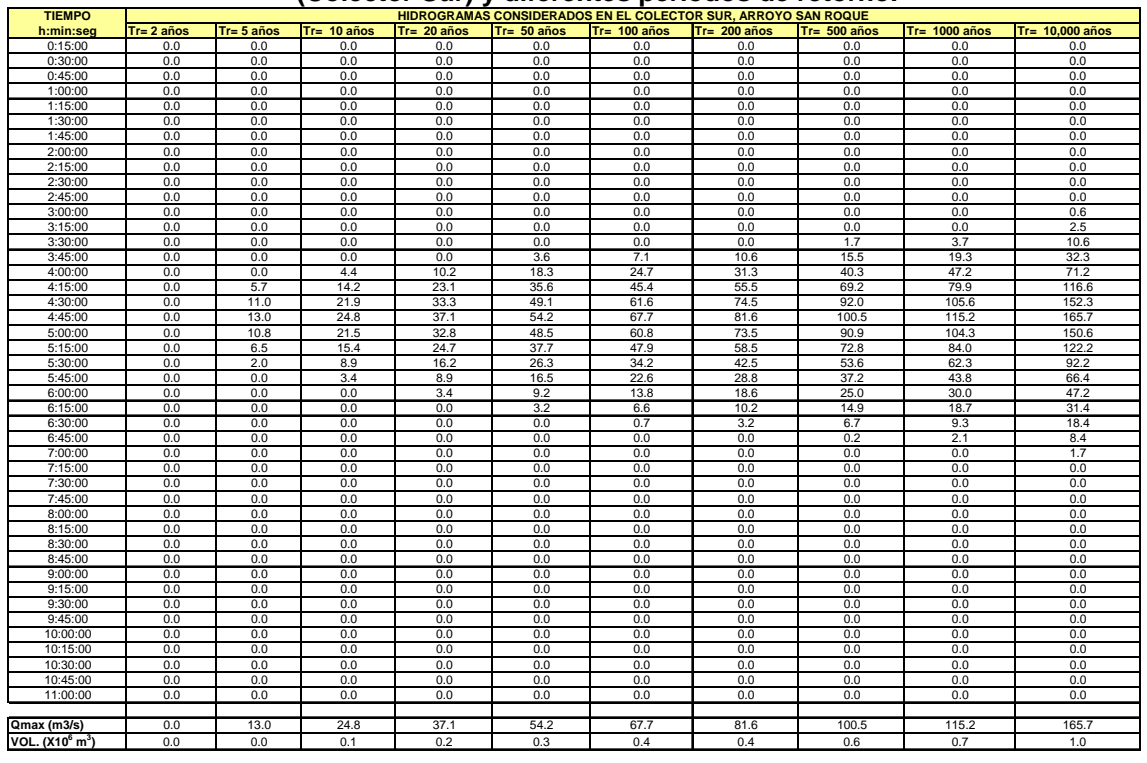

### **Tabla F.9. Resumen de hidrogramas reducidos para los arroyos San Roque y Poc-Poc (Colector Sur) y diferentes periodos de retorno.**<br>HIDROGRAMAS CONSIDERADOS EN EL COLECTOR SUR, ARROYO SAN ROQUE

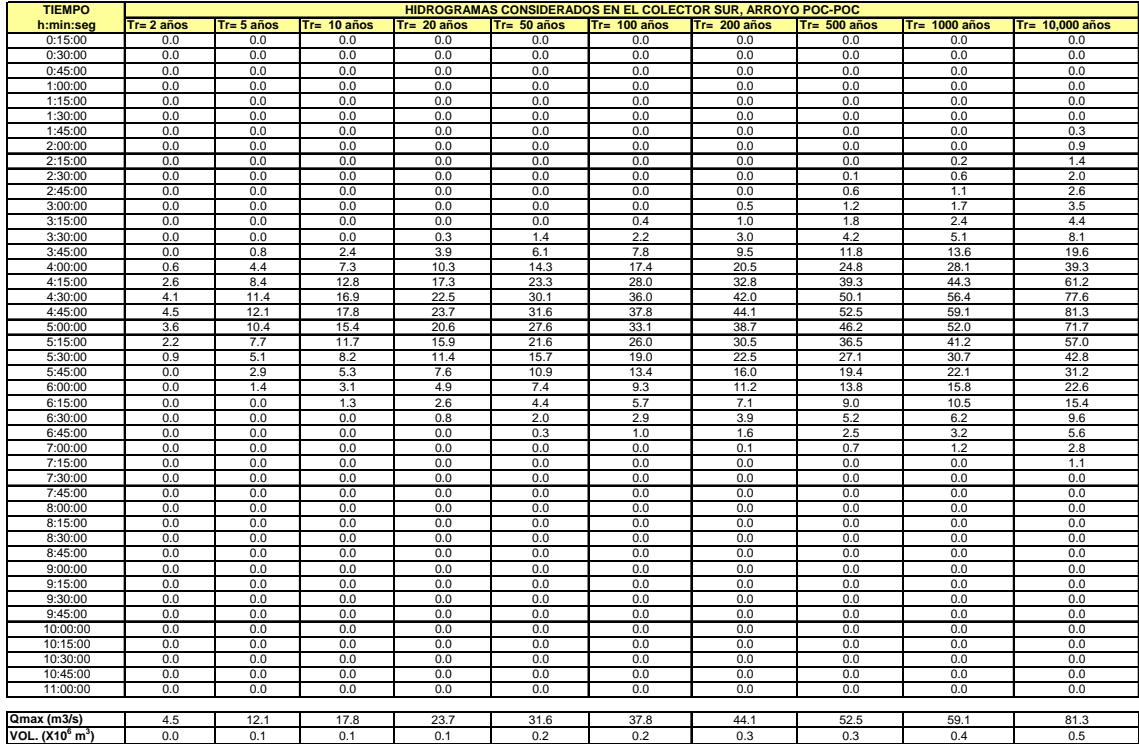

# **REFERENCIAS.**

- Aparicio M. F. J., 2001. **Fundamentos de hidrología de superficie**, Ed. Limusa, México.
- Atlas Nacional de Riesgos, 1994. **Dirección de Protección Civil, Secretaría de Gobernación**; México.
- Bacchi B., Ranzi R., 1996. **On the derivation of the areal reduction factor of storms**. Atmospheric Research 42: 123-135.
- Bell, F.C. 1969. **Generalized rainfall-duration-frecuency relationships**. Journal of Hydrology. Div., Vol. 95, No. HY1.
- Bell V.A., Moore R.J., 2000. **The sensitivity of cachment runoff models to rainfall data at different spatial scales.** Hydrology and Earth System Sciences, 4(4). 653-667.
- Comisión Federal de electricidad, 1981. **Manual de diseño de obras civiles, Hidrotecnia. A.1.4. Perdidas.** México.
- Comisión Federal de electricidad, 1981. **Manual de diseño de obras civiles, Hidrotecnia. A.1.5. Relación entre precipitación y escurrimiento.** México.
- Comisión Federal de electricidad, 1981. **Manual de diseño de obras civiles, Hidráulica. A.2.16.3. Transito de avenidas en vasos.** México.
- Chen C., 1983. **Rainfall intensity-Duration-Frequency formulas.** Journal of Hydrology. Eng., Vol. 109, No. 12.
- Chow V.T., 1962. **Hydrologic determination of waterway areas for the design of drainage structures in small drainage basins.** Univ. III. Eng. Expt. Sta. Bull. 462.
- Corral C., Sempere-Torres D., Revilla M. y Berenguer M. 2000. **A semidistributed hydrological model using rainfall estimates by radar. Application to Mediterranean basins.** Phys. Cehm. Earth (B), Vol. 25, No. 10- 12, pp. 1133-1136.
- Revista Muy Interesante, 2006. **Especial de Desastres Naturales**. Ed. Televisa Internacional. Año XXIII No. 39.
- Desbordes M, Raous P., Trévisiol Y. 1984. **Areal reduction factors on short time and space intervals**. Laboratoire d´Hydrologie Mathématique, Univ. Des Sciences, Montpellier, France.
- DGCOH, 1982. **Manual de hidráulica urbana, Tomo I**, Departamento del Distrito Federal, México.
- **Diccionario de la Lengua Española**  <http://www.rae.es/>
- **Dictionnaire Français-Espagnol**  <http://www.wordreference.com/>
- Robb L., 1988. **Diccionario para Ingenieros**. Ed. Continental, México.
- Domínguez R., Cuadra A., 1992. **Métodos para el cálculo de avenidas de diseño de vertedores en presas de almacenamiento**, informe interno del Instituto de Ingeniería, México. D.F.
- Domínguez R., Bouvier C., Neppel L., Niel H, 2004. **Approche régionale pour l'estimation des distributions ponctuelles des pluies journalières dans le Languedoc-Roussillon**. Université Montpellier 2. France.
- Domínguez R., Franco C., 2002. **Análisis regional para precipitaciones de diseño con duraciones menores a 2 horas.** XX Congreso latinoamericano de Hidráulica. La Habana, Cuba.
- Escalante C. y Reyes L., 2002. **Técnicas estadísticas en hidrológica**, UNAM.
- Faurès Jean-Marc, Goodrich D.C., Woolhiser D. A., Sorooshian S., 1995. **Impact of small scale spatial rainfall variability on runoff modeling.** Journal of Hydrology 173. 309-326.
- Franco D. C., Domínguez M. R., 2002. **Análisis regional para la obtención de precipitaciones de diseño asociadas a duraciones menores que 2 horas**. XX Congreso latinoamericano de Hidráulica. La Habana, Cuba.
- Franco, D.C., 1998. **Análisis regional de lluvias convectivas. Aplicación al Valle de México**. Tesis de maestría en Ingeniería Hidráulica, Facultad de Ingeniería. UNAM.
- García Enriqueta, 1998. **Modificaciones al sistema de clasificación climática de Köppen**, México.
- González V., 1970. **Contribución al análisis de frecuencias de valores extremos de los gastos máximos en un río.** Informe interno del Instituto de Ingeniería, México. D.F.
- Comisión Nacional del Agua, Gerencia Regional Frontera Sur, 2003. **Informe interno.** Tuxtla Gutiérrez, Chiapas.
- Guichard D., Domínguez R., 1998. **Regionalización de lluvias y escurrimiento en la cuenca del alto río Grijalva,** Tesis de maestría. DEPFI, UNAM.
- Guichard D., 2005. **Influencia de la variabilidad espacio-temporal de la intensidad de lluvia en la respuesta hidrológica durante episodios de crecida.** Tesis doctoral. Universidad Politécnica de Valencia.
- Jiménez, M., Domínguez, R., Cruz, M., 1997. **Manual de operación de los programas Ax.exe y Carachid.exe**. CENAPRED.
- López G. y Vázquez E., 2003. **Distribución espacial y temporal de la precipitación en la cuenca del río Sabinal,** Tesis de licenciatura. UNACH.
- Mena R. S. 2004. **Factores de reducción de área para el cálculo de lluvias de diseño.** Aplicación al estado de Sinaloa. Tesis de maestría. DEPFI, UNAM.
- Méndez A.B, 2005. **Aplicación hidrológica de los radares meteorológicos.** Tesis doctoral. DEPFI, UNAM.
- Mendoza G.M., 2001. **Factores de regionalización de lluvias máximas en la Republica Mexicana.** Tesis de maestría. DEPFI, UNAM.
- Neppel L., Bouvier C., Lavabre J. 2003. **Etude des coefficients d´abattement en région méditerranéenne.** Séminaire international d´Hydrologie des regions méditerranéennes et semi-arides. Hidrology of Mediterranean and semi arid region, IAHS Publicación 278: 276-283.
- Reed S., Koren V., Smith M., Zhang Z., Moreda F., Seo Dong-Jun, and DMIP Participants. 2004. **Overall distributed model intercomparison project results.** Journal of Hydrology 298. 27-60.
- Shah S.M.S., O´Connell P.E., Hosking J.R.M., 1996. **Modelling the effects of spatial variability in rainfall on catchment response. 2 Experiments with distributed and lumped models.** Journal of Hydrology 175. 89-111.
- Tipacamú G., Gómez F., Domínguez R., 1992. **Determinación de factores de reducción por área para el cálculo de la precipitación media de una tormenta de diseño. Aplicación a dos cuencas del rió Grijalva**, XII Congreso Nacional de Hidráulica, México.
- Viessman W., Terence H., Knapp J.,1972. **Introduction to hydrology.** New York.